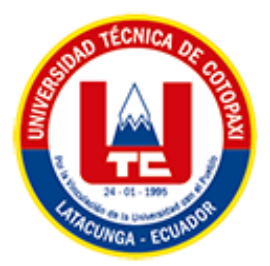

# **UNIVERSIDAD TÉCNICA DE COTOPAXI FACULTAD DE CIENCIAS DE LA INGENIERÍA Y APLICADAS INGENIERÍA ELÉCTRICA EN SISTEMAS DE POTENCIA**

# **PROYECTO DE INVESTIGACIÓN**

# **ANÁLISIS DEL IMPACTO DE LA INTEGRACIÓN FOTOVOLTAICA EN LOS SISTEMAS DE ILUMINACIÓN.**

Proyecto de Titulación presentado previo a la obtención del Título de Ingeniero Eléctrico en

Sistemas Eléctricos de Potencia.

**Autores:**

Andrango Quilumbaquin Geovanny German

Zapata Broncano Paul Geovanny

**Tutor Académico:**

Ing. Pesántez Palacios Gabriel Napoleón. MSc

**LATACUNGA – ECUADOR**

**2022**

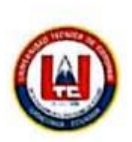

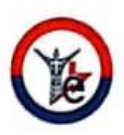

# **DECLARACIÓN DE AUTORÍA**

Nosotros, ANDRANGO QUILUMBAQUIN GEOVANNY GERMAN y ZAPATA BRONCANO PAÚL GEOVANNY, declaramos ser autores del presente proyecto de investigación "ANÁLISIS DEL IMPACTO DE LA INTEGRACIÓN FOTOVOLTAICA EN LOS SISTEMAS DE ILUMINACIÓN", siendo el MSc. PESÁNTEZ PALACIOS GABRIEL NAPOLEÓN tutor del presente trabajo; y eximo expresamente a la Universidad Técnica de Cotopaxi y a sus representantes legales de posibles reclamos o acciones legales.

Además, certifico que las ideas, conceptos, procedimientos y resultados vertidos en el presente trabajo investigativo, son de nuestra exclusiva responsabilidad.

. . . . . . . . . . . . . . . . .

Andrango Quilumbaquin Geovanny German.

C.C. 172759399-6

Zapata Broncano Paúl Geovanny.

C.C.050406851-1

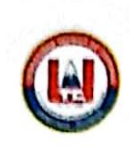

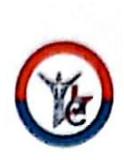

## AVAL DEL TUTOR DE PROYECTO DE TITULACIÓN

En calidad de Tutor del Trabajo de Investigación sobre el título: "ANÁLISIS DEL IMPACTO DE LA INTEGRACIÓN FOTOVOLTAICA EN LOS SISTEMAS DE ILUMINACIÓN", de Andrango Quilumbaquim Geovanny German y Zapata Broncano Paúl Geovanny, de la carrera de Ingeniería Eléctrica, considero que dicho Informe Investigativo cumple con los requerimientos metodológicos y aportes científico-técnicos suficientes para ser sometidos a la evaluación del Tribunal de Validación de Proyecto que el Consejo Directivo de la Facultad de Ciencias de la Ingeniería y Aplicadas de la Universidad Técnica de Cotopaxi designe, para su correspondiente estudio y calificación.

Latacunga, septiembre, 2022

Firma

El Tutor

Ing. Pesantez Palacios Gabriel Napoleón MSc.

C.C. 030189388-9

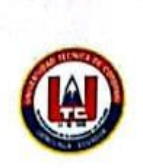

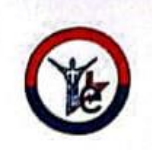

# APROBACIÓN DEL TRIBUNAL DE TITULACIÓN

En calidad de Tribunal de Lectores, aprueban el presente Informe de Investigación de acuerdo a las disposiciones reglamentarias emitidas por la Universidad Técnica de Cotopaxi, y por la Facultad de Ciencias de la Ingeniería y Aplicadas; por cuanto, los postulantes Andrango Quilumbaquin Geovanny German y Zapata Broncano Paúl Geovanny con el título de Proyecto de titulación: "ANÁLISIS DEL IMPACTO DE LA INTEGRACIÓN FOTOVOLTAICA EN LOS SISTEMAS DE ILUMINACIÓN" han considerado las recomendaciones emitidas oportunamente y reúnen los méritos suficientes para ser sometidos al acto de Sustentación de Proyecto.

Por lo antes expuesto, se autoriza realizar los empastados correspondientes, según la normativa institucional.

Latacunga, septiembre 2022

Para constancia firman:

Lector 1 (Presidente) MSc. Jiménez Jiménez Diego Leonardo CC:050349370-2

Lector<sub>2</sub> MSc. Salazar Achig Edgar Roberto CC: 050284761-9

Lector 3 MSc. Corrales Bastidas Byron Paul CC: 050234776-8

### <span id="page-4-0"></span>**AGRADECIMIENTO**

Expreso mi infinito agradecimiento a Dios por permitirme terminar de manera exitosa la carrera universitaria, por haberme dado la fortaleza para no declinar en los momentos difíciles de mis estudios.

A mis abuelitos Elenita y Segundo por su gran amor e inmenso apoyo durante todo este tiempo de estudio realizado, por el apoyo incondicional en todas y cada una de mis decisiones, por las enseñanzas y consejos de que con esfuerzo y dedicación se puede llegar a obtener grandes logros, sin importar lo difícil que sean.

A mi padre Luis por ser quien me ha guiado durante todo este tiempo, por ser ese soporte incondicional durante mi vida y gracias a sus enseñanzas y correcciones en cada uno de los momentos de mi vida.

A mi madre Miryam por el impulso, el cuidado y los consejos impartidos que me han ayudado a poder culminar una etapa más en mi vida.

A mi hermana María y a mi primo Paul por siempre brindarme sus palabras de aliento para no darme por vencido durante el este proceso de aprendizaje.

A la Universidad Técnica de Cotopaxi y a los docentes de la Carrera de Ingeniería Eléctrica por haber compartido sus conocimientos a lo largo de este proceso de aprendizaje, de manera especial, al Ing. Gabriel Pesantez tutor de nuestro proyecto quien nos ha guiado con sus conocimientos y paciencia, de igual manera agradezco al Ing. Roberto Salazar.

Finalmente agradezco a mi familia por cada uno de sus consejos y palabras de aliento que me ha brindado a lo largo de esta etapa, así también a mis amigos con los cuales compartimos momentos que siempre se quedaran grabados en mi mente.

### **Geovanny German Andrango Quilumbaquin**

## **AGRADECIMIENTO**

Agradezco a Dios a la Virgen del Cisne y Virgen del Quinche por haberme otorgado unos padres y familia maravillosos, que han creído en mí siempre.

Gracias a la Universidad Técnica de Cotopaxi por haberme permitido formarme y en ellas, gracias a todos los docentes de la carrera de Ingeniería Eléctrica que fueron participes de este proceso.

A mi tutor MSc. Gabriel Pesantez por su tiempo y dedicación, por brindarme su apoyo para realizar mi proyecto de investigación de la mejor manera.

Al MSc Roberto Salazar por su tiempo y dedicación, por haber encaminado a la realización de mi proyecto de investigación.

A mis amigos Juan y Karina gracias, por su apoyo condicional a lo largo de mi carrera que siempre estuvieron ahí para lo que necesitara quedo eternamente agradecido

**Eternamente agradecido** 

**Paúl Geovanny Zapata Broncano** 

# **DEDICATORIA**

<span id="page-6-0"></span>Este proyecto le dedico con mucho cariño a Dios, por siempre bendecirme en mi vida y permitirme culminar esta etapa de aprendizaje, brindándome salud y sabiduría día tras día.

Con todo mi amor también, dedico el presente trabajo a mi abuelita Elenita y a mi padre Luis por ser quienes con su inmenso apoyo, consejos, esfuerzo y sabiduría han hecho posible desarrollarme como profesional, ser una persona llena de valores y poder demostrarme en la vida la persona que soy hoy en día.

A mi madre Miryam y mi hermana María quienes de una u otra manera me han brindado su ayuda en esta etapa tan importante de mi vida, gracias por su apoyo, cuidado y confianza puesta en mí.

**Geovanny German Andrango Quilumbaquin**

# **DEDICATORIA**

El presente trabajo de investigación va dedicado a Dios, por la vida, por llenarme de bendiciones y cumplir un logro más en mis estudios.

A mis padres Luis Zapata y María Broncano por incluirme valores éticos y morales, ser un ejemplo de lucha y perseverancia con su apoyo incondicional me dieron consejos para poder afrontar cualquier obstáculo que se me presente.

A mis hermanos y hermanas que fueron me apoyaron moralmente.

A Henrry, Isabelita, Zoilita, David y Mateo les dedico el presente proyecto de investigación, gracias por sus consejos por el apoyo incondicional en lo largo de mi toda mi vida.

# **Paul Geovanny Zapata Broncano**

# ÍNDICE DE CONTENIDO

<span id="page-8-0"></span>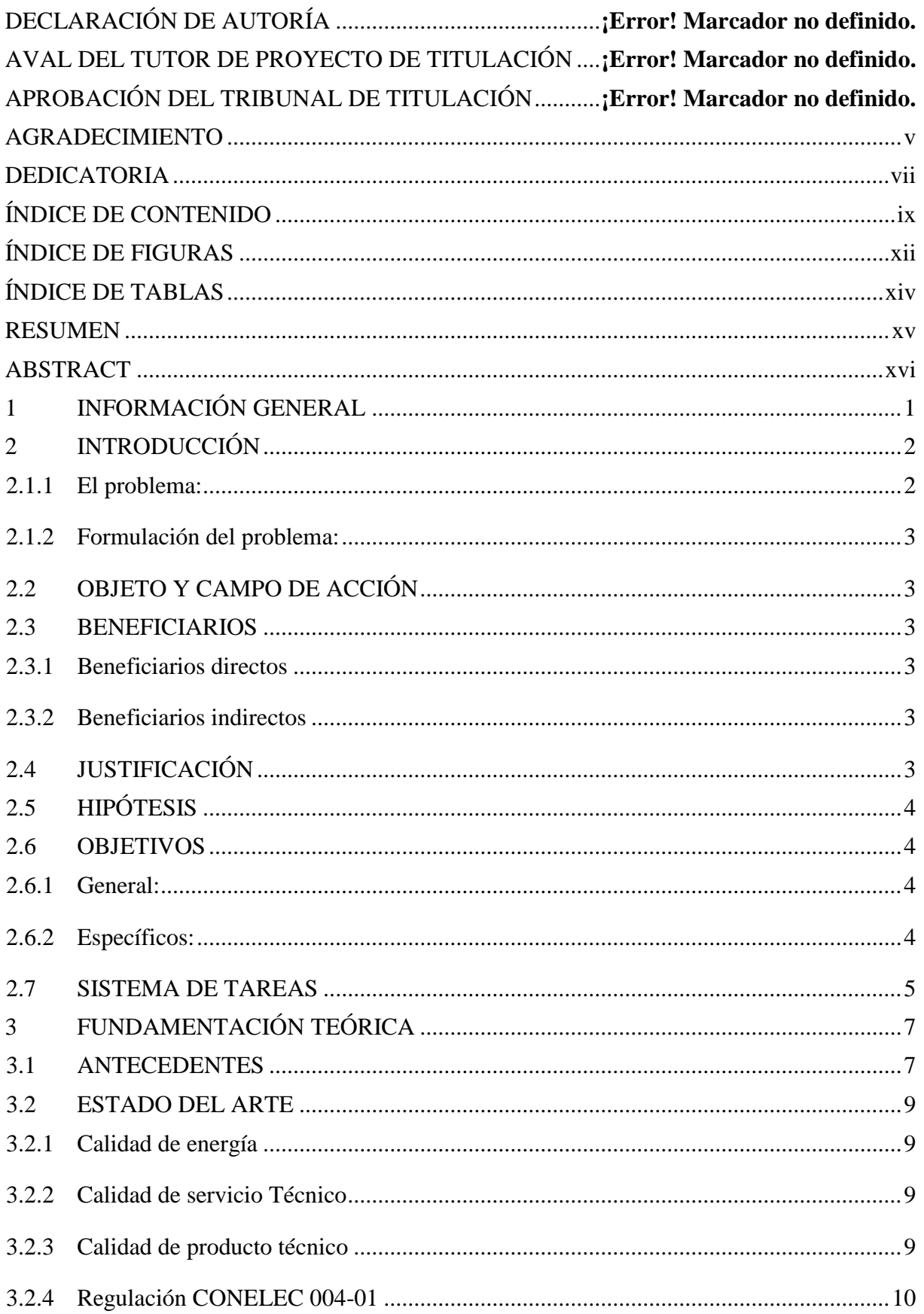

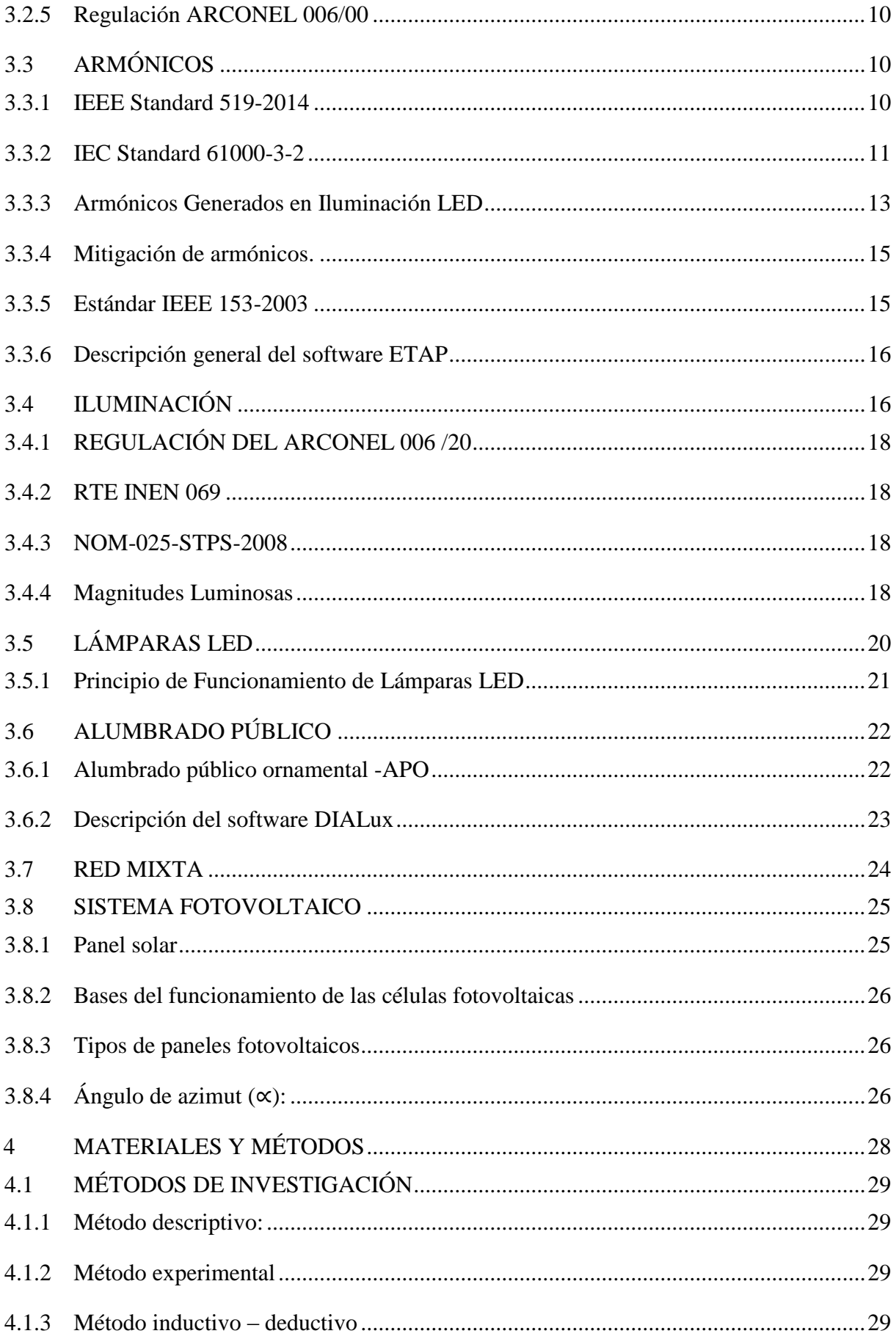

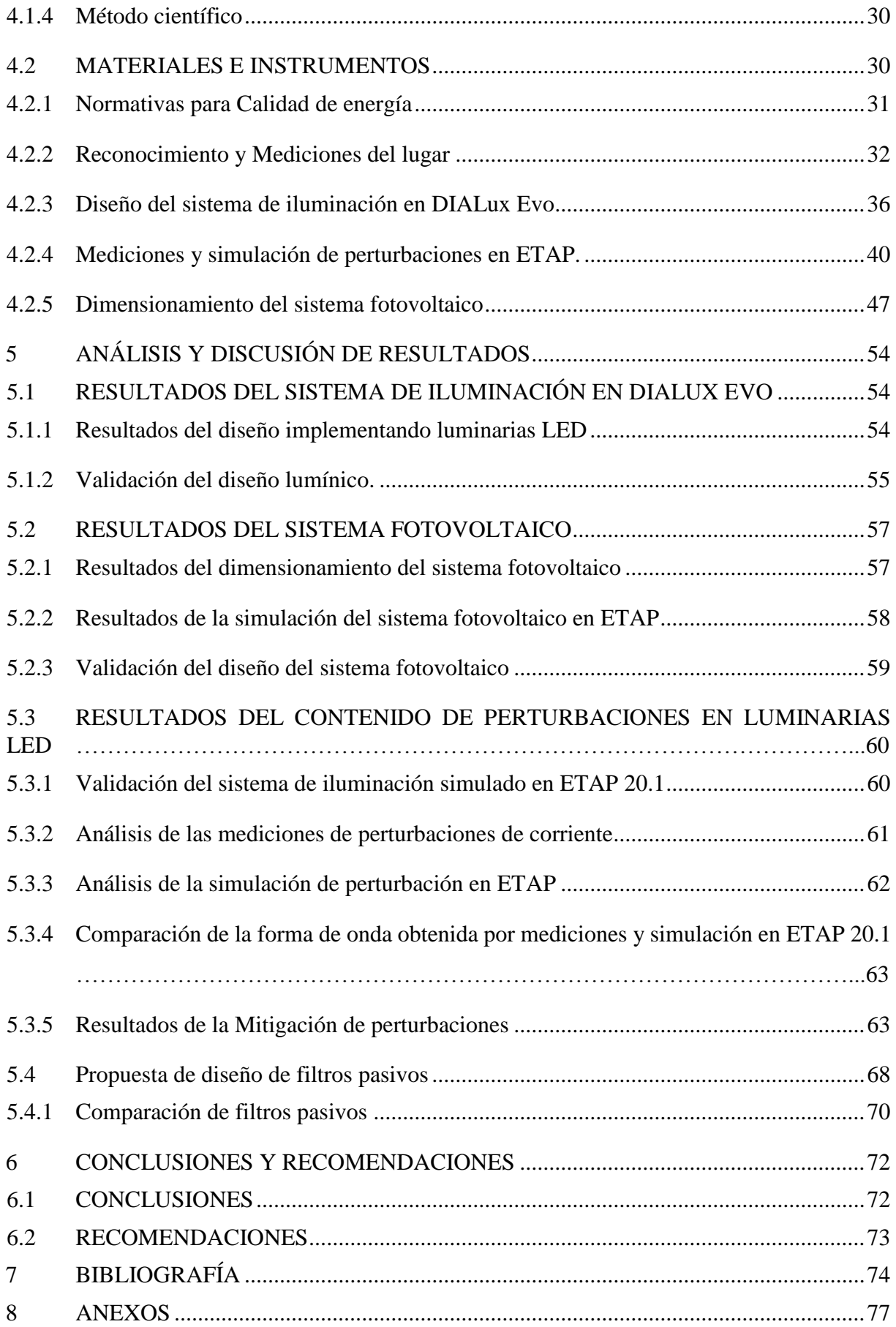

# **ÍNDICE DE FIGURAS**

<span id="page-11-0"></span>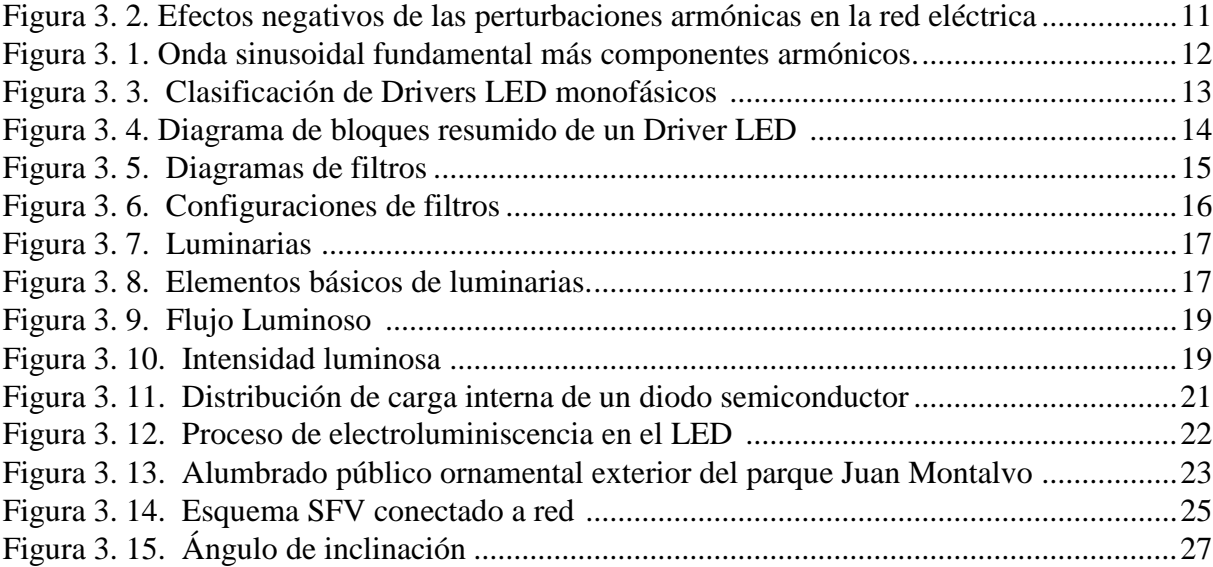

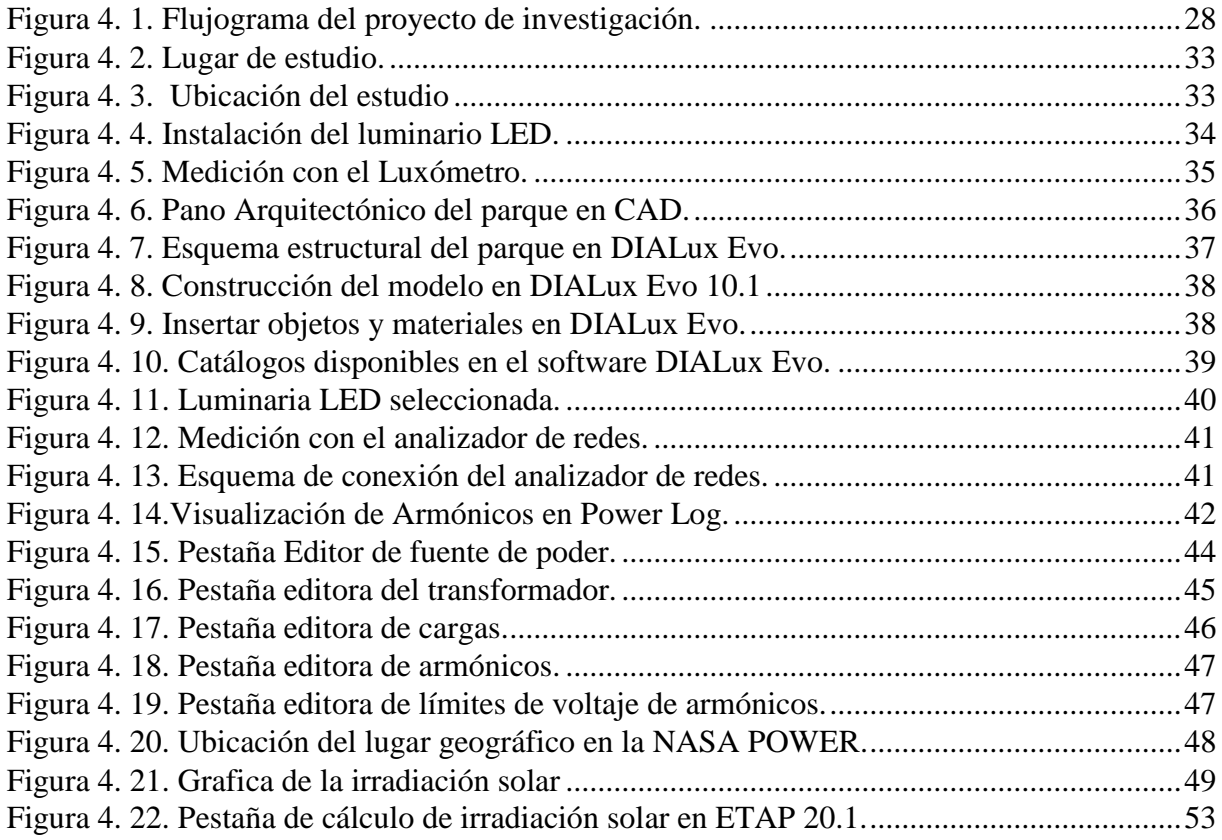

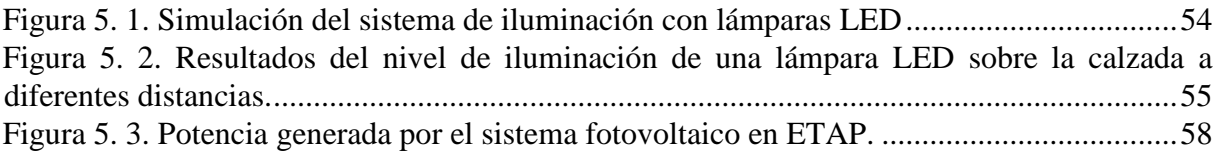

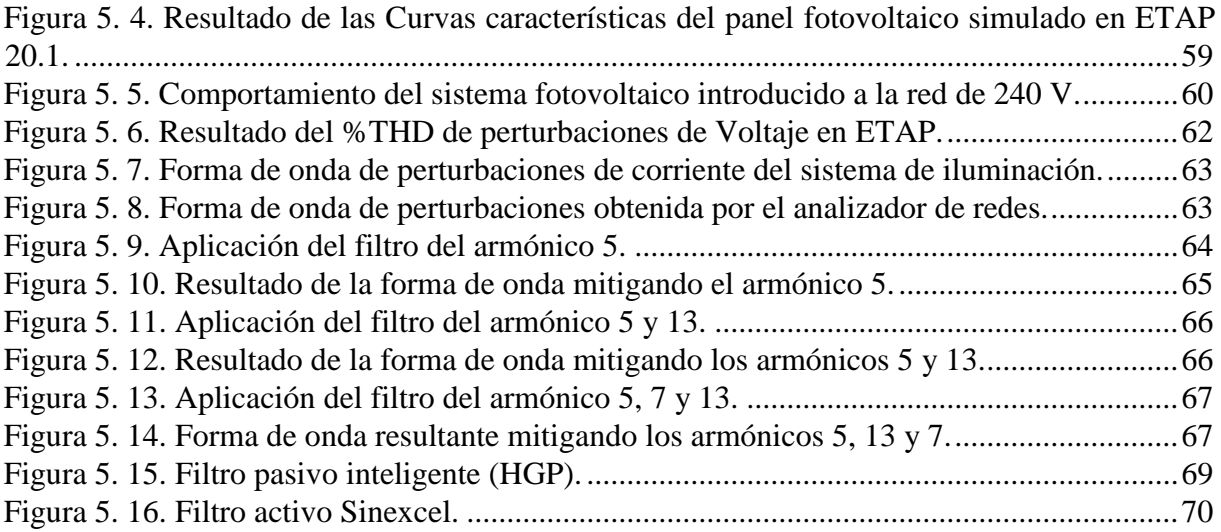

# **ÍNDICE DE TABLAS**

<span id="page-13-0"></span>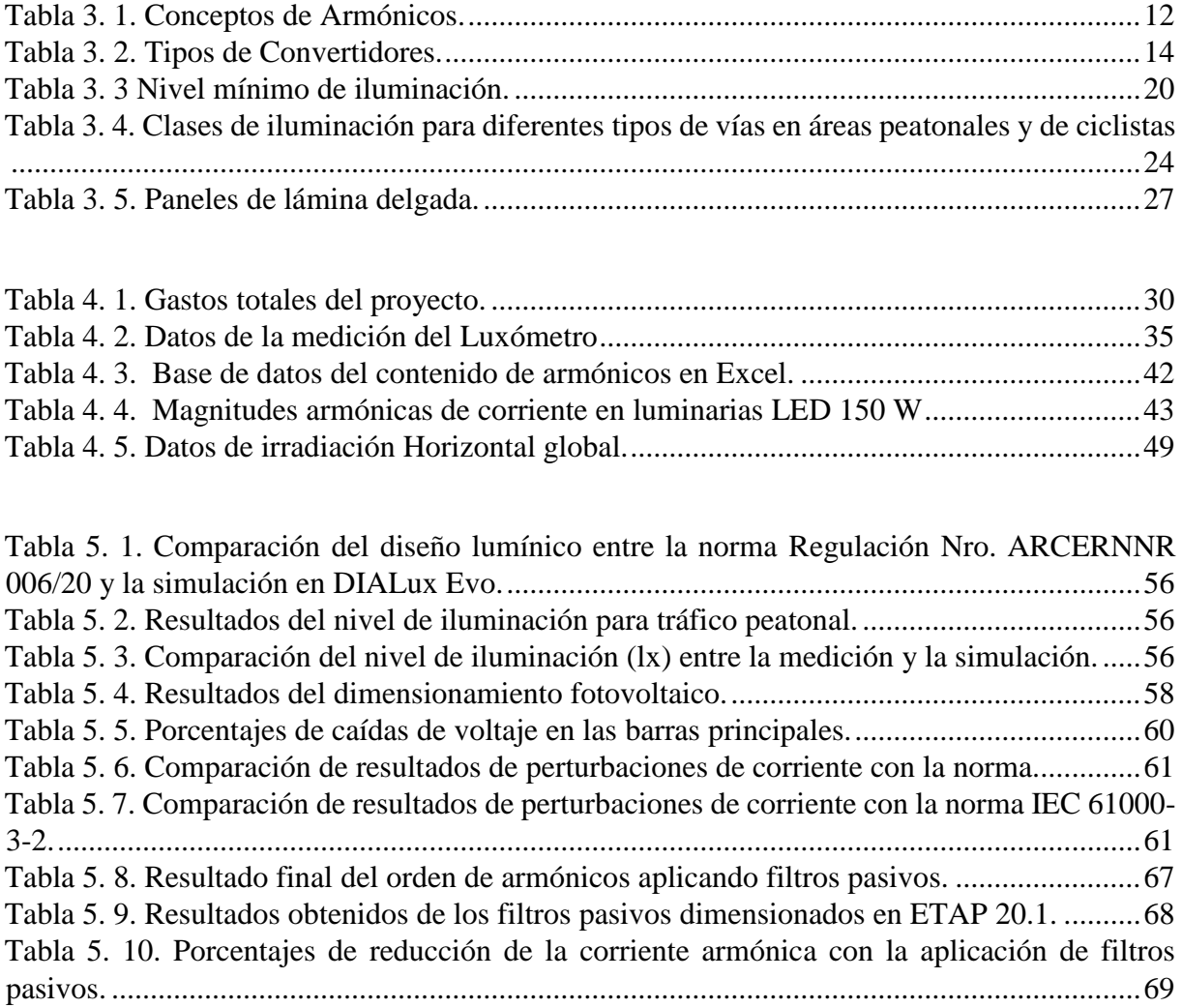

# **UNIVERSIDAD TÉCNICA DE COTOPAXI**

### FACULTAD DE CIENCIAS DE LA INGENIERÍA Y APLICADAS

# **TITULO: "ANÁLISIS DEL IMPACTO DE LA INTEGRACIÓN FOTOVOLTAICA EN LOS SISTEMAS DE ILUMINACIÓN".**

#### **Autores: Andrango Quilumbaquin Geovanny German**

### **Zapata Broncano Paul Geovanny**

## **RESUMEN**

<span id="page-14-0"></span>En el presente proyecto de investigación se realiza el análisis de la integración fotovoltaica en los sistemas de iluminación mediante mediciones de laboratorio y simulaciones en los softwares DIALux Evo y ETAP 20.1, aplicando normativas como: Regulación Nro. ARCERNNR 006/20, Regulación Nro. ARCONEL 003/18, IEEE Standard 519-2014, IEC Standard 61000-3-2, entre otras.

En primera instancia se realizó una investigación bibliográfica sobre la integración fotovoltaica en los sistemas de iluminación, posteriormente se buscó información sobre el plano georreferenciado del parque central de la parroquia Tanicuchi con medidas reales, se instaló una lámpara LED de 150 W para obtener datos de luminosidad con el luxómetro y perturbaciones con el analizador de redes. Además, se planteó tres casos de estudio que consisten en diseñar el sistema de iluminación LED en el software DIALux Evo, dimensionamiento del sistema fotovoltaico conectado a la red capaz de cubrir la demanda generada por el sistema y el análisis de perturbaciones en el software ETAP 20.1. Además, se propone soluciones para mitigar perturbaciones generadas por las lámparas LED.

Finalmente, se obtiene resultados del nivel de luminosidad del sistema de iluminación y se compara con los parámetros establecidos en la Regulación Nro. ARCERNNR 006/20 para alumbrado público en vías de tráfico importante, se dimensiona un sistema fotovoltaico que dispone de 26 módulos de paneles con 2 ramas en paralelo y 13 en serie generando 5400 W diarios y por último, se obtiene una distorsión armónica del 5.5% en la red 240 V por lo cual se diseña tres filtros pasivos de orden 5, 13 y 7 para mitigar las perturbaciones existentes y lograr una forma de onda resultante pura del sistema de iluminación.

**Palabras Clave:** Sistema de iluminación, Perturbaciones, Luminosidad, Filtro pasivo, sistema fotovoltaico.

# **TECHNICAL UNIVERSITY OF COTOPAXI FACULTY OF ENGINEERING AND APPLIED SCIENCES**

**TITLE: Analysis of the impact of photovoltaic integration in lighting systems.**

**Authors:** Andrango Quilumbaquin Geovanny German Zapata Broncano Paul Geovanny

## **ABSTRACT**

<span id="page-15-0"></span>In the present research project, the analysis of photovoltaic integration in lighting systems is carried out through laboratory measurements and simulations in DIALux Evo and ETAP 20.1 software, applying standards such as: Regulation No. ARCERNNR 006/20, ARCONEL 003/18, IEEE Standard 519-2014, IEC Standard 61000-3-2, among others.

In the first instance, bibliographic research was carried out on photovoltaic integration in lighting systems. Subsequently, information was sought on the georeferenced plan of the central park of the Tanicuchi parish with real measurements, a 150 W LED lamp was installed to obtain luminosity data with the lux meter and disturbances with the network analyzer. Then three case studies were proposed that consist of designing the LED lighting system in the DIALux Evo software, sizing of the photovoltaic system connected to the grid capable of covering the demand generated by the system and the analysis of disturbances in the ETAP 20.1 software. In addition, solutions are proposed to mitigate disturbances generated by LED lamps.

Finally, the results of the lighting level of the lighting system are obtained and compared with the parameters established in the Regulation No. ARCERNNR 006/20 for public lighting in major traffic routes, a photovoltaic system is dimensioned which is divided into 26 panel modules with 2 branches in parallel and 13 in series generating 5400 W. A harmonic distortion of 5.5% is obtained in the 240 V network, so three passive filters of order 5, 13 and 7 are designed to mitigate the existing disturbances and achieve a pure resulting waveform of the lighting system.

**Keywords:** Lighting system, Disturbances, Luminosity, Passive filter, photovoltaic system

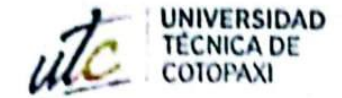

İ

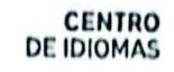

# **AVAL DE TRADUCCIÓN**

En calidad de Docente del Idioma Inglés del Centro de Idiomas de la Universidad Técnica de Cotopaxi; en forma legal CERTIFICO que:

La traducción del resumen al idioma Inglés del trabajo de titulación cuyo título versa: "ANÁLISIS DEL IMPACTO DE LA INTEGRACIÓN FOTOVOLTAICA EN LOS SISTEMAS DE ILUMINACIÓN" presentado por: Andrango Quilumbaquin Geovanny German y Zapata Broncano Paul Geovanny, estudiantes de la carrera de: Ingeniería Eléctrica, perteneciente a la Facultad de Ciencias de la Ingeniería y Aplicadas, lo realizaron bajo mi supervisión y cumple con una correcta estructura gramatical del Idioma.

Es todo cuanto puedo certificar en honor a la verdad y autorizo a los peticionarios hacer uso del presente aval para los fines académicos legales.

Latacunga, agosto del 2022

Atentamente **CENTRO** co Beltrár **DE IDIOMAS** 

DOCENTE CENTRO DE IDIOMAS-UTC CI: 0502666514

# <span id="page-17-0"></span>**1 INFORMACIÓN GENERAL**

**Título:** Análisis del impacto de la integración fotovoltaica en los sistemas de iluminación.

**Fecha de inicio:** Abril 2022

**Fecha de finalización:** Agosto 2022

**Lugar de ejecución:** Parroquia Tanicuchi - Provincia Cotopaxi

**Facultad que auspicia:** Facultad de Ciencias de la Ingeniería y Aplicadas.

**Carrera que auspicia:** Carrera de Ingeniería Eléctrica.

**Proyecto Macro Asociado:** Desarrollo de sistemas para el abastecimiento y uso del servicio de energía eléctrica a nivel local, regional o nacional.

**Equipo de Trabajo:** Sistemas Eléctricos de Potencia

# **Tutor de Titulación:**

Ing. Pesántez Palacios Gabriel Napoleón. MSc

# **Estudiante/s:**

Andrango Quilumbaquin Geovanny German

Zapata Broncano Paúl Geovanny

**Área de Conocimiento:** 07 Ingeniería, Industria y Construcción / 071 Ingeniería y Profesiones Afines / 0713 Electricidad y Energía.

**Línea de investigación:** Energías Alternativas y Renovables, Eficiencia Energética y Protección Ambiental.

# **Sublíneas de investigación de la Carrera:**

**Sublínea 2**: Conversión y uso racional de la energía eléctrica. (Se relaciona con la línea de energías y alternativas y renovables, eficiencia energética y protección ambiental)

# **Grupos Temáticos:**

1. Eficiencia energética y desarrollo sostenible.

# <span id="page-18-0"></span>**2 INTRODUCCIÓN**

#### <span id="page-18-1"></span>**2.1.1 El problema:**

# **2.1.1.1 Situación Problémica:**

Las emisiones armónicas que generan las lámparas de tecnología LED y su impacto en la red de distribución es un problema en la calidad de energía, estudios recientes indican que el impacto dependerá del tipo de tecnología LED utilizada, por lo cual estudios dedicados a conocer el contenido de perturbaciones, permiten aprovechar al máximo esta tecnología, conociendo sus riesgos e impactos.

Los altos consumos energéticos, la viabilidad económica, nuestro medio ambiente y la innovación de los investigadores, ha motivado a utilizar fuentes de energía renovables no convencionales, como la energía solar, que ha cobrado gran importancia gracias a la abundante recepción de rayos solares en el país y permite obtener una energía limpia y eficiente. Por otra parte, existe una gran preocupación debido a la crisis ecológica que está afectando al planeta, en este marco el proyecto se centra en utilizar tecnologías menos contaminantes, que colaboren al cuidado del medio ambiente, además de usar elementos altamente eficientes como los tubos led instalados en lugar de tubos fluorescentes, los cuales presentan baja luminosidad y gran nivel de contaminación debido a contener mercurio, material altamente toxico.

La energía es central para casi todos los grandes desafíos y oportunidades a los que hace frente el mundo de hoy. Sea para iluminación de interiores o exteriores es así que el secretario general de las Naciones Unidas está a la cabeza de la iniciativa "Energía sostenible para todos" para asegurar el acceso universal a servicios de energía modernos, mejorar el rendimiento y aumentar el uso de fuentes renovables. [1]

El consumo y la producción sostenibles consisten en fomentar el uso eficiente de los recursos y la energía, promover infraestructuras sostenibles, facilitar el acceso a los servicios básicos, generar empleos ecológicos y decentes, y proveer una mejor calidad de vida para todos. El objetivo es hacer más y mejores cosas con menos recursos. En este proceso deben participar empresas, consumidores, encargados de la formulación de políticas, investigadores, científicos, minoristas, medios de comunicación y organismos de cooperación para el desarrollo [1].

#### <span id="page-19-0"></span>**2.1.2 Formulación del problema:**

La introducción fotovoltaica al sistema de iluminación no introduce perturbaciones en el sistema eléctrico lo cual ocasione baja calidad de energía en el sistema.

# <span id="page-19-1"></span>**2.2 OBJETO Y CAMPO DE ACCIÓN**

Analizar el impacto del sistema fotovoltaico en los sistemas de iluminación.

330000 ciencias Tecnológicas / 3306 Ingeniería y Tecnología Eléctricas / 3306.99 Calidad de Energía

# <span id="page-19-2"></span>**2.3 BENEFICIARIOS**

## <span id="page-19-3"></span>**2.3.1 Beneficiarios directos**

El principal beneficiario de forma directa sería empresas distribuidoras de la energía eléctrica, al contar con un análisis del impacto del sistema propuesto en la Red Eléctrica.

## <span id="page-19-4"></span>**2.3.2 Beneficiarios indirectos**

Los beneficiarios indirectos serían los usuarios del sistema eléctrico, consultores, investigadores, así como peatones del cantón y el país.

# <span id="page-19-5"></span>**2.4 JUSTIFICACIÓN**

La presente evaluación del impacto lumínico se realizará por la necesidad fundamental de mejorar el nivel de luminosidad. Además, analizar la presencia de perturbaciones que tendría el sistema con la instalación de luminarias LED, mediante simulación del caso de estudio en el que se analizará el cambio de luminarias tradicionales (Sodio, Mercurio, etc.) por luminarias LED con la integración de energía fotovoltaica. El software DIALux EVO bridará la facilidad de realizar el diseño lumínico, en base al reporte que genere es posible observar las deficiencias del sistema actual y proceder a plantear el nuevo sistema de iluminación sobre el cual se realiza el nuevo análisis.

Esta investigación permitirá conocer los efectos negativos en la calidad del producto eléctrico que son provocados por la inyección de energía fotovoltaica y el uso de luminarias LED, con un enfoque en las perturbaciones de voltaje y corriente hacia la red, la cual debe ser caracterizada de una manera correcta y prolija. Conociendo los efectos causados, y sus

características, es posible tomar las medidas necesarias para reducir su impacto, y de ser posible mitigarlos, para así evitar daños y pérdidas en la red.

La integración de un sistema mixto fotovoltaico a la red eléctrica es una aportación a los sistemas de iluminación, debido a que se busca contribuir al medio ambiente incluyendo energía renovable no convencional. Además, se busca reducir costos asociados al consumo energético, mejorar el rendimiento del nivel de iluminación implementando luminarias LED.

Por otro lado, la propuesta de análisis presentada brindará una referencia para los consultores e ingenieros en el campo del diseño lumínico y calidad de energía puesto que se busca mejorar las condiciones de luminosidad del sistema de iluminación con abastecimiento de energía renovable no convencional.

# <span id="page-20-0"></span>**2.5 HIPÓTESIS**

El análisis de la integración fotovoltaica en sistemas de iluminación led permitirá determinar las principales perturbaciones en el sistema eléctrico.

## <span id="page-20-1"></span>**2.6 OBJETIVOS:**

### <span id="page-20-2"></span>**2.6.1 General:**

Analizar el impacto de la integración fotovoltaica en los sistemas de iluminación, mediante ensayos de laboratorio y simulaciones y se proponga las posibles soluciones a perturbaciones.

# <span id="page-20-3"></span>**2.6.2 Específicos:**

- $\triangleright$  Revisar el estado del arte sobre sistemas de iluminación led alimentados mediante energía fotovoltaica y la red eléctrica.
- $\triangleright$  Simular el sistema de iluminación LED usando el software DIALux Evo.
- Analizar la calidad de energía eléctrica de la luminaria LED mediante los parámetros obtenidos del analizador de redes.
- $\triangleright$  Proponer soluciones en cuanto a perturbaciones presentes en el caso de estudio.

# <span id="page-21-0"></span>**2.7 SISTEMA DE TAREAS**

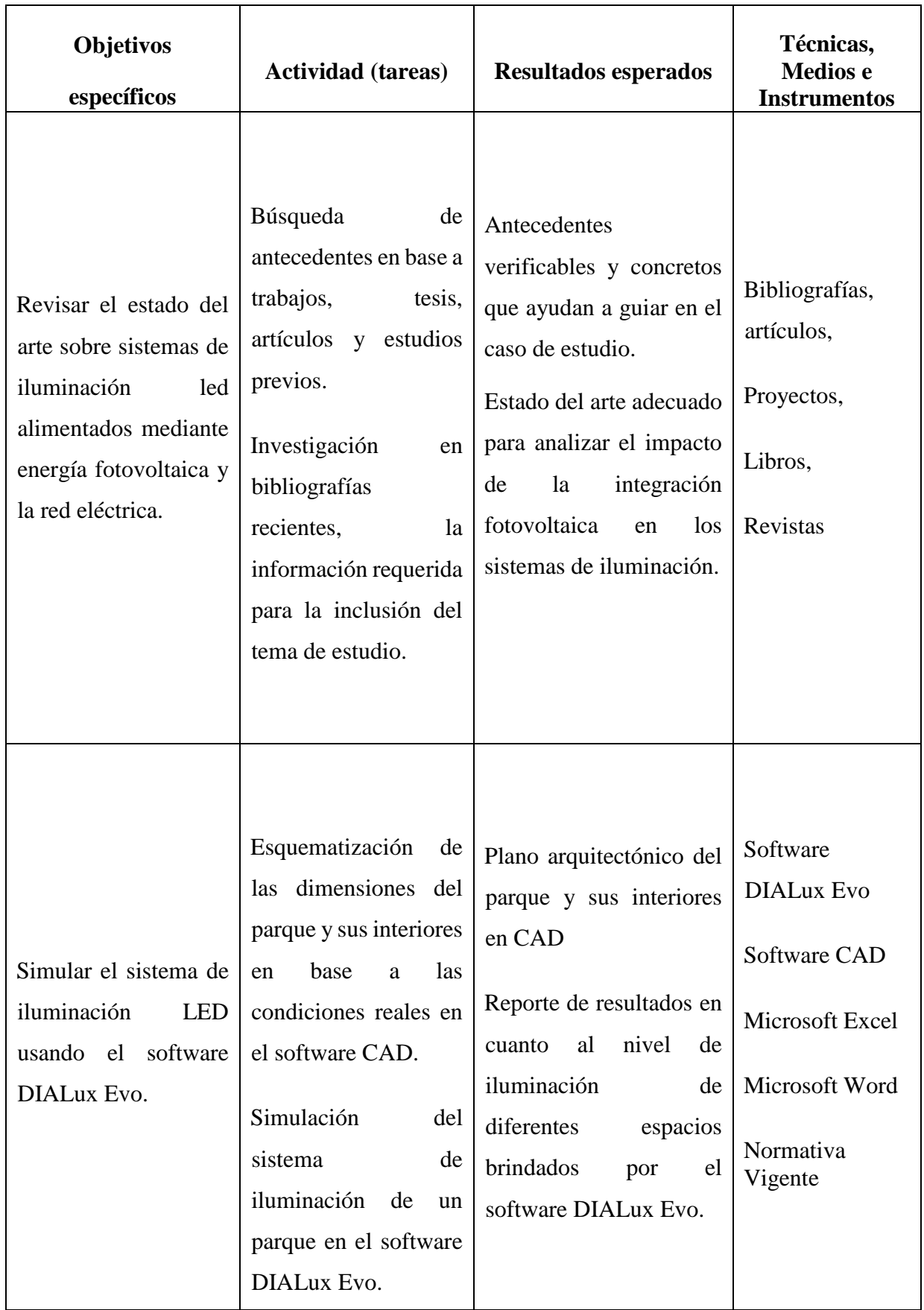

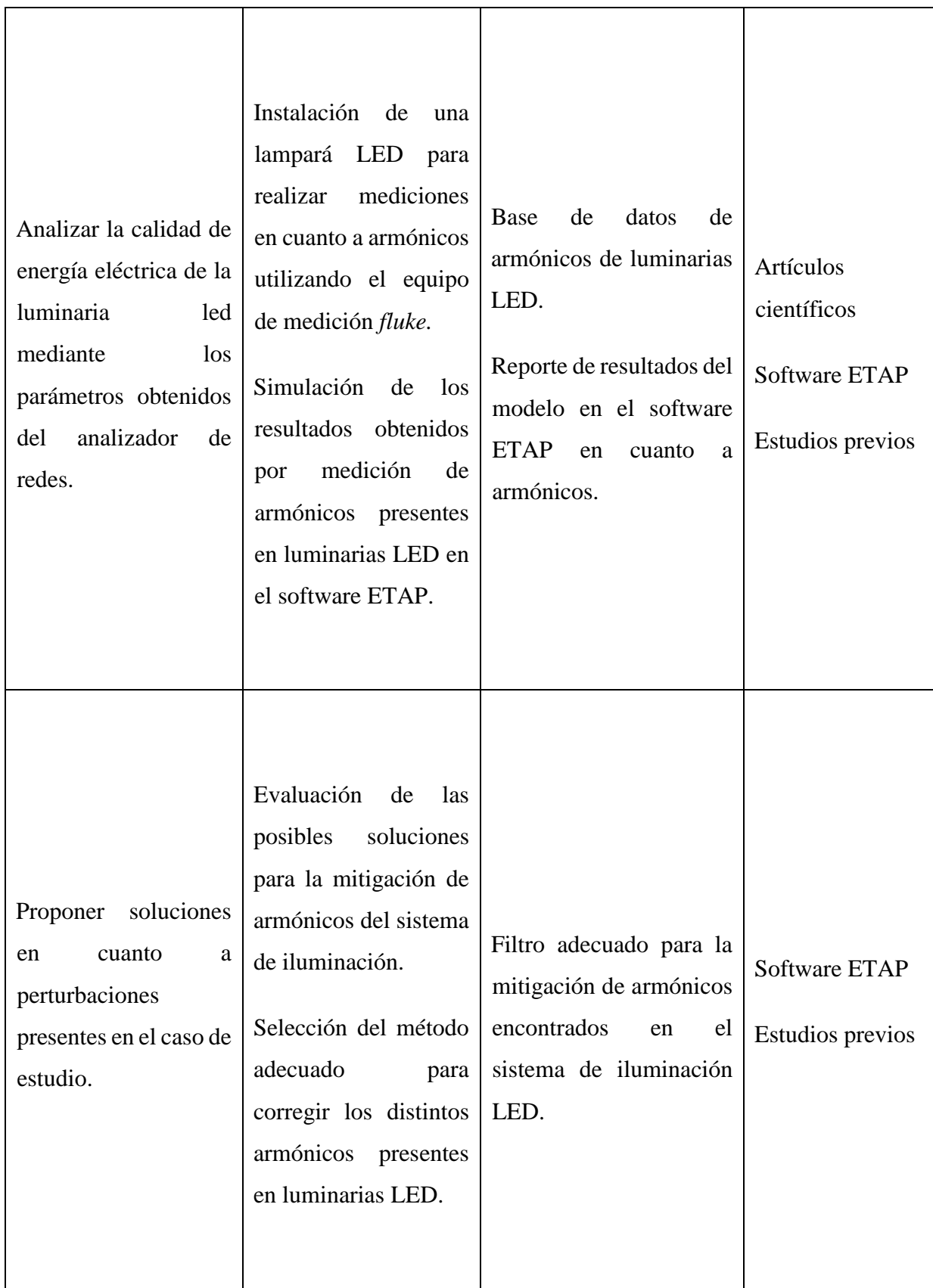

# <span id="page-23-0"></span>**3 FUNDAMENTACIÓN TEÓRICA**

### <span id="page-23-1"></span>**3.1 ANTECEDENTES**

En el año 2022, el proyecto de W. Arévalo [2] determina el impacto que provocan las luminarias LED con dimerización implementadas en estudios residenciales en la calidad de energía eléctrica, precisamente la inyección de corrientes armónicas, ya que prevé un aumento considerable en la utilización de este tipo de luminarias en gran medida por el ahorro energético que permiten.

También en el año 2022, el autor D. González [3] desarrolla el diseño eficiente de alumbrado público y ornamental para el parque recreacional en la comunidad Pindo Rumiyacu de la parroquia Dayuma, se realiza en base a normativas internacionales y nacionales. En cuanto al diseño de alumbrado público y ornamental se utilizarán las normas CIE-115 y las normas especificadas en ITC, debido a que cumplen con los parámetros necesarios para este tipo de proyectos.

En el año 2020, el artículo de D. Jiménez, X. Proaño [4] realiza el diseño y análisis de un sistema de iluminación exterior mediante tecnología LED, el cual es abastecido por medio de generación fotovoltaica concentrada. Teniendo en cuenta que, en el estacionamiento se cuenta con una iluminación media inferior a los niveles establecidos, se plantea la mejora del alumbrado a través del software DIALux evo.

En el año 2019, J. Pérez realizó el proyecto [5] donde precisa un análisis teórico, aprovechando el auge de las energías renovables, revisando fuentes bibliográficas que señala las características, usos y ventajas de la iluminación LED a comparación de otro tipo de luminarias tradicionales. Se indica en el proyecto la evolución y caracterización del recurso solar en el sitio para diferentes ángulos de inclinación con datos obtenidos de la plataforma virtual de la NASA, lo cual para obtener mejores resultados se trabajó con la mínima radiación solar que es  $3,71 \, \frac{kWh}{m^2}$ .

En el año 2019 A. Sánchez, O. Pérez, and J. Aporta, [6] al ejecutar mediciones y simulaciones de eficiencia aplicando en unas luminarias LED reales, se ratifica un modelo de simulación mediante una comparación entre los valores de iluminación medidos experimentalmente y los facilitados por el software de diseño de iluminación comercial DIALux.

De la misma manera, en el año 2017 C. Dinamarca, [7] plantea la metodología para calcular el flujo luminoso superior expresado por un sistema de iluminación, se crean las bases y los procedimientos para calcular los niveles de iluminación y posteriormente el cálculo de flujo luminoso. El estudio se efectuó utilizando informes técnicos de niveles de iluminación a nivel del suelo realizados por el Laboratorio de Fotometría y Control de Calidad de la Pontificia Universidad Católica de Valparaíso.

En el año 2017 los autores A. Barbosa, L. Noguera, and W. Giral, del articulo [8] expone el comportamiento eléctrico de la iluminación LED centrado en la distorsión armónica, profundizando en temas como: generación de armónicos, normas aplicadas a los armónicos, solución de los armónicos, etc. para obtener resultados se realiza una investigación de forma minuciosa, orientándose en los armónicos en iluminación LED, estudiando su estado actual y consecuencias con respecto a las otras luminarias convencionales y el sistema energético.

El proyecto de D. Domínguez and B. Salvatierra, en el año 2016 [9], presenta un análisis de la alteración de la calidad de energía de la red eléctrica convencional cuando es conectada una mini-central de generación solar fotovoltaica. Para cumplir este objetivo en primer lugar es preciso identificar el estado de la calidad de energía del sistema eléctrico para posteriormente analizar el impacto en la calidad de energía causado solamente por la conexión de los paneles fotovoltaicos.

Además, en el año 2015 M. Castro and N. Posligua, [10] propone el concepto de iluminación con luminarias tipo LED de aplicaciones reales en múltiples ambientes. Las variables a considerar en un diseño son la naturaleza del trabajo, la reflectancia del objeto ysu entorno inmediato. Se emplea el simulador DIALux para observar los posibles resultados luminotécnicos deseados en un ambiente. La estructura metálica destinado para pruebas servirá para comprender de manera didáctica el comportamiento y fotometría de las luminarias, disponer curvas comparativas de iluminación con datos teóricos, simulados y reales.

El proyecto de G. Morán and Y. León, [11] realizado en el año 2015, centran su objetivo en los sistemas fotovoltaicos, los mismos representan una gran oportunidad de ahorro de energía y preservación del medio ambiente, siendo capaces de abastecer grandes necesidades de acuerdo a la cantidad, potencia de paneles y baterías instaladas; se enfoca en el alumbrado con luminarias LED, mismas que son más eficientes que cualquier otro tipo de luminaria, brindando mayor luminosidad a un menor consumo de potencia.

#### <span id="page-25-0"></span>**3.2 ESTADO DEL ARTE**

En esta sección se detalla la información principal para analizar el impacto del sistema fotovoltaico en los sistemas de iluminación.

#### <span id="page-25-1"></span>**3.2.1 Calidad de energía**

La calidad de energía eléctrica tiene un significado muy amplio, que abarca tres aspectos muy importantes que se especifican a continuación. Un sistema eléctrico de potencia está compuesto por una serie de elementos con el propósito de generar, transformar, transmitir, distribuir y consumir la energía eléctrica de tal forma que sea lo suficientemente confiable a menor costo, por ello se espera que este sistema esté en su totalidad balanceado, sus formas de onda de voltaje y corriente sean puramente senoidales, a una amplitud determinada y constante, que maneje solamente una frecuencia, de esta manera la calidad de energía obtenida se consideraría que es perfecta, en cambio esto no se presenta en los sistemas de potencia ya que los elementos que está conectado a la red del sistema [9].

#### <span id="page-25-2"></span>**3.2.2 Calidad de servicio Técnico**

Hace referencia al nivel de confiabilidad y continuidad con la que se ofrece el servicio de suministro eléctrico al consumidor. Es importante calcular ciertos indicadores para valorar la percepción que tiene el usuario en relación a la continuidad del suministro. Para adquirir dichos parámetros se considera el número y duración de las interrupciones del suministro, de la misma forma la potencia nominal aparente instalada, y la potencia aparente desconectada [2].

#### <span id="page-25-3"></span>**3.2.3 Calidad de producto técnico**

Se vincula con el conjunto de parámetros técnicos mínimos que debe disponer la energía eléctrica que llega al consumidor, por ejemplo: nivel de frecuencia, nivel de voltaje, forma de onda, entre otros. Existen diversos fenómenos perturbadores que alteran a la calidad del producto eléctrico, entre los más importantes se encuentran los armónicos, quienes serán analizados en este proyecto de investigación [2].

En el contexto de la calidad de energía se utilizarán las siguientes normativas:

#### <span id="page-26-0"></span>**3.2.4 Regulación CONELEC 004-01**

Esta norma establece niveles de calidad para la presentación del servicio eléctrico y procedimientos de evaluación por parte de las empresas distribuidoras de energía eléctrica, centrada al análisis de cuatro variables fundamentales inmersos en el control de calidad de energía: Niveles de voltaje, Parpadeo (Flicker), Armónicos y Factor de potencia. Las empresas distribuidoras tienen la obligación de brindar el servicio eléctrico a los consumidores de acuerdo al nivel de calidad que se detalla en la Ley de Régimen del Sector Eléctrico Ecuatoriano [12].

#### <span id="page-26-1"></span>**3.2.5 Regulación ARCONEL 006/00**

Esta normativa establece el procedimiento para el despacho y operación del Sistema Nacional Interconectado con el propósito de fijar en un marco normativo que permita la correcta conexión de los sistemas de generación [9].

# <span id="page-26-2"></span>**3.3 ARMÓNICOS**

Idealmente, un suministro eléctrico debería mostrar invariablemente una señal de tensión puramente sinusoidal en cada ubicación del cliente. Sin embargo, por unas diversas razones, las compañías eléctricas suelen tener dificultades para preservar esas condiciones deseables. La desviación de las formas de onda de la tensión y la corriente respecto a la sinusoidal se describe en términos de distorsión de la forma de onda, a menudo se presenta como distorsión armónica [13].

Para la distorsión armónica, es evidente que no existe un solo estándar de uso mundial, esto por las diferencias que existen en la reglamentación de muchos países. Para este caso, se tratarán las siguientes normas:

## <span id="page-26-3"></span>**3.3.1 IEEE Standard 519-2014**

Esta norma establece los conceptos de armónico y THD, se establecen objetivos para el diseño de sistemas eléctricos que incluyen cargas tanto lineales como no lineales. Se presentan las formas de onda de voltaje y corriente que pueden existir en todo el sistema, y se consideran los objetivos de distorsión de forma de onda para el diseñador del sistema. La interfaz entre fuentes y cargas se menciona como el punto de acoplamiento común y el cumplimiento de los objetivos de diseño reducirá la interferencia entre equipos eléctricos [14].

#### <span id="page-27-0"></span>**3.3.2 IEC Standard 61000-3-2**

La presente norma maneja con mayor profundidad los límites del THD en sistemas de iluminación, el objetivo de esta norma es fijar límites para la generación de armónicos de equipos dentro de su ámbito de aplicación, de tal manera que, el cumplimiento de los límites debe ser garantizados, asegurando que los niveles de perturbación armónica no excedan los niveles de compatibilidad definidos en la IEC standard 61000-3-2.

Además, La esta normativa específica los límites permitidos de corrientes armónicas inyectadas en el sistema de suministro público por parte de aparatos eléctricos y electrónicos que tienen un consumo menor o igual a 16 A por fase en un sistema de baja tensión [15]. La [Figura 3. 1](#page-27-1) presenta los efectos negativos que las perturbaciones armónicas tienen en la red eléctrica se encuentran los siguientes:

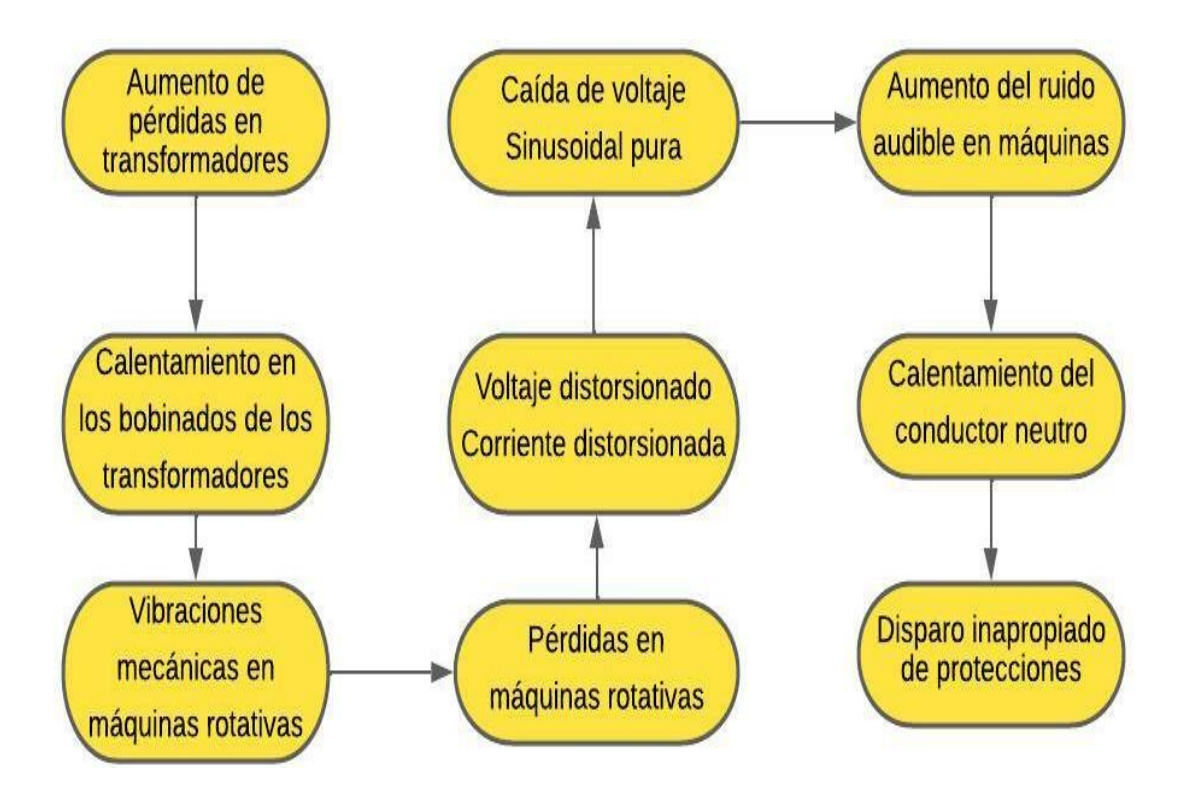

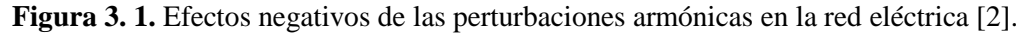

<span id="page-27-1"></span>La [Figura 3. 2](#page-28-0) indica que los armónicos son ondas sinusoidales de frecuencia igual a un múltiplo entero de la fundamental que se adicionan o superponen a la principal, deformándola.

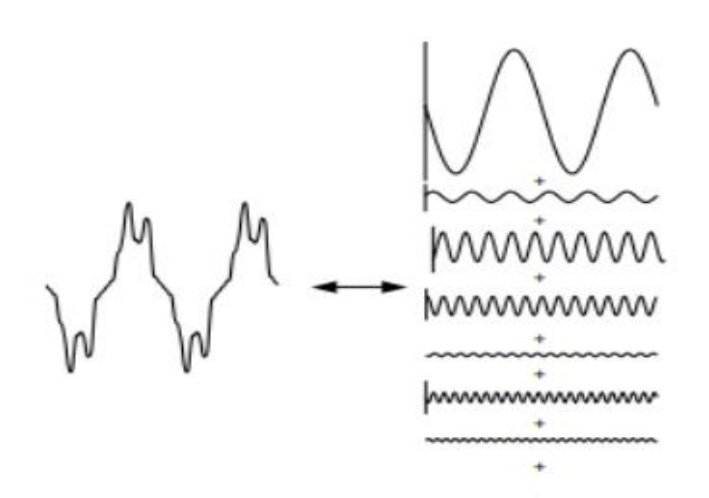

**Figura 3. 2.** Onda sinusoidal fundamental más componentes armónicos[8].

<span id="page-28-0"></span>En la [Tabla 3. 1](#page-28-1) se establecen conceptos de armónicos para comprender los efectos que los armónicos pueden tener en los sistemas eléctricos es necesario definir los siguientes conceptos:

<span id="page-28-1"></span>

| Frecuencia armónica                      | Es la frecuencia múltiplo entero de<br>la frecuencia de la red de suministro<br>o frecuencia fundamental                                                                                                    | $f_n = 60 Hz$                                                     |
|------------------------------------------|----------------------------------------------------------------------------------------------------|-------------------------------------------------------------------|
| Orden de un armónico                     | Es la relación entre una frecuencia<br>armónica y la frecuencia<br>fundamental                                                                                                    | (n,h)                                                             |
| Factor de distorsión<br>armónica total   | Es un importante índice<br>ampliamente utilizado para describir<br>los problemas de calidad de la<br>energía en los sistemas de<br>transmisión y distribución.                                                          | $THD = \frac{1}{V_{rms}} \left  \sum_{h=2}^{k} V_{rms}^2 \right $ |
| Factor de distorsión total de<br>demanda | Es más significativa cuando se<br>monitoriza en el punto de<br>acoplamiento común (PCC) -<br>normalmente el punto de medición<br>del cliente, durante un periodo que<br>pueda reflejar la máxima demanda<br>del cliente | $TDD = \frac{\sum_{h=2}^{a} lh2}{L}$                              |

**Tabla 3. 1.** Conceptos de Armónicos.

#### <span id="page-29-0"></span>**3.3.3 Armónicos Generados en Iluminación LED**

En las lámparas y luminarias LED los armónicos se producen principalmente en el Driver. El Driver de los LED está compuesto por múltiples elementos pasivos, activos y semiconductores. En la [Figura 3. 3](#page-29-1) se presenta los drivers LED que pueden ser de tipo monofásico o trifásico, los drivers trifásicos son utilizados para altas potencias ( $>$  300 W), mientras que los drivers monofásicos suelen ser destinados para lámparas (<  $25 W$ ) y luminarias ( $> 25 W$ ), las luminarias LED para alumbrado público se conectan a la red secundaria de distribución a 220  $V/240$  V, por lo cual se analizarán las configuraciones de drivers monofásicos [16].

De acuerdo a su configuración los drivers monofásicos se pueden clasificar de la siguiente manera:

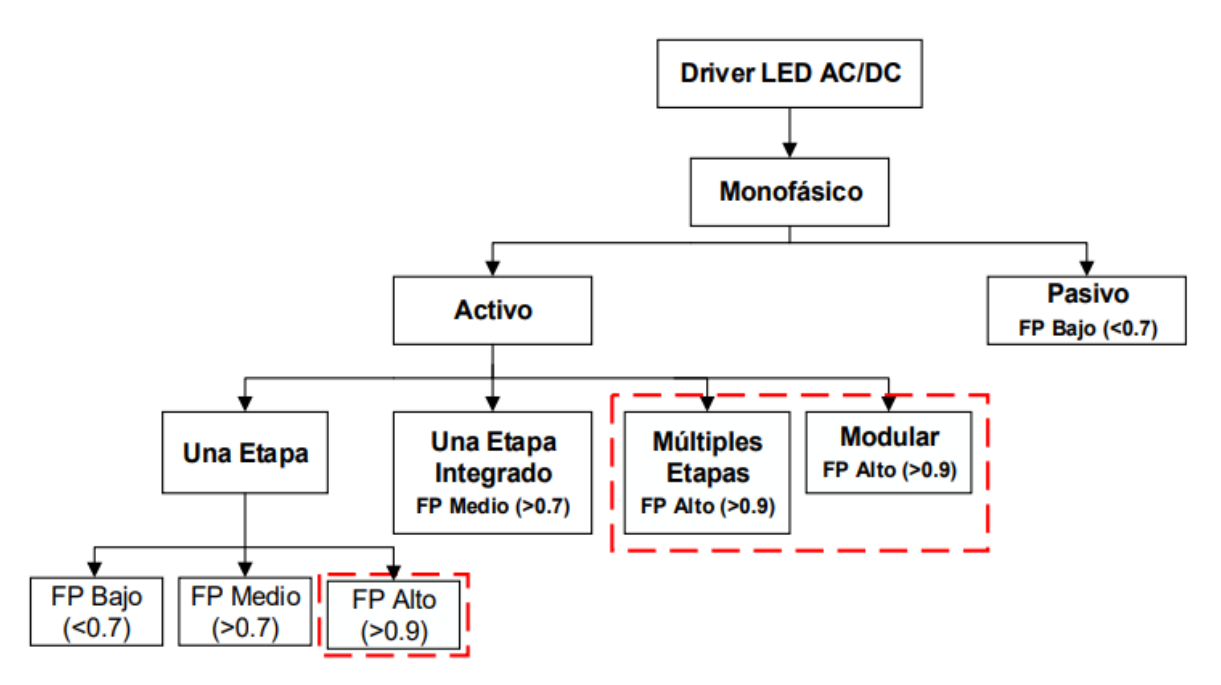

**Figura 3. 3.** Clasificación de Drivers LED monofásicos [16].

<span id="page-29-1"></span>La [Figura 3. 4](#page-30-0) muestra el funcionamiento del driver LED AC/DC es posible resumir en el bloque denominado filtro EMI de interferencia electromagnética ya que su función es proteger a la red de corriente alterna AC mitigando el paso de los componentes armónicos. El puente rectificador es el encargado de convertir el voltaje alterno en un voltaje continuo por otra parte, el conversor DC/DC o convertidor es el encargado de regular la corriente de alimentación para los arreglos de LEDs, fijados en el Chip LED [8].

Los componentes armónicos se producen en el convertidor de potencia debido a la conmutación de semiconductores controlados. En los convertidores, los armónicos de corriente que se producen dependen del tipo de conversor y operación que realizan.

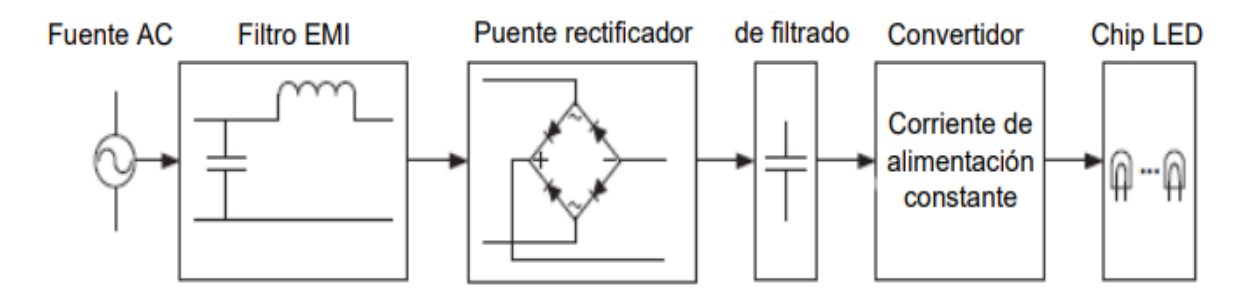

**Figura 3. 4.** Diagrama de bloques resumido de un Driver LED [16].

<span id="page-30-0"></span>Las configuraciones básicas de conversores estáticos generan un alto contenido armónico (THDI  $>$  30 %) y un pobre factor de potencia (FP  $<$  0,7), en los últimos años se han desarrollado nuevas configuraciones de convertidores que reducen notablemente la distorsión en la corriente, haciendo que esta sea prácticamente sinusoidal [16].

<span id="page-30-1"></span>En la [Tabla 3. 2](#page-30-1) se muestra algunos tipos de convertidores de baja distorsión armónica son:

**Tabla 3. 2.** Tipos de Convertidores.

|                 | Buck (reductor)                |  |
|-----------------|--------------------------------|--|
| No Aislados     | Boost (elevador)               |  |
|                 | Buck-boost (reductor-elevador) |  |
| <b>Aislados</b> | Flyback (retorno)              |  |
|                 | Forward                        |  |

El *Flyback*, es un convertidor activo que contiene una sola etapa perteneciente al grupo *Buckboost* que incluye aislamiento galvánico gracias a su inductor acoplado. Al ser miembro de la familia *Buck-boost*, tiene la capacidad de lograr un factor de potencia aproximado a la unidad y una corrección naturalmente del factor de potencia al trabajar en el modo de conducción discontinua (MCD), lo que simplifica su control; presenta una desventaja como la baja eficiencia debido a que necesita un filtro *snubber*(amortiguador pasivo) empleado para proteger al convertidor de picos de voltaje [16].

El principal objetivo de la fuente de alimentación del LED es transformar la corriente alterna suministrada de forma externa, en corriente continua, del voltaje especificado para cada LED, de la forma más "limpia", económica y muy reducida en tamaño. El factor Potencia, si el valor

es menor de 0.9, la compañía eléctrica lo factura como reactiva, a menos que se disponga de condensadores para su corrección. Para tener un buen factor de potencia en una fuente de alimentación LED, es necesario incorporar un circuito APFC (*Active Power Factor Control*) Si el THD de corriente supera el 12%, se deben analizar los armónicos impares individualmente [16].

En diversas instalaciones donde se ha sustituido la iluminación fluorescente con LED, se ha evidenciado que operan las protecciones, principalmente las termomagnéticos, a pesar de que el consumo de potencia es muy inferior [17].

### <span id="page-31-0"></span>**3.3.4 Mitigación de armónicos.**

En este apartado se analiza el diseño, implementación y configuraciones de equipos tales como filtros que se conforman una solución integral a la cuestión de los armónicos en sistemas de potencia.

#### <span id="page-31-1"></span>**3.3.5 Estándar IEEE 153-2003**

Esta norma proporciona parámetros para la especificación de componentes, protección y control de filtros de armónicos. Esta guía es aplicable para el uso de filtros de armónicos en potencia de derivación pasiva de 50 Hz y 60 Hz en sistemas de energía eléctrica de baja y media tensión [18].

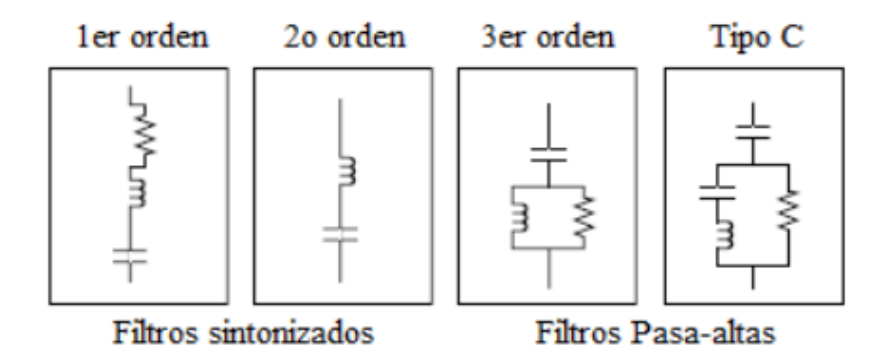

**Figura 3.5.** Diagramas de filtros [13].

<span id="page-31-2"></span>En la [Figura 3. 5](#page-31-2) se presenta la clasificación de los filtros que se dividen en dos grupos, los pasivos, que actúan en un ancho de banda definido y fijo desde el momento del diseño y los activos, cuyo ancho de banda varía como resultado del monitoreo en tiempo real de la red. Por lo cual los filtros pasivos se dividen en sintonizados y pasa banda, la diferencia es que los sintonizados poseen una baja impedancia que "guía" los armónicos y los pasa-banda eliminan los armónicos de frecuencias determinadas. Para implementar filtros pasivos es necesario

considerar el orden del filtro y se categorizan como sintonizados, amortiguados y pasa banda, tal como se muestra en la [Figura 3. 6.](#page-32-2)

#### <span id="page-32-0"></span>**3.3.6 Descripción general del software ETAP**

ETAP es un fuerte y completo software de simulación de sistemas de potencia, cuenta con múltiples módulos orientados al óptimo diseño, planeación y operación de un sistema eléctrico en varios tipos de industria, se convierte cada vez más en una de las herramientas de simulación de sistemas de potencia más utilizadas por empresas consultoras, industriales y electrificadoras a nivel nacional, sin embargo, el módulo de flujo de carga es uno de los módulos bases del software en comparación con módulos desarrollados para análisis de mayor complejidad, es uno de los módulos más completos debido a las múltiples herramientas que pone a disposición para el Usuario [19].

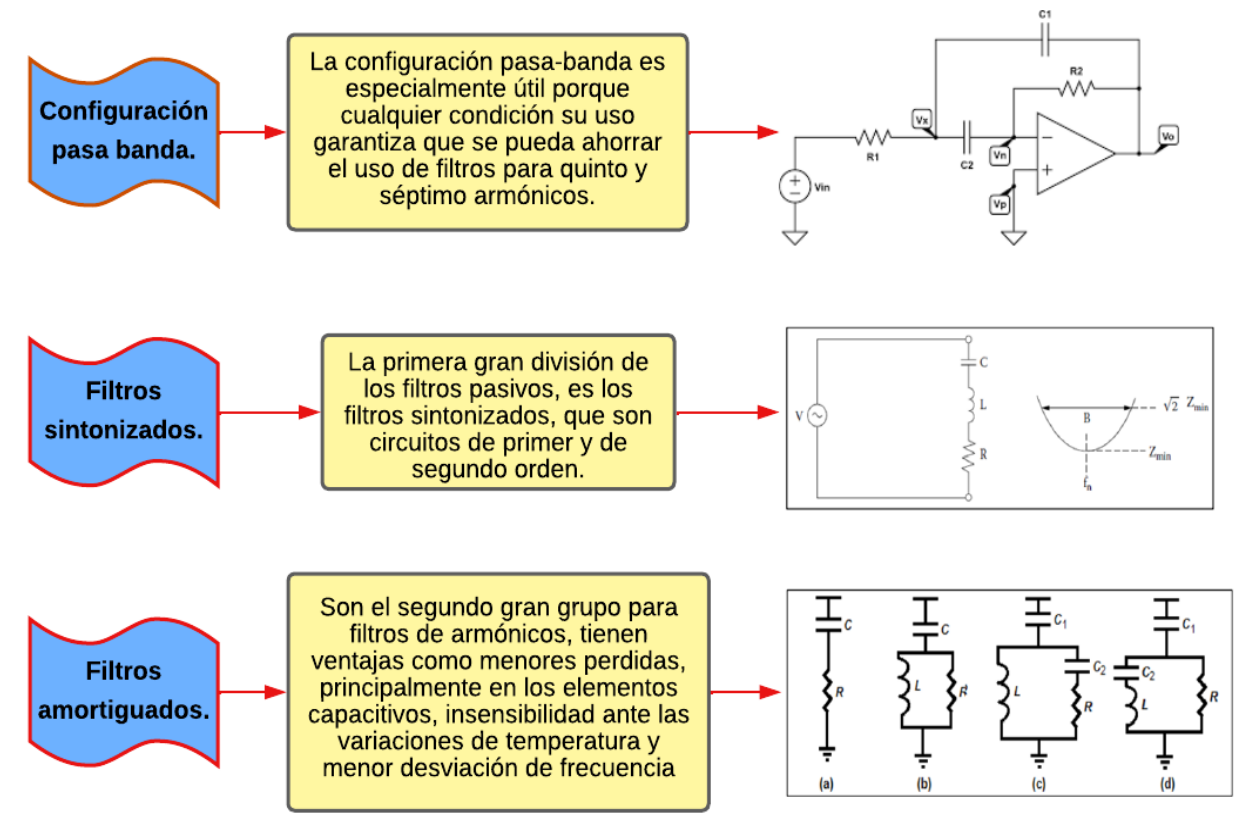

**Figura 3. 6.** Configuraciones de filtros[13].

# <span id="page-32-2"></span><span id="page-32-1"></span>**3.4 ILUMINACIÓN**

Las luminarias son elementos que permiten dividir el flujo luminoso que suministran las lámparas, con el afán de iluminar puntos u objetos, todas las luminarias deben cumplir con normas estandarizadas para su correcto funcionamiento y aplicación, parámetros eléctricos, mecánicos y de luminotecnia. En la [Figura 3. 7,](#page-33-0) los fabricantes han marcado su atención en la elaboración de los complementos de las luminarias como son los difusores, reflectores y refractores, los cuales facilitan para que el dispositivo opere de manera eficiente y óptima [20].

En la [Figura 3. 8](#page-33-1) se muestra que las luminarias están integradas por partes o elementos básicos, que facilitan el funcionamiento correcto cumpliendo la función para la cual son implementadas dentro de un sistema de iluminación.

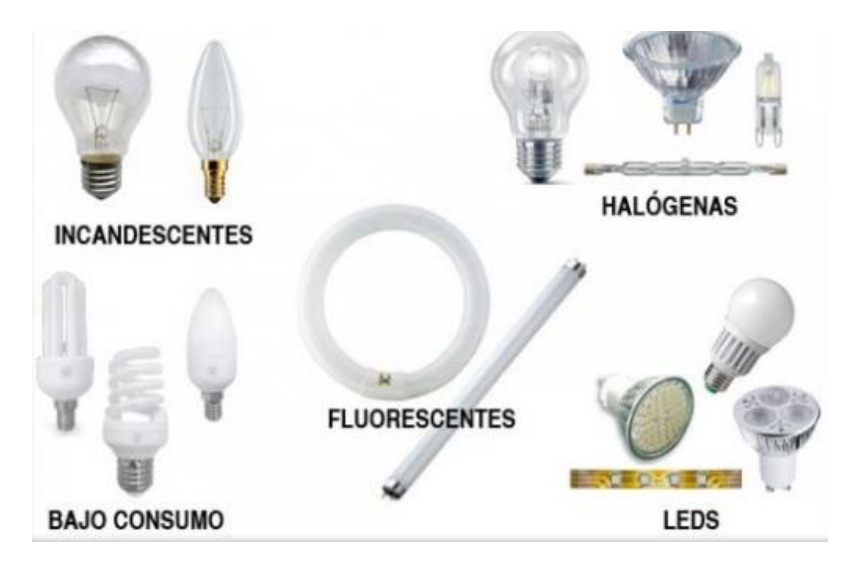

**Figura 3. 7.** Luminarias [20].

<span id="page-33-0"></span>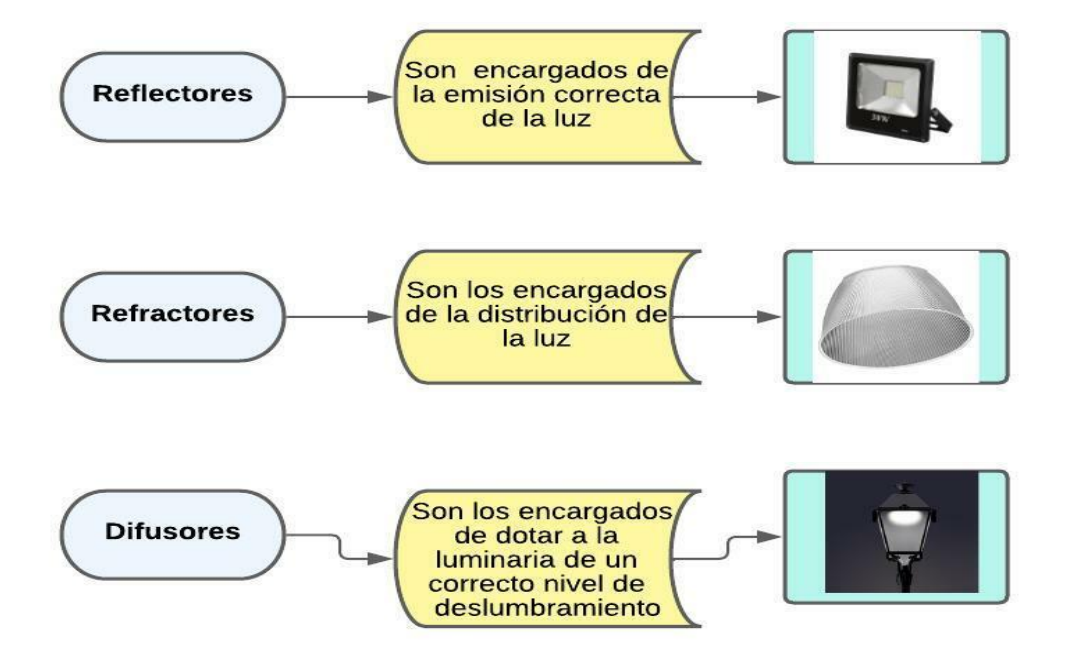

**Figura 3. 8**. Elementos básicos de luminarias[7].

<span id="page-33-1"></span>Para el sistema de iluminación se ha considerado las siguientes normativas vigentes:

# <span id="page-34-0"></span>**3.4.1 REGULACIÓN DEL ARCONEL 006 /20**

Esta regulación trata de normar las condiciones técnicas y comerciales que permitan a las empresas eléctricas distribuidoras brindar el servicio de alumbrado público general con calidad y eficiencia. El Alumbrado público general, abarcan los sistemas de alumbrado de vías públicas, para tránsito de personas y vehículos, incluye también los sistemas de iluminación de escenarios deportivos de acceso y uso público, no cerrados, cubiertos o no, de propiedad pública o comunitaria, ubicados en los sectores urbanos y rurales. Excluye la iluminación de las zonas comunes de unidades inmobiliarias declaradas como propiedad horizontal, la iluminación pública ornamental e intervenida [12].

### <span id="page-34-1"></span>**3.4.2 RTE INEN 069**

Esta norma establece los requisitos de los materiales y equipos que conforman el sistema de alumbrado público general, el objetivo del presente reglamento técnico, es necesario estar de acuerdo a las especificaciones técnicas homologadas por el Ministerio de Electricidad y Energía Renovable [21].

#### <span id="page-34-2"></span>**3.4.3 NOM-025-STPS-2008**

El propósito de esta norma es conocer aquellas áreas del centro de trabajo y las tareas visuales vinculados a los puestos de trabajo, de la misma manera, enfocarse en aquéllas donde exista una iluminación deficiente o exceso de iluminación que provoque deslumbramiento [22].

#### <span id="page-34-3"></span>**3.4.4 Magnitudes Luminosas**

La luminotecnia expresa varias magnitudes disponibles para la representación cuantitativa de las propiedades de las fuentes de luz, o de sus efectos luminosos [10].

#### **3.4.4.1 Flujo Luminoso**

El flujo luminoso es la energía de la luz emitida en todas direcciones por una fuente luminosa o luminaria por unidad de tiempo. El Lumen es su unidad de medida  $[lm]$  y viene representado por la letra griega  $\phi$  [10].

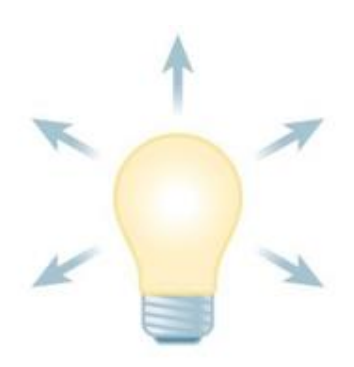

**Figura 3. 9.** Flujo Luminoso [10].

<span id="page-35-0"></span>En l[a Figura 3. 9](#page-35-0) la medida del flujo luminoso es comúnmente sencilla y es fácil de entender mirando la imagen indicada. Si se utiliza una esfera con la superficie interior de color blanco capaz de reflejar la luz en todas las direcciones y longitudes de onda de la forma más uniforme posible [10].

### **3.4.4.2 Intensidad Luminosa**

Una fuente de luz difunde una considerable cantidad de flujo luminoso en diversas direcciones con mayor o menor uniformidad dependiendo de la fuente que lo produzca. La [Figura 3. 10](#page-35-1) representa la intensidad luminosa es ese flujo emitido en una dirección establecida por el ángulo sólido que lo contiene. La unidad de medida es la Candela [cd], es una unidad básica de la luminotecnia por la cual se derivan todas las demás magnitudes y está representado con la letra I. En consecuencia, para una determinada dirección del espacio [10].

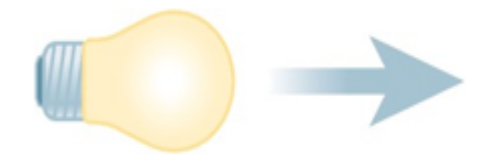

**Figura 3. 10.** Intensidad luminosa [10].

### <span id="page-35-1"></span>**3.4.4.3 Iluminación o Iluminancia**

La [Tabla 3. 3](#page-36-1) indica el índice representativo de la densidad de flujo luminoso sobre una superficie. Se manifiesta como la relación entre el flujo luminoso que repercute sobre una superficie y el tamaño de la misma. Su unidad de medida es el Lux  $[lumen/m^2]$  y viene representado por la letra  $E$  [10].
En la práctica identificar las fórmulas no representa mayor exigencia, puesto que los programas de cálculo las realizan por defecto. Lo único que explican es que de una cantidad de luz que va en una dirección, se proyectará en función de la inclinación propuesta [10].

# **3.5 LÁMPARAS LED**

La lámpara o luminaria LED utiliza diodos emisores de luz para la producción de energía lumínica. Su funcionamiento está basado en el diodo emisor de luz, mismo que está formado por un material semiconductor, el cual proporciona luz cuando existe una corriente circulando mediante este, este efecto es conocido como electroluminiscencia. El material seleccionado para construir el semiconductor tiene inferencia en el espectro electromagnético emitido por el LED. Las combinaciones de materiales más utilizadas para formar LED para iluminación son: Aluminio Indio Galio Fósforo (AlInGaP) y el Nitruro de Galio-indio (InGaN) [13].

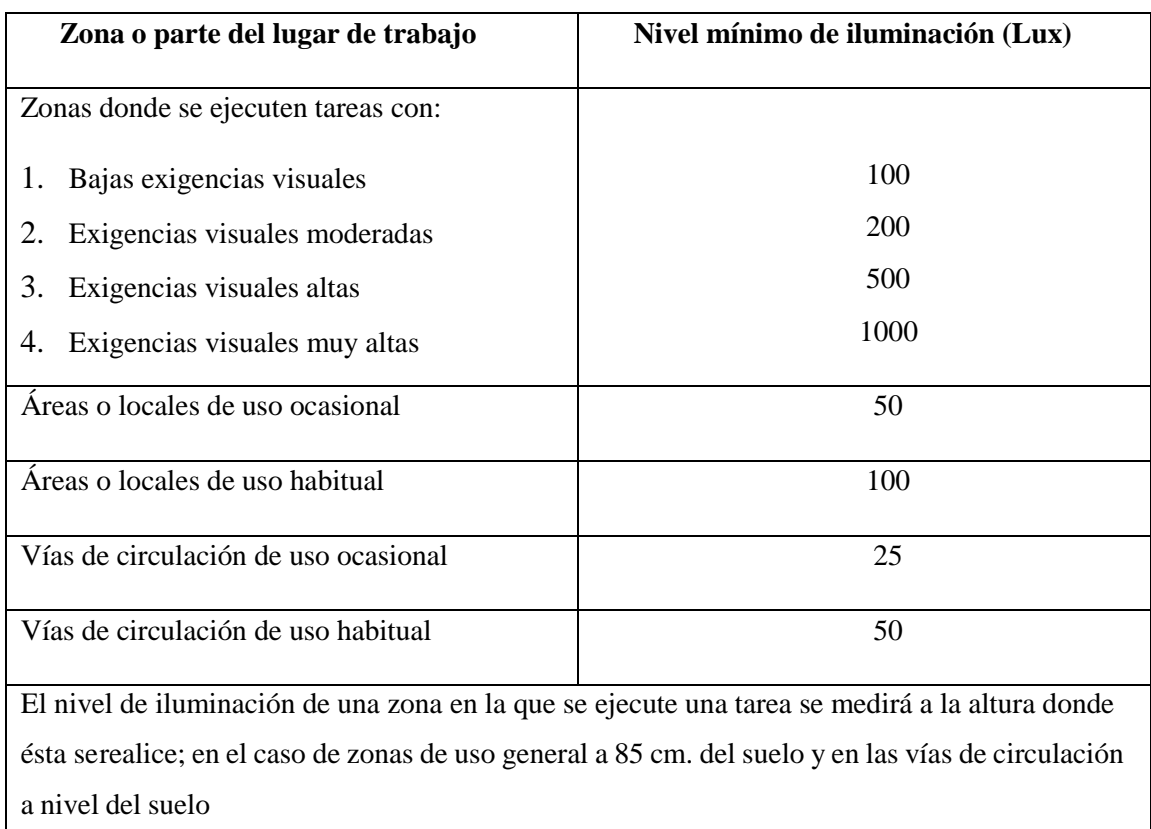

**Tabla 3. 3** Nivel mínimo de iluminación [10].

Los leds, disponen de polaridad positiva y negativa para el cátodo y el ánodo respectivamente, su condición de trabajo es posible al ser polarizados en directo. La luz generada por el LED, no es generada por el filamento incandescente interno, realmente se

produce por electroluminiscencia, al ser liberados fotones, los destinados de hacer la luz visible, el resultado se presenta como de los electrones por el semiconductor llamado diodo [23].

A diferencia de las lámparas incandescentes y fluorescentes, gran parte de la energía utilizada por el LED es destinada en luz en lugar de calor, lo cual los hace más eficientes. Tiene grandes ventajas sobre las lámparas comunes, como su pequeño consumo de energía, su mantenimiento notoriamente nulo y con una vida aproximada que varía de 50.000 a 100,000 horas [23].

#### **3.5.1 Principio de Funcionamiento de Lámparas LED**

Como se precisó anteriormente su principio de funcionamiento está basado en la operación de los diodos emisores de luz, la cual se indica a continuación. Los diodos se están formados por dos materiales semiconductores, uno tipo n y otrotipo p, el material tipo n es aquel que ha sido cargado con un exceso de electrones, mientrasque el tipo p se carga con menos electrones, lo cual ocasiona vacíos que se llaman "huecos", al acoplar estos dos materiales se forma la región de agotamiento, estas regiones combinan los electrones y huecos en exceso que se ubican en la unión de estos materiales [23], como se puede observar en la [Figura 3. 11.](#page-37-0)

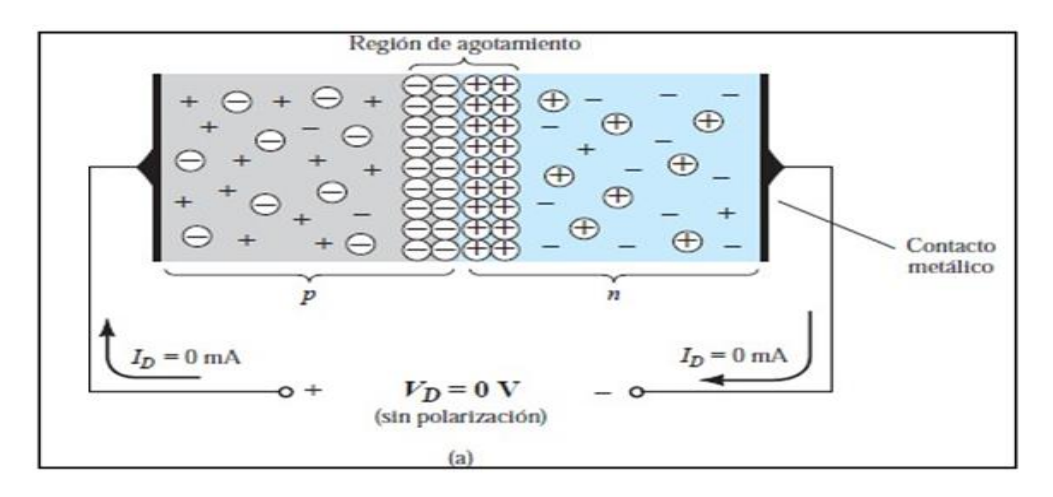

**Figura 3. 11.** Distribución de carga interna de un diodo semiconductor [2].

<span id="page-37-0"></span>Es posible notar que, al no disponer de una fuente de voltaje, los electrones se encuentran en equilibrio, más por el contrario, al ser polarizada directamente se observa una recombinación de electrones y huecos, la energía que poseen los electrones que se recombinan es transformada, ya sea en energía calórica o lumínica [23]. En la [Figura 3. 12](#page-38-0) se muestra el proceso de electroluminiscencia de LED al ser polarizado directamente [2].

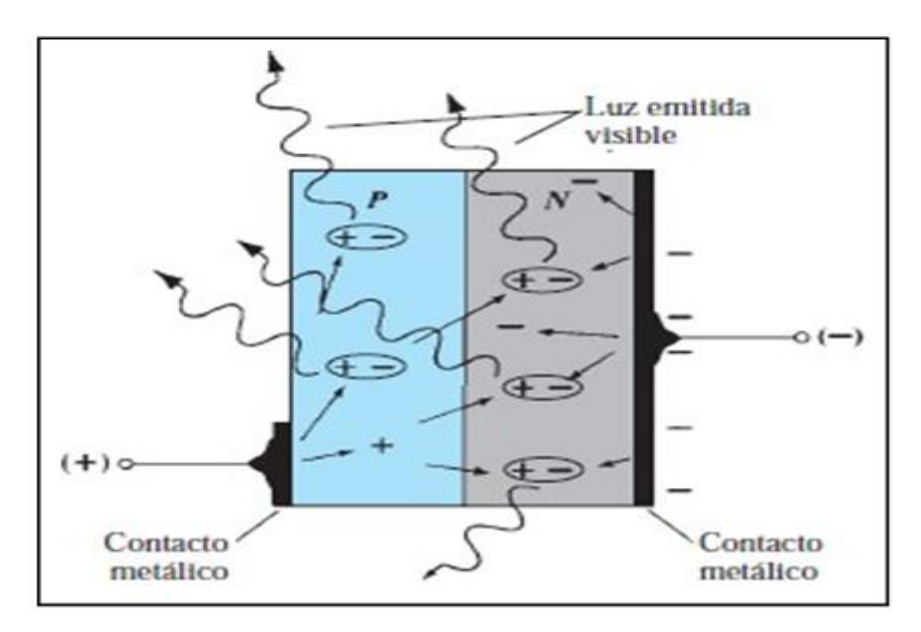

**Figura 3. 12.** Proceso de electroluminiscencia en el LED [2].

<span id="page-38-0"></span>Como se puede observar en la [Figura 3. 12,](#page-38-0) el material metálico vinculado al material tipo p es considerablemente pequeño que el conectado al material tipo n, esto se realiza con la finalidad de disponer una emisión de energía lumínica máxima [2].

# **3.6 ALUMBRADO PÚBLICO**

Los sistemas de alumbrado público disponen diferentes parámetros que cumplen con seguridad, comodidad y confort. Su función principal es proporcionar un nivel de seguridad ante la delincuencia, los niveles de iluminación fortalecen el transito tanto vehicular como el de las personas que ocupan dichos espacios urbanos y recreacionales. El diseño del alumbrado público y ornamental dispone de una infraestructura orientada a una correcta iluminación, niveles de seguridad, aspectos llamativos al usuario [4].

### **3.6.1 Alumbrado público ornamental -APO**

"El APO hace referencia a la iluminación no reglamentada de espacios públicos, zonas recreativas, espacios deportivos, obras arquitectónicas. El APO en comparación del APG, no dispone de normativas que faciliten su regulación e implementación, sino más bien, obedecen precisamente las especificaciones y criterios de los organismos que estén encargados de implementar" [24].

Es la iluminación de espacios públicos como parques, plazas, espacios deportivos abiertos, iglesias, piletas, monumentos entre otros, que difiere de los niveles establecidos por regulación para alumbrado público general, puesto que éstos utilizan criterios estéticos determinados por el gobierno autónomo descentralizado correspondiente, o por el órgano estatal competente. A continuación, en la [Tabla 3. 4,](#page-40-0) se indica las clases de iluminación para los diferentes tipos de vías en áreas peatonales y de ciclistas [23].

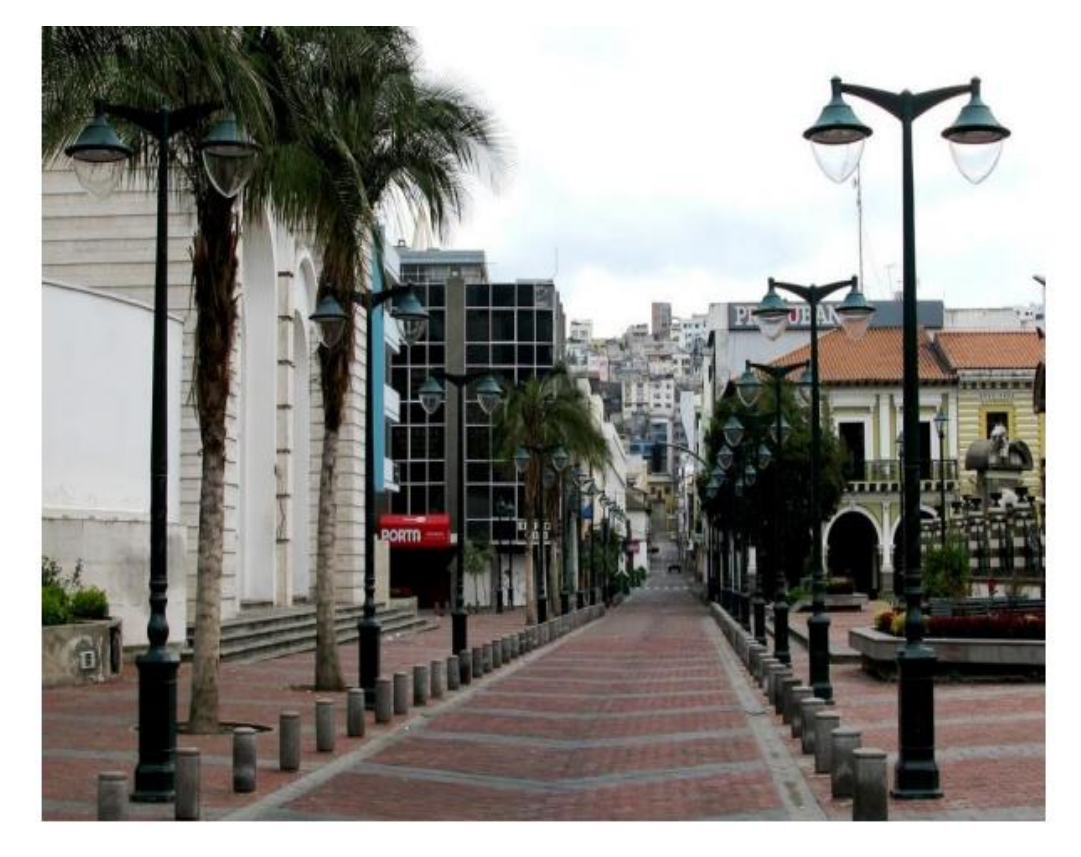

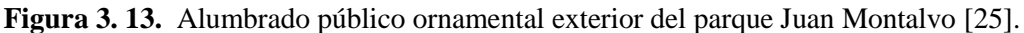

<span id="page-39-0"></span>En la [Figura 3. 13](#page-39-0) se presenta el sistema de alumbrado público ornamental que conforma los parques Juan Montalvo y Pedro Fermín Cevallos de la ciudad de Ambato [25].

# **3.6.2 Descripción del software DIALux**

DIALux es un software de cálculo luminotécnico usado por diseñadores de iluminación, consultores, arquitectos, técnicos de iluminación, etc. Comúnmente utilizado para el cálculo de iluminación interior y exterior, es posible la importación de archivos de AutoCAD para su estudio, es un software capaz de calcular los niveles de iluminación debidos a luz directa e indirecta. El software acepta que la luz que es proyectada sobre una superficie, es consumida en un porcentaje dependiendo del tipo de material que se utilice, pero debido a sus características de reflexión puede ser una fuente de luz [7].

El software DIALux, es una opción informática que analiza inmediatamente un proyecto de iluminación realizando cálculos y simulaciones.

| <b>Clase de Iluminación</b> | Descripción del uso de la calzada                                                                                                    |
|-----------------------------|----------------------------------------------------------------------------------------------------|
| P <sub>1</sub>              | Vías de gran importancia.                                                                                                    |
| P <sub>2</sub>              | Utilización nocturna intensa por peatones y<br>ciclistas.                                                                                                    |
| P <sub>3</sub>              | Utilización nocturna moderada por peatones y<br>ciclistas.                                                                                                    |
| P <sub>4</sub>              | Utilización nocturna baja por peatones y<br>ciclistas, únicamente asociada a las propiedades<br>adyacentes.                                                                           |
| P <sub>5</sub>              | Utilización nocturna baja por peatones y<br>ciclistas, únicamente asociada a las propiedades<br>adyacentes. Importante mantener el lugar o el<br>carácter arquitectónico del entorno. |
| P <sub>6</sub>              | Utilización nocturna muy baja por peatones y<br>ciclistas, únicamente asociada a las propiedades<br>adyacentes. Importante preservar el carácter<br>arquitectónico del ambiente.      |

<span id="page-40-0"></span>**Tabla 3. 4.** Clases de iluminación para diferentes tipos de vías en áreas peatonales y de ciclistas[26].

Los resultados presentados cuentan con el respaldo de diversas normas y publicaciones internacionales, para el caso ecuatoriano se toma en cuenta la publicación CIE (Comisión Internacional de Iluminación) 115-1995 "*Recommendations for the lightings of road for motor and pedestrian traffic"* la cual se encuentra como publicaciones y normas a consultar de la Norma Técnica de Alumbrado de Vías Públicas en Zonas de Concesión de Distribución [27].

#### **3.7 RED MIXTA**

La adaptación de un sistema fotovoltaico a la red eléctrica está basada en la cantidad de potencia que se dispone inyectar lo cual se observa en la cantidad de módulos con los que se dimensione. Diversos módulos conectados en serie son conocidos como una cadena o *string* y varios *string* conectados en paralelo se llaman un arreglo PV. Puesto que el voltaje generado por el arreglo PV se requiere de un inversor que permita acoplar a un voltaje generado en un nivel AC [28].

La generación de energía eléctrica de estos sistemas está seleccionada específicamente para su venta a la red eléctrica convencional. Los componentes comunes de una instalación fotovoltaica conectada a la red son: generador fotovoltaico, inversor, contador de energía, ya que no se precisa el uso de un acumulador de energía[9]. El esquema más utilizado de la instalación se muestra en la [Figura 3. 14.](#page-41-0)

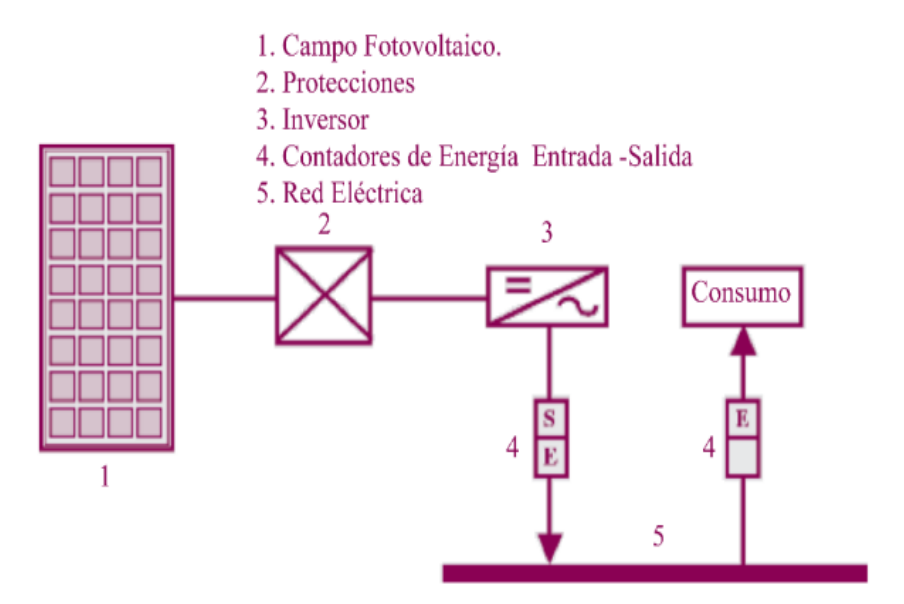

**Figura 3. 14.** Esquema SFV conectado a red [9].

#### <span id="page-41-0"></span>**3.8 SISTEMA FOTOVOLTAICO**

La energía solar fotovoltaica es parte de las energías renovables que aprovecha los recursos propios de la naturaleza. Es una tecnología que produce corriente continua por medio de semiconductores cuando estos son iluminados por la radiación solar. La potencia eléctrica se genera cuando la luz solar incide sobre las células solares, para estas no es necesario ser cargadas como las baterías [11].

#### **3.8.1 Panel solar**

Los paneles solares son módulos que utilizan la energía que viene de la radiación solar, y se presentan de diversos tipos, como los de uso doméstico que generan agua caliente o los paneles solares fotovoltaicos que generan electricidad [25].

Los paneles solares fotovoltaicos están compuestos de celdas que convierten la luz en electricidad. Las presentes celdas aprovechan del efecto fotovoltaico, mediante el cual la energía luminosa genera cargas positivas y negativas en dos semiconductores próximos de distinto tipo, debido a esto se produce un campo eléctrico con la capacidad de generar corriente continua [25].

### **3.8.2 Bases del funcionamiento de las células fotovoltaicas**

Una vez que el conjunto queda expuesto a la radiación solar, los fotones contenidos en la luz llevan su energía a los electrones de los materiales semiconductores que son capaces entonces de destruir la barrera de potencial de la unión P-N y salir del semiconductor a través de un circuito exterior, produciéndose así corriente eléctrica [25].

### **3.8.3 Tipos de paneles fotovoltaicos**

Existen diversos tipos de paneles solares según los materiales semiconductores y los métodos de fabricación que se utilicen. Los tipos de paneles solares que se posible encontrar en el mercado son:

- Silicio mono cristalino
- Silicio poli cristalino [25].

### **3.8.4 Ángulo de azimut**  $(\infty)$ :

Es el Ángulo que forma la proyección sobre el plano horizontal de la superficie del generador y si la dirección coincide con la orientación sur es 0 grados, entonces es positivo hacia el oeste y negativo hacia el este. En cambio, sí coincide con el este su valor es -90 grados y en el caso de coincidir con el oeste su valor es +90 grados. Como parámetro general los módulos fotovoltaicos deben orientarse hacia el sur si la instalación se encuentra en el hemisferio norte, y si se ubica en el hemisferio sur se debe orientarlos hacia el norte[9].

La [Figura 3. 15](#page-43-0) presenta el ángulo que forma la superficie del generador con el plano horizontal. Su valor es 0 grados, si el módulo se instala horizontal y 90 grados si se instala vertical. La captación de energía solar puede variar y va ser máxima cuando la posición de la placa sea perpendicular r a la radiación [9].

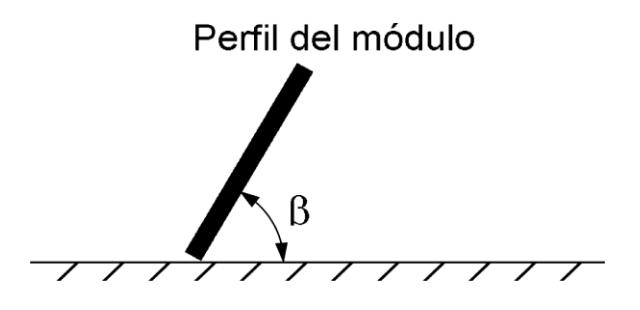

Figura 3. 15. Ángulo de inclinación<sup>[11]</sup>.

<span id="page-43-1"></span><span id="page-43-0"></span>Y en la [Tabla 3. 5](#page-43-1) se muestran los tipos de paneles de lámina delgada que son:

| Panel                             | Concepto                                                                                                    | Porcentaje de Rendimiento |
|-----------------------------------|----------------------------------------------------------------------------------------------------|---------------------------|
| Silicio amorfo- (TFS)             | Basados también en el silicio,<br>pero a diferencia de los dos<br>anteriores, este material no<br>sigue aquí estructura cristalina<br>alguna. | 16%                       |
| Arseniuro de Galio                | Uno de los materiales más<br>eficientes.                                                                                                    | 25.7%                     |
| Di seleniuro de cobre en<br>indio | Es una célula solar de película<br>delgada que se utiliza para<br>convertir la luz solar en<br>energía eléctrica.                             | 17%                       |
| <b>Tándem</b>                     | Son paneles que combinan<br>tipos de materiales<br>dos<br>semiconductores distintos.                                                          | 50%                       |

**Tabla 3. 5.** Paneles de lámina delgada.

# **4 MATERIALES Y MÉTODOS**

En este capítulo se revisa los métodos de investigación existentes para recabar información acerca del impacto de la integración fotovoltaica en los sistemas de iluminación. En primera instancia, en la sección 4.1 se definen los métodos de investigación que se utilizó en el proyecto. además, en la [Figura 4. 1](#page-44-0) se describe el procedimiento lógico que se va seguir para el cumplimiento del proyecto de investigación, tomando en cuenta la determinación de la luminaria adecuada, diseño del sistema de iluminación en DIALux, simulación de perturbaciones en ETAP e inclusión del sistema fotovoltaico.

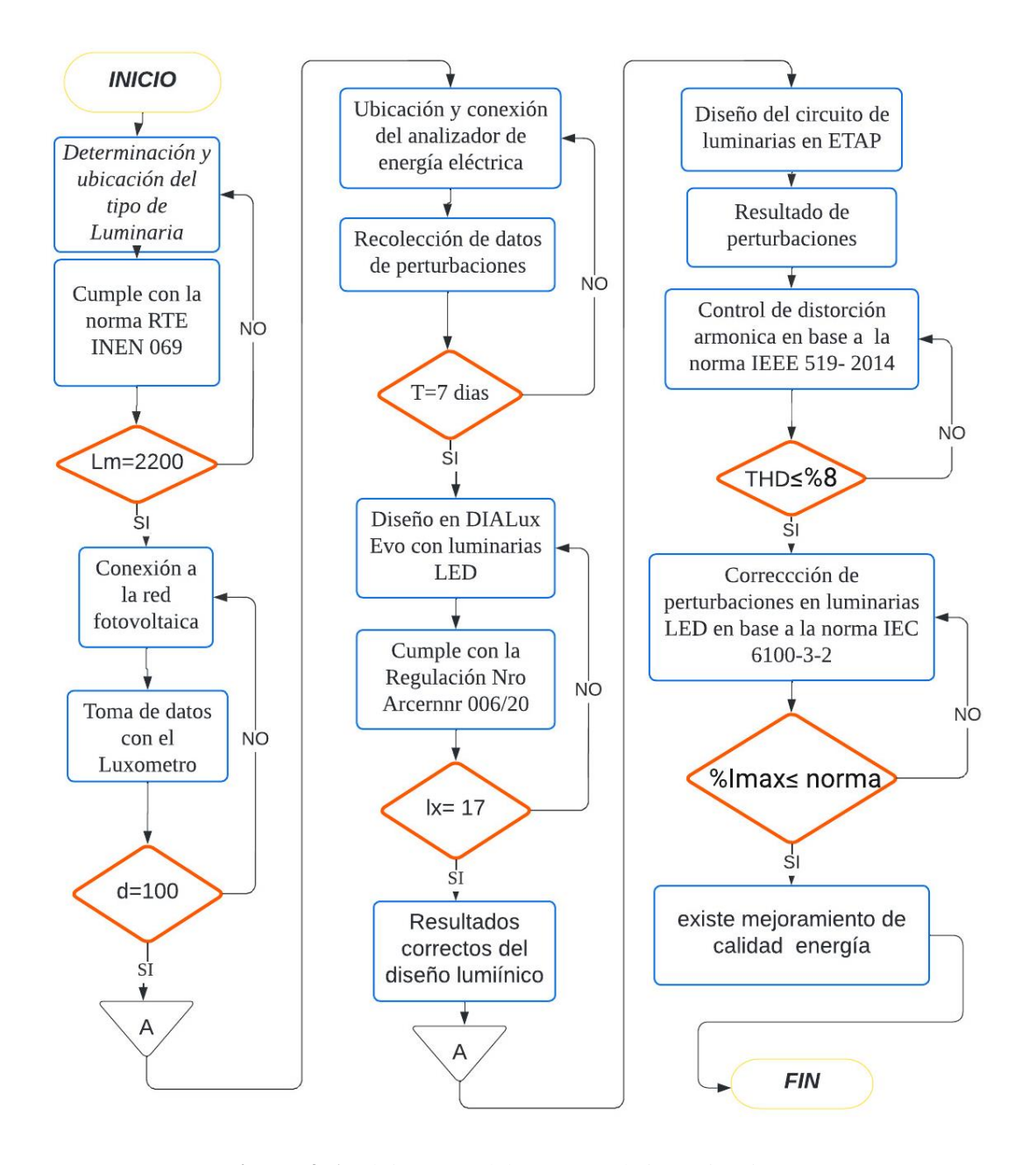

<span id="page-44-0"></span>**Figura 4. 1.** Flujograma del proyecto de investigación.

### **Donde:**

Lm= lúmenes  $D=$  datos T= tiempo en días  $Lx = luxes$ THD= distorsión armónica % Imax= % corriente máxima

# **4.1 MÉTODOS DE INVESTIGACIÓN**

Para el desarrollo de la investigación se basará en los siguientes métodos:

### **4.1.1 Método descriptivo:**

Permite la recolección de información de fuentes de bibliografía como libros, tesis, paper, artículos y normativas vigentes, que actualmente se emplean para mejorar la calidad de energía con la integración fotovoltaica en los sistemas de iluminación [2].

### **4.1.2 Método experimental**

Manipula una o más variables de estudio, para controlar el aumento o disminución de esas variables y su efecto en las conductas observadas. Realizando la instalación de una luminaria LED, obteniendo la recopilación de parámetros eléctricos mediante el analizador de redes para su posterior discusión[4].

# **4.1.3 Método inductivo – deductivo**

Permite un estudio general global de las metodologías y procedimientos adecuados a llevar a cabo para obtener un informe completo acerca del nivel de iluminación, composición de armónicos y capacidad de generación fotovoltaica. A través de este estudio se puede comprobar si los porcentajes de perturbaciones de las lámparas LED están dentro de las normativas vigentes y poder verificar los resultados en base a simulaciones[4].

### **4.1.4 Método científico**

Es un método de investigación utilizado en la producción de conocimiento en las ciencias, para ser considerado científico, un método de investigación debe apoyarse en lo empírico y en la medición, y estar dentro de los principios específicos de las pruebas de razonamiento. La presente investigación se basa en mediciones de campo y simuladas mediante softwares para su respectiva validación [8].

# **4.2 MATERIALES E INSTRUMENTOS**

En este apartado se detalla una explicación simplificada de la metodología a utilizar con las herramientas que se usaron para la simulación de la iluminación del parque y de los armónicos presentes en lámparas LED y el dimensionamiento del sistema fotovoltaico. Los instrumentos que ayudaran a simular el impacto de la integración fotovoltaica en los sistemas de iluminación son el software; DIALux Evo para el diseño de la iluminación de un parque de una manera eficiente, el software ETAP permite representar las perturbaciones existentes en las luminarias LED y por último se integra un sistema fotovoltaico conectado a la red con módulos e inversores adecuados para la iluminación.

En la [Tabla 4. 1](#page-46-0) se presentan los gastos totales que se efectúan en el presente proyecto de investigación, en cuanto a gastos indirectos como copias, empastados y gastos directos como lámpara LED para el ensayo de laboratorio, cables, fotocélulas, entre otros.

<span id="page-46-0"></span>

| Concepto                                        | Cantidad | <b>Precio Unitario \$</b> | <b>Precio</b><br><b>Total</b> |
|-------------------------------------------------|----------|---------------------------|-------------------------------|
| Lámpara led de 150W                             |          | 260                       | 260                           |
| Fotocélula electronica<br><b>Fail Off - PRO</b> |          | 7.5                       | 7.5                           |
| Cable antihurto tripe<br>fase Al #4 AWG         | 40       | 1.75                      | 70                            |
| Brazo de luminaria<br>42MM exterior de<br>1,20M |          | 35                        | 35                            |
| <b>Gastos indirectos</b>                        |          | 200                       | <b>200</b>                    |
|                                                 |          | Subtotal \$               | 572.5                         |
|                                                 |          | IVA (12%)                 | 68.7                          |
|                                                 |          | Total \$                  | 641.2                         |

**Tabla 4. 1**. Gastos totales del proyecto.

#### **4.2.1 Normativas para Calidad de energía**

Para el desarrollo del proyecto se utilizó diferentes normas técnicas las cuales han sido desarrolladas por organismos competentes aplicados a calidad de energía, distorsión armónica, energías renovables y alumbrado público General y Ornamental. Además, las normativas ayudaran a la validación de datos e información investigada para la simulación.

# **a) REGULACIÓN Nro. ARCERNNR 006/20**

Esta regulación se trata de normar las condiciones técnicas y comerciales que permitan a las empresas eléctricas distribuidoras prestar el servicio de alumbrado público general con calidad y eficiencia. Para lo cual se utiliza el [Anexo II](#page-94-0) donde se escoge el tipo de iluminación "M3" que representa a las "Vías urbanas de tráfico importante, carreteras radiales. Con control de tráfico y separación de diferentes usuarios de la vía", con ello en el

[Anexo](#page-94-1) *III* se observa los valores mínimos de iluminación para "M3" que el diseño lumínico debe cumplir, también en el [Anexo IV](#page-95-0) se escoge la clase de iluminación "P2" que se trata de la "Utilización nocturna intensa por peatones y ciclistas" para dar cumplimiento con el [Anexo V,](#page-96-0) donde se establecen valores promedios y mínimos de iluminación.

#### **b) RTE INEN 069**

La presente norma trata sobre la selección y homologación adecuada de lámparas LED para alumbrado público, misma que exige dar cumplimiento a los parámetros del [Anexo VI,](#page-96-1) donde para el presente proyecto de investigación se selecciona una lámpara LED de 150W con datos técnicos que cumplan los niveles del flujo luminoso mínimo (lm) tanto para una red eléctrica de 230V y 120V.

### **c) Nom-025-STPS-2008**

Esta normativa establece criterios para realizar mediciones y establecer condiciones actuales en cuanto a eficiencia de luminarias LED, en el

**[Anexo](#page-99-0)** *X* se observa la secuencia de pruebas para evaluar el nivel de iluminación de la luminaria, en el [Anexo VIII](#page-97-0) se selecciona el puesto de trabajo para realizar la medición de luxes con el luxómetro y se indica los niveles mínimos que se debe obtener como resultado.

#### **d) IEEE Standard 519-2014**

Los límites de esta norma al igual que los límites de distorsión armónica de corriente deben ser aplicados en el análisis de perturbaciones, para lo cual se utilizó el [Anexo XVI,](#page-103-0) donde se refleja la tabla de los límites de distorsión armónica de voltaje y el [Anexo XVII](#page-104-0) presenta los límites de distorsión de corriente para sistemas desde 120 V hasta 69 kV, para lo cual se seleccionó los valores que están en el rango de la red de estudio (240 V)

#### **e) IEC standard 61000-3-2**

De acuerdo a esta norma los equipos de iluminación pertenecen a l equipos Clase C, dentro de los cuales se distinguen dos categorías, aquellos con potencia activa de entrada > 25 W y aquellos con potencia activa de entrada  $\leq$  25 W. Las luminarias al presentar potencias activas mayores a 25 W se encuentran dentro de la primera categoría. Para ello se dispone del [Anexo](#page-105-0)  [XVIII](#page-105-0) donde se estipula los Límites para equipos de Clase C.

#### **f) Regulación Nro. ARCONEL - 003/18**

La Regulación Nro. ARCONEL - 003/18: Marco normativo que establece la generación fotovoltaica para autoabastecimiento de consumidores finales de energía eléctrica tiene como establecer condiciones para el desarrollo, implementación de consumidores que cuenten con sistemas de micro generación fotovoltaica hasta aproximadamente 100kW de capacidad nominal instalada, ubicados en techos, superficies de viviendas o en edificaciones para la parte residencial y es aplicable para usuarios regulados. Su operación será en sincronismo con la red y su nivel de producción de energía eléctrica será auto consumida en sus propias instalaciones [29].

### **4.2.2 Reconocimiento y Mediciones del lugar**

A continuación, se presentará algunos puntos a considerar en el reconocimiento y mediciones del lugar.

#### **4.2.2.1 Reconocimiento del lugar**

#### UNIVERSIDAD TÉCNICA DE COTOPAXI – CARRERA DE ELECTRICIDAD

El parque de Tanicuchi se encuentra ubicado en la Provincia de Cotopaxi, Cantón Latacunga, la ubicación geográfica es 0°46′7"sur 0°7838′8"al oeste, está a una altitud promedio aproximada de 2.981 m.s.n.m. Se encuentra con los siguientes límites al norte con la Parroquia de Pastocalle, sur, Parroquia Guaytacama, al este Parroquia Mulaló, al oeste Parroquia Toacaso, tal como se muestra en la [Figura 4. 2,](#page-49-0) con un área externa del parque de 3735,4597 m2.

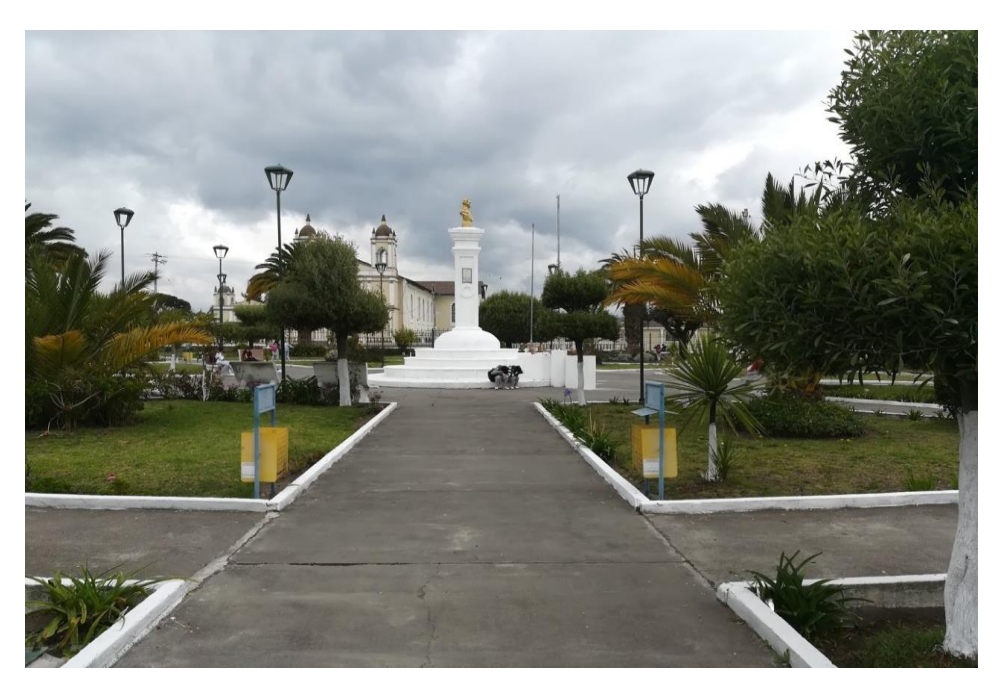

**Figura 4. 2**. Lugar de estudio.

<span id="page-49-0"></span>La ubicación que muestra Google Maps en la [Figura 4. 3,](#page-49-1) se encuentra el mapa georreferenciado de la parroquia de Tanicuchi donde se observa la condición real de la iluminación pública alrededor del parque, es por ello que se desarrolló la presente investigación, ante la necesidad de realizar un estudio lumínico para de esta forma ver las mejores soluciones que garanticen una adecuada iluminación alrededor del parque.

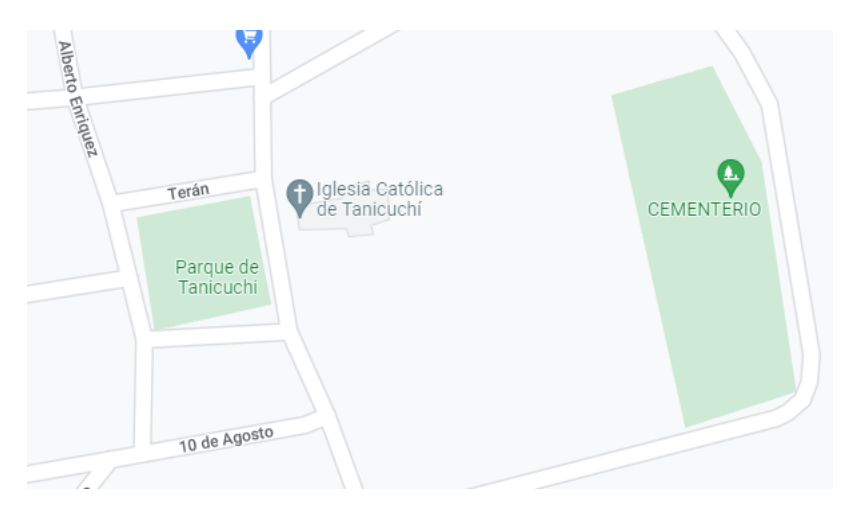

<span id="page-49-1"></span>**Figura 4. 3.** Ubicación del estudio

#### **4.2.2.2 Instalación de la luminaria LED (150W)**

Para la selección e instalación de la luminaria LED se apoyó bajo la normativa RTE INEN 069, donde en el [Anexo VI](#page-96-1) se establecen las especificaciones del flujo luminoso mínimo para una lámpara de 150W, en cuanto a homologar la luminaria LED se considera los pasos marcados en el

**[Anexo](#page-99-0)** *X*, para poder ser usado en el alumbrado público. El montaje de la lámpara se realizó en un poste de hormigón armado, colocando el punto de luz a 9 metros de altura y conectada a la red fotovoltaica como se muestra en la [Figura 4. 4.](#page-50-0)

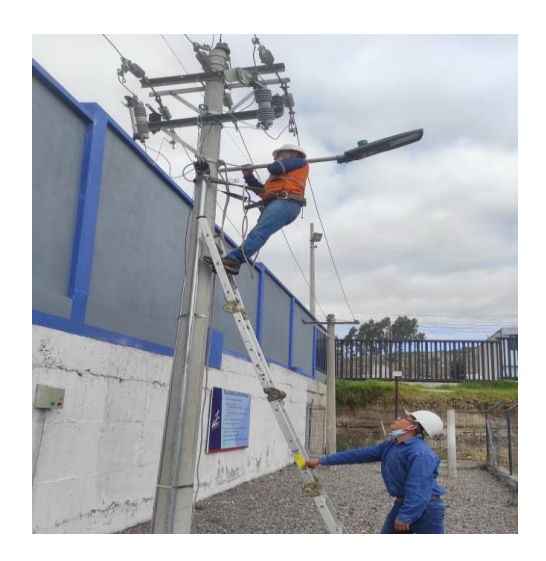

**Figura 4. 4.** Instalación del luminario LED*.*

#### <span id="page-50-0"></span>**4.2.2.3 Medición de lúmenes presentes en la luminaria instalada**

Para medir el nivel de iluminación se utilizó la normativa Nom-025-STPS-2008, donde se detalla cómo realizar la medición y recolección de datos, el dispositivo de medición fue el luxómetro REED R8150 el cual proporciona la cantidad de luxes en un espacio determinado, en base al [Anexo VIII](#page-97-0) donde se detalla el puesto de trabajo en exteriores se distingue el área de tránsito, al desplazarse caminando como vigilancia, movimiento de vehículos para recolectar los datos como se muestra en la [Figura 4. 5.](#page-51-0)

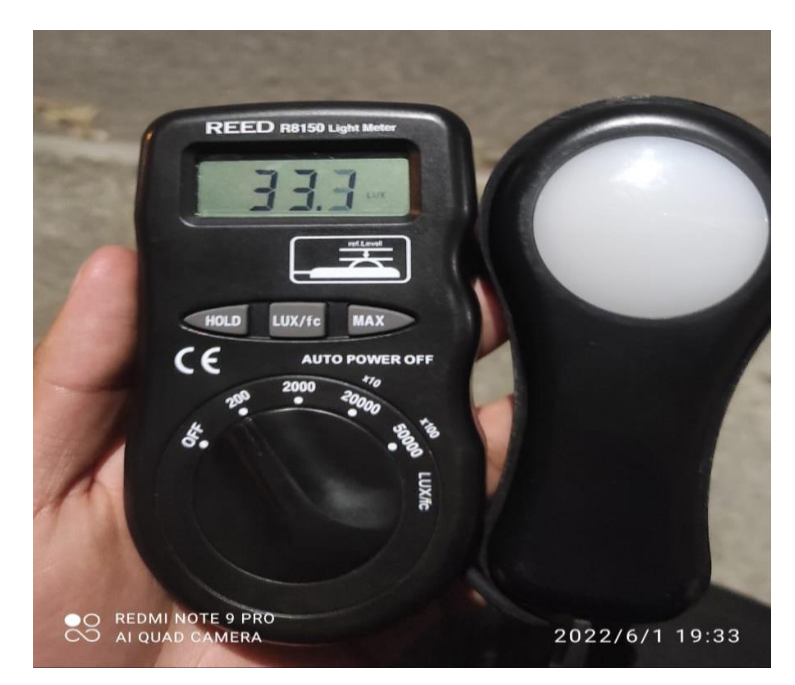

**Figura 4. 5.** Medición con el Luxómetro.

<span id="page-51-0"></span>En la [Tabla 4. 2](#page-51-1) se muestran los resultados de la medición obtenida por el luxómetro, donde se establece un eje (poste), para lo cual en el lado izquierdo se señala una distancia desde 1(m) hasta los 5 (m), de igual forma en el lado derecho y en el lado del frente se realiza de la misma manera con distancias de 1 (m) hasta 14 (m). Además, posteriormente se analiza el margen de error que existe entre los valores obtenidos por medición y simulación.

# **4.2.2.4 Establecer el plano arquitectónico en CAD**

Para obtener el plano arquitectónico del parque central de Tanicuchi y sus alrededores en el software CAD se realizó la búsqueda y descarga del sitio desde *Google Maps*, el cual facilita con un mapa georreferenciado con medidas aproximadas, para luego importarlo al CAD como se muestra en la [Figura 4. 6,](#page-52-0) donde se incluye la línea de baja tensión, lámparas de alumbrado público, transformador principal, postes, etc.

<span id="page-51-1"></span>

| <b>Distancia</b> | Distancia hacia la Izquierda |      |      |      | Distancia hacia la Derecha |                |       |      |      |      |
|------------------|------------------------------|------|------|------|----------------------------|----------------|-------|------|------|------|
| hacia al         | 5m                           | 4m   | 3m   | 2m   | 1 <sub>m</sub>             | 1 <sub>m</sub> | 2m    | 3m   | 4m   | 5m   |
| Frente           | Medición de Iluminación (lx) |      |      |      |                            |                |       |      |      |      |
| 1 <sub>m</sub>   | 8.50                         | 17.4 | 19   | 20.1 | 20.4                       | 23.5           | 17.3  | 14.4 | 9    | 7.5  |
| 2m               | 34,10                        | 45.5 | 46.3 | 47.7 | 48.2                       | 46.2           | 20.6  | 29.8 | 11.5 | 34.2 |
| 3m               | 36,00                        | 60.6 | 72.4 | 90   | 71.8                       | 66.3           | 45.5  | 66   | 34.2 | 35   |
| 4m               | 50,60                        | 73.5 | 84.1 | 97   | 99.1                       | 99.4           | 75.6  | 89.1 | 58.5 | 49.7 |
| 5m               | 56,10                        | 65.9 | 79.7 | 90.3 | 102.9                      | 129.2          | 113.2 | 86.4 | 70.2 | 51.9 |
| 6m               | 36,50                        | 59.9 | 60.4 | 69.8 | 74.2                       | 99.4           | 91    | 73   | 42.5 | 36   |

**Tabla 4. 2.** Datos de la medición del Luxómetro

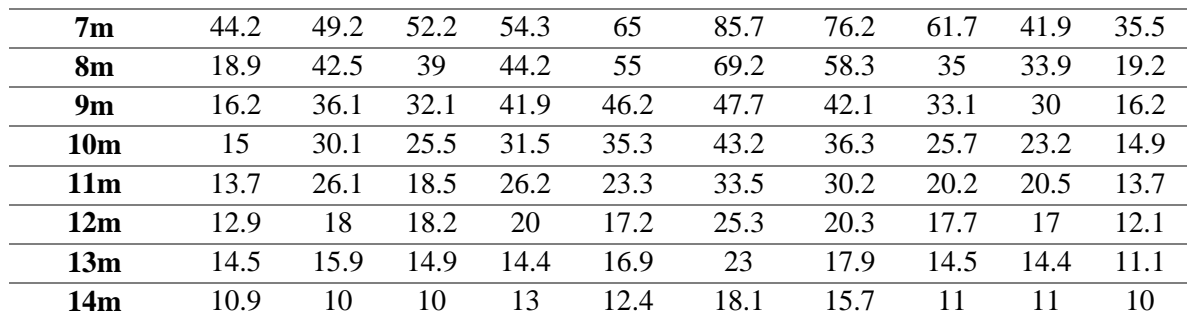

### **4.2.3 Diseño del sistema de iluminación en DIALux Evo**

A continuación, se describe el procedimiento realizado para la simulación del sistema de iluminación en el software DIALux EVO, en base a las condiciones del lugar y la implementación de lámparas LED para alumbrado público.

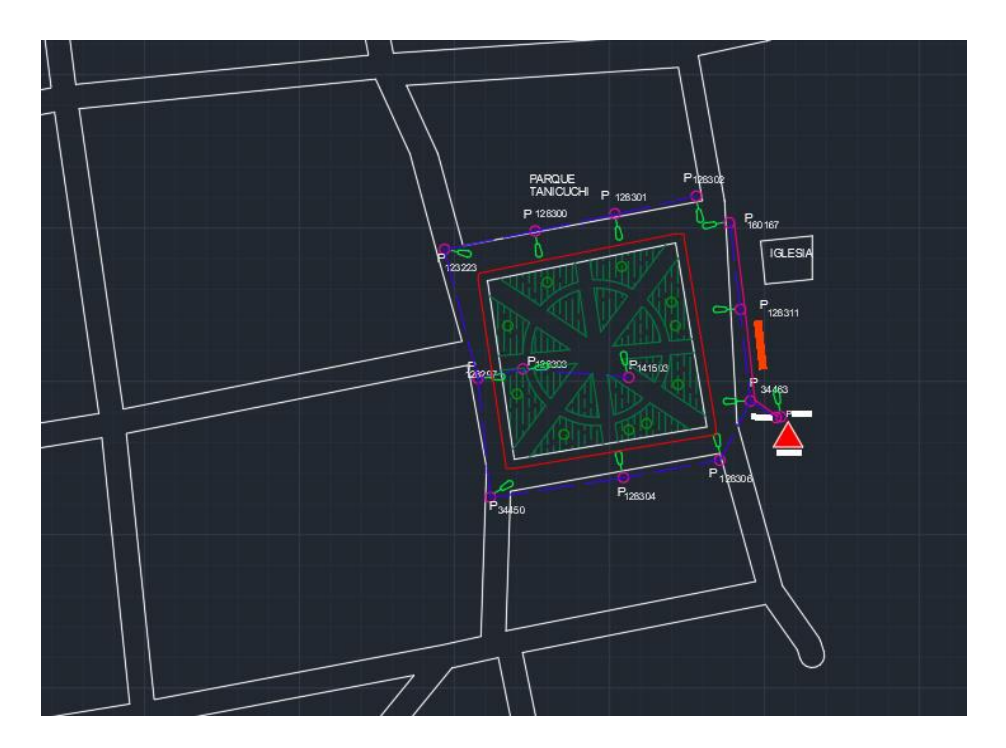

**Figura 4. 6.** Pano Arquitectónico del parque en CAD.

# <span id="page-52-0"></span>**4.2.3.1 Importar el plano arquitectónico al software DIALux Evo**

Una vez desarrollado el plano arquitectónico en el software CAD, se importa el documento en la opción IFC hacia el software DIALux Evo, para realizar el diseño del sistema de iluminación se observa en la [Figura 4. 7](#page-53-0) el parque central de Tanicuchi y sus alrededores, donde se establece el punto de inicio a 90° y el sistema de medida que se va utilizar en este caso los milímetros, finalmente se escoge la plantilla adecuada para la simulación el cual fue "áreas de tránsito en lugares de trabajo al aire libre".

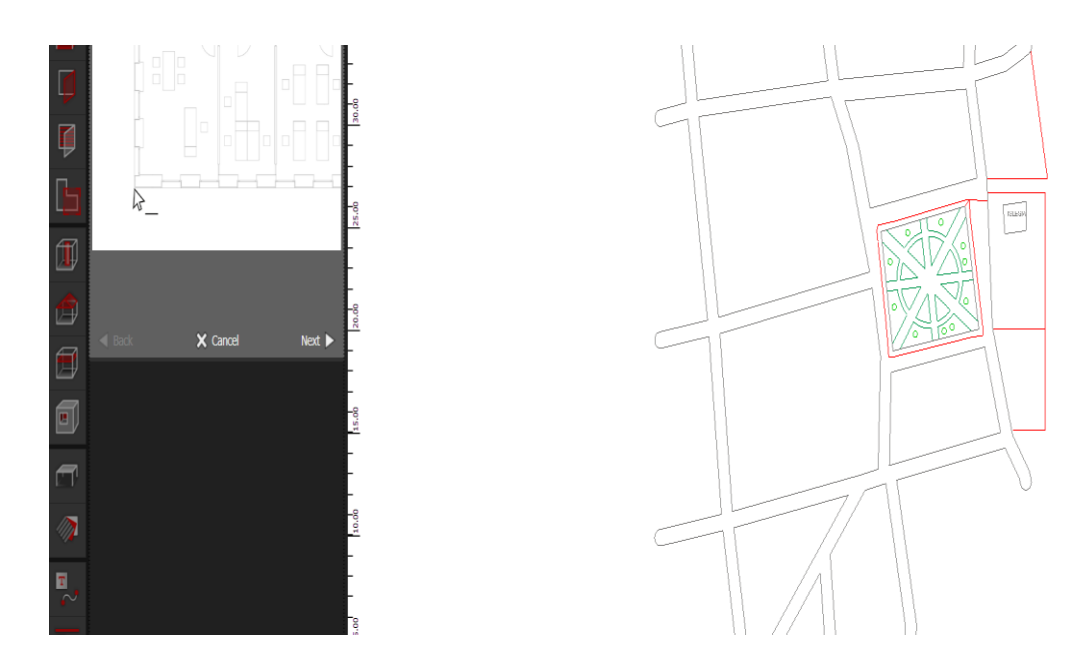

**Figura 4. 7.** Esquema estructural del parque en DIALux Evo.

# <span id="page-53-0"></span>**4.2.3.2 Construccion del parque y sus alrededores en DIALux Evo.**

La construccion del modelo en DIALux se lo realiza empleando capas primarias y secundarias: tanto para la construccion del terreno principal, cuadras adyacentes, parque central, calles principales, calles secundarias, areas verdes, plazas, plazoletas, senderos peatonales, etc. Tal como se muestra en la [Figura 4. 8.](#page-54-0)

Todo ello se lo modifica a criterio del diseñador, gracias a la facilidad de soporte que brinda el software DIALux Evo, que permite mover, escalar y rotar todo tipo de cosntrucciones, cabe recalcar que este diseño se ha realizado con referencia a planos y esquemas actuales del lugar de estudio.

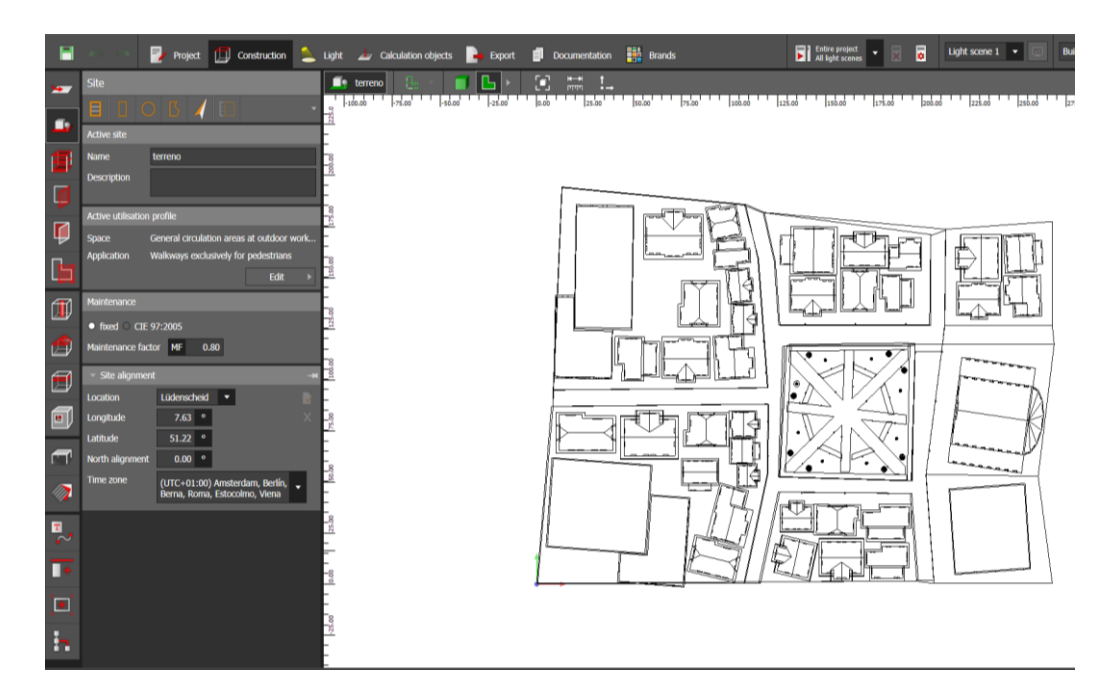

**Figura 4. 8.** Construcción del modelo en DIALux Evo 10.1

# <span id="page-54-0"></span>**4.2.3.3 Insertar objetos y materiales en el software DIALux Evo.**

El diseño del modelo en el software DIALux Evo permite obtener objetos y aplicar materiales de construccion de acuerdo a las condiciones del lugar, esto debido al catálogo que el software dispone para su modelamiento, en la pestaña " Adicionar" se puede insertar los recursos para el proyecto de investigación ya sean areas verdes, tipo de construción de calles, pasos peatonales, casas, arboles, industrias,casas, iglesias, etc. Tal como se observa en la [Figura](#page-54-1)  [4. 9.](#page-54-1)

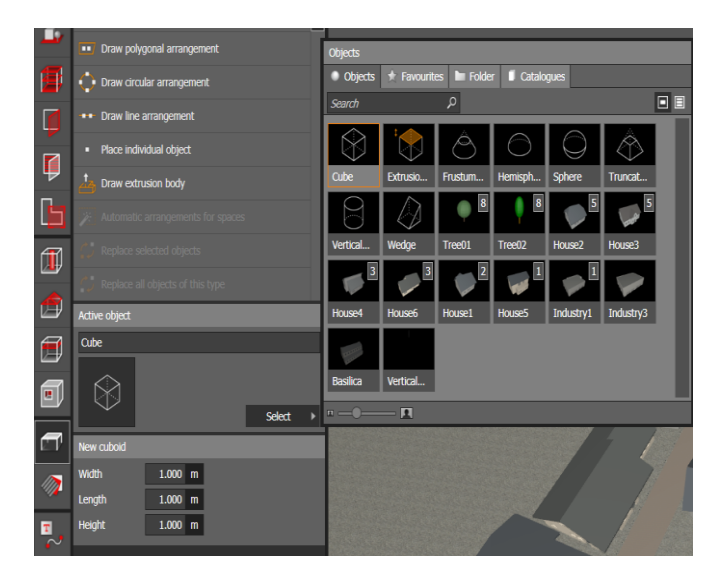

**Figura 4. 9.** Insertar objetos y materiales en DIALux Evo.

# <span id="page-54-1"></span>**4.2.3.4 Seleccionar luminarias para el sistema de iluminación.**

Para la inclusión de luminarias al diseño se ha considerado varios catálogos disponibles en el software DIALux Evo como son: *LEDS* C4 es un catálogo que dispone diferentes luminarias LED, con el fin de aportar al bienestar, confort, dotar de funcionalidad a los espacios y revela lo mejor de cada paisaje. Además, *LUMsearch* es un catálogo en línea donde se puede encontrar fácilmente la luminaria, para los proyectos de iluminación profesional o para uso privado, *LUMsearch* incluye los productos de más de 280 fabricantes.

Como se observa en la [Figura 4. 10,](#page-55-0) estas herramientas ayudan a utilizar todos los datos técnicos de las luminarias en el proceso de diseño, ya que proporcionan valores reales de potencia, lúmenes, eficiencia, factor de potencia, etc.

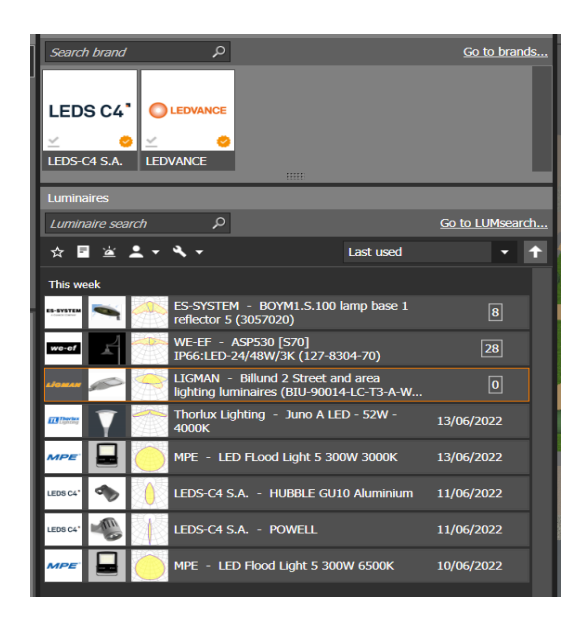

**Figura 4. 10.** Catálogos disponibles en el software DIALux Evo.

#### <span id="page-55-0"></span>**4.2.3.5 Inclusión de iluminación implementando luminarias LED**

Ahora bien, en este punto se dispone la luminaria LED seleccionada para el proyecto de investigacion, en base a la norma [21] y las especificaciones técnicas como se muestra en el [Anexo II,](#page-94-0) para el modelo se incluye 13 lamparas LED de 150 W con el afán de dar cumplimiento a las especificaciones de la Regualacion Nro. ARCERNNR 006/20, tanto en el Valor promedio de iluminación según el tipo de calzada (lx) y la Uniformidad de la Iluminancia.

En la [Figura 4. 11](#page-56-0) se muestra la pestaña "Luminarias" que sirve para la selección e inclusión de las lámparas LED en el modelo, este proceso se lo realiza teniendo en cuenta la distancia total de la vía para poder incluir el número de lámparas adecuadas, la altura de la lámpara y por último en la pestaña "Objetos de cálculo" seleccionamos la superficie de cálculo en la vía

alrededor del parque para obtener los resultados deseados en el presente proyecto de investigación.

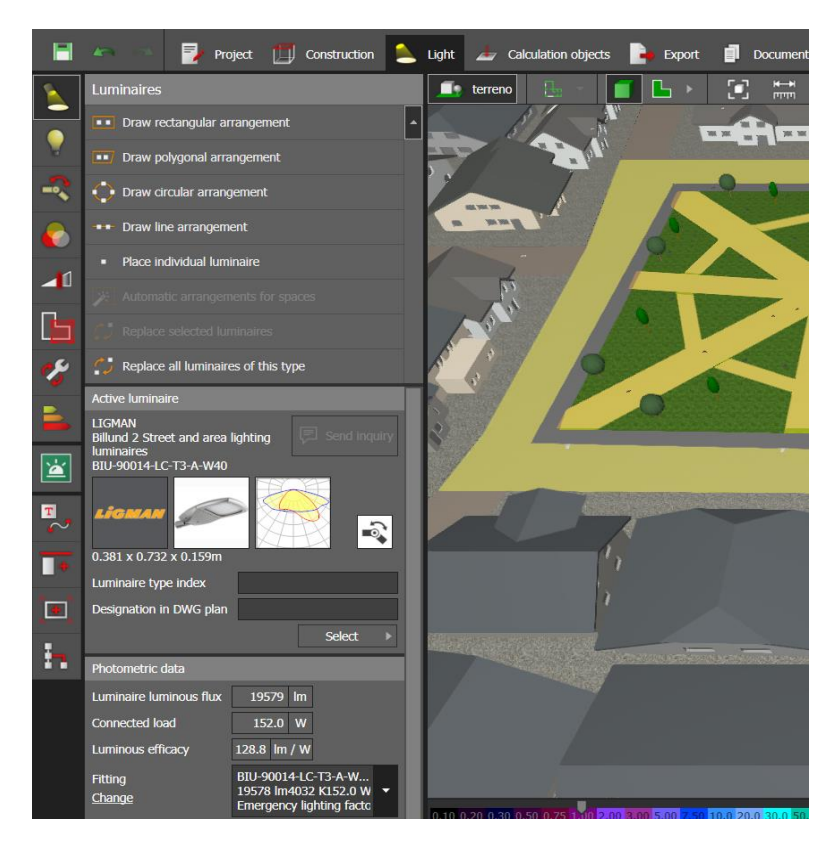

**Figura 4. 11.** Luminaria LED seleccionada*.*

### <span id="page-56-0"></span>**4.2.4 Mediciones y simulación de perturbaciones en ETAP.**

En este apartado se explica el procedimiento para la simulación del sistema de iluminación en el software ETAP 20.1 y posterior análisis de perturbaciones en las lámparas LED incorporadas en el presente proyecto de investigación.

Se realiza la instalación del analizador de redes marca *Fluke* 425 con una configuración bifásica más tierra, la conexión de las sondas de corriente se realiza en las dos fases que alimentan a la lámpara LED y para la conexión de las pinzas de tensión se conectan en las barras del tablero principal, luego iniciar su medición de perturbaciones por un plazo de siete días como se muestra en la [Figura 4. 12.](#page-57-0)

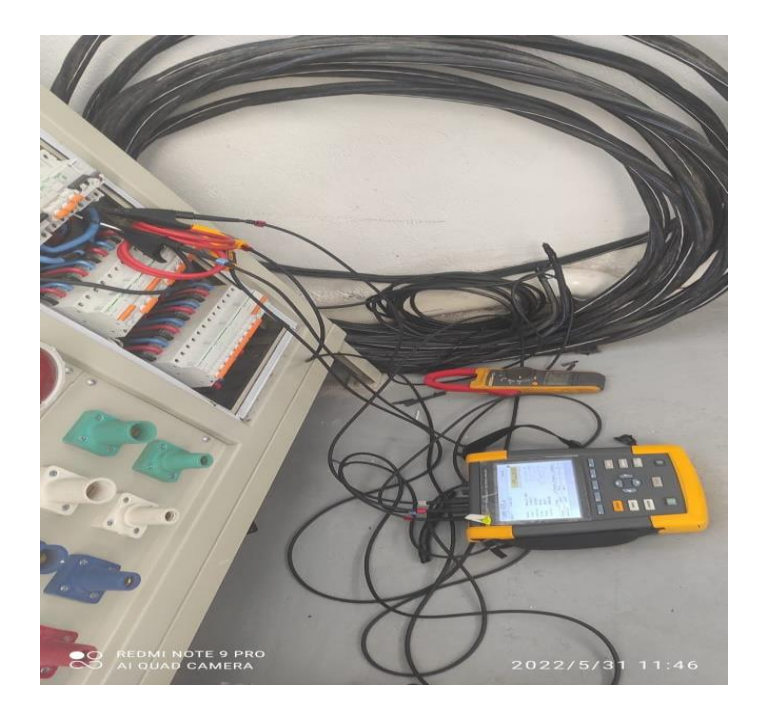

**Figura 4. 12.** Medición con el analizador de redes.

<span id="page-57-0"></span>

|                              | <b>FLUKE 435-II</b> |       |                                  | <b>U05.07</b> |
|------------------------------|---------------------|-------|----------------------------------|---------------|
| User:                        | CIVA_UTC            |       |                                  |               |
|                              |                     |       |                                  | FLUKE         |
|                              |                     |       | IEC 61000-4-30 Class A Compliant |               |
| Date:                        | February 14, 2022   |       |                                  | A             |
| Time:                        | 13:09:34            |       |                                  | GND           |
| Config:                      | <b>38 WYE</b>       |       |                                  | н             |
| Freq:                        | 60 Hz               |       |                                  | R             |
| Unom:                        | 127 U               |       |                                  | c             |
| Limits:                      | GR32144             |       |                                  |               |
|                              | Clamp               |       | A Range   V Ratio                | A Ratio       |
| Phase                        | <b>i430TF</b>       | 300 A | 1<br>1:                          | 1:            |
| Neutral                      | <b>i430TF</b>       | 300 A | 1:                               | 1:            |
| <b>UIEW</b><br><b>CONFIG</b> |                     |       |                                  | 0K            |

**Figura 4. 13.** Esquema de conexión del analizador de redes.

<span id="page-57-1"></span>Además, en la [Figura 4. 13](#page-57-1) se muestra el esquema de conexión del analizador de redes Fluke 435-II, así como la fecha y hora del comienzo de las mediciones, su frecuencia y voltaje nominal al cual fue instalado.

### **4.2.4.1 Análisis de perturbaciones con** *Flucke Power Log***.**

Una vez obtenido los datos de la medición de perturbaciones en campo de la lámpara LED (150W), es necesario instalar el software *Power Log* que es una extensión del *Flucke* para analizar las diferentes perturbaciones identificadas en los días que se realizó la medición, este software dispone de múltiples pestañas donde se analiza a fondo las distintas perturbaciones como son: armónicos de corriente y tensión, estadísticas, frecuencia/ desequilibrio, potencia, energía, armónicos de potencia, *flicker*, etc.

La representación de cada una de ellas se realiza mediante gráficas definidas por el orden de los armónicos como se muestra en la [Figura 4. 14,](#page-58-0) estos se pueden graficar seleccionando el armónico que se desea analizar o a su vez todo el contenido armónico, así también en las demás pestañas se pueden observar cómo es el comportamiento de armónicos mediante ondas sinusoidales o gráficas de estadísticas.

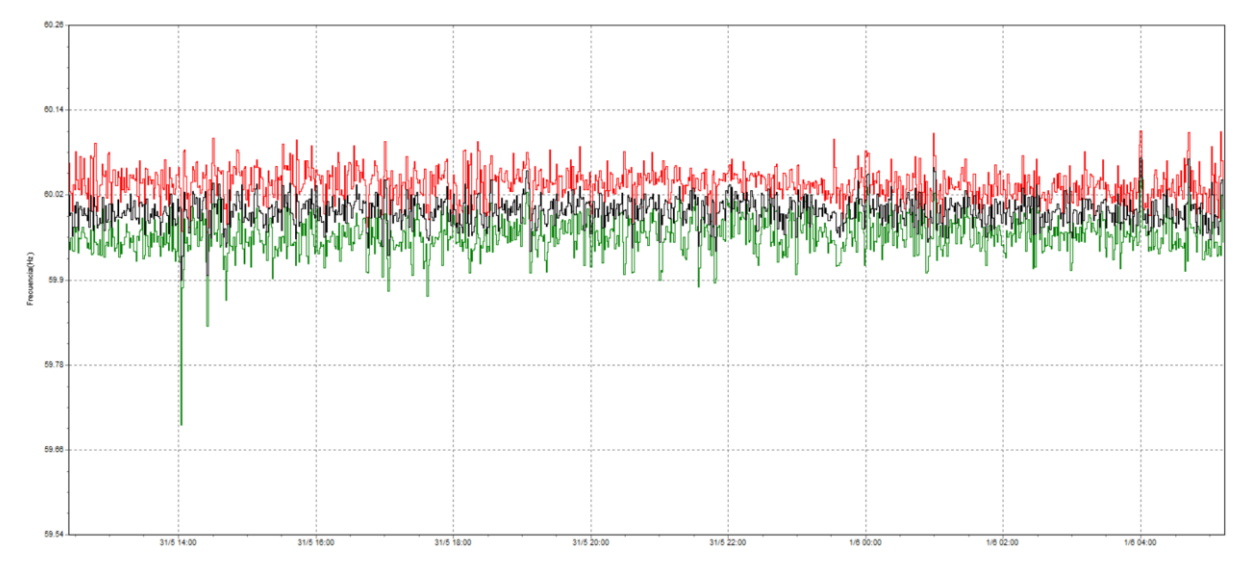

**Figura 4. 14.**Visualización de Armónicos en *Power Log.*

### <span id="page-58-0"></span>**4.2.4.2 Importación de la base de datos de armónicos de corriente hacia Microsoft Excel**

Previamente identificado los distintos armónicos en *Power Log*, se escoge la opción exportar datos presentes en la barra "Ficheros", a continuación, se selecciona armónicos de potencia el cual servirá para el análisis del proyecto, como resultado se descarga un archivo tipo (txt) documento de texto el cual dispone de toda la información recogida por los días analizados mediante el dispositivo digital *Flucke*.

Para analizar de forma objetiva es necesario importar el archivo (txt) hacia Microsoft Excel, el cual es un motor de cálculo que facilita realizar diversas funciones matemáticas para obtener datos más precisos, este proceso se lo lleva a cabo mediante la pestaña "Datos" en la barra de inicio de Excel donde se posiciona en la opción "De texto/CSV" y se procede a seleccionar el archivo de contenido de armónicos, dando como resultado el listado que se observa en la [Tabla](#page-58-1)  [4. 3.](#page-58-1)

<span id="page-58-1"></span>**Tabla 4. 3.** Base de datos del contenido de armónicos en Excel.

### UNIVERSIDAD TÉCNICA DE COTOPAXI – CARRERA DE ELECTRICIDAD

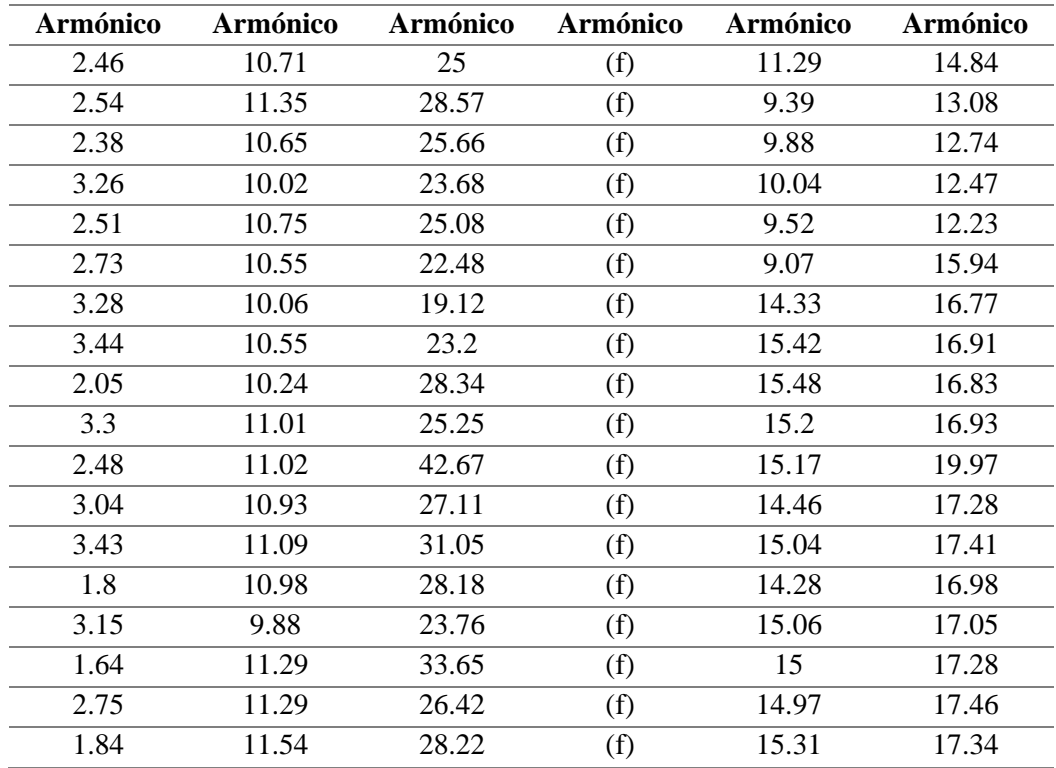

### <span id="page-59-0"></span>**4.2.4.3 Análisis y obtención de datos finales de armónicos de corriente**

| <b>Orden Armónico</b> | Corriente Máxima A % |
|-----------------------|----------------------|
| $\mathfrak{D}$        | 33.24                |
| 3                     | 20.90                |
| 5                     | 11.99                |
|                       | 9.76                 |
| 9                     | 6.87                 |
| 11                    | 6.04                 |
| 13                    | 5.10                 |
| 15                    | 4.27                 |

**Tabla 4. 4.** Magnitudes armónicas de corriente en luminarias LED 150 W

En la base de datos de Microsoft Excel se presenta más de 15000 datos de armónicos de corriente desde el orden armónico 0 al 50, cada uno de ellos efectuados en los siete días de medición en un lapsus de 1 minuto, estos datos se muestran de manera general por lo que se debe realizar un promedio por cada orden de armónico para el análisis del presente proyecto de investigación, de acuerdo a los limites establecido por la norma IEC 61000-3-2 se debe analizar y comparar los armónicos de corriente impares, en la [Tabla 4. 4](#page-59-0) se representa el promedio de cada orden armónico el cual va ser analiza posteriormente

#### **4.2.4.4 Inclusión de la fuente de poder en ETAP**

Una vez obtenido los datos de armónicos de corriente el siguiente paso es simular y verificar resultados reales incorporando todos los elementos del sistema de iluminación desde su generación hasta las cargas que en este caso vendrían ser las 13 lámparas LED presentes en el sistema mediante el software ETAP. Como se muestra en la [Figura 4. 15,](#page-60-0) se incluye en el diagrama unifilar del sistema una fuente de poder, donde se debe establecer a que bus está conectado, en este caso el nivel de voltaje del bus 1 es 13.8 kV, seguido es necesario establecer que esta fuente pertenece a conexión de tipo balanceada al nivel de voltaje establecido.

Además, es importante establecer las características del cortocircuito de la fuente de poder, que son datos tomados de los niveles de cortocircuitos según la RGD, los valores vienen dados en kilo amperes de cortocircuito, relación de reactancia entre resistencia, kilo amperes de cortocircuito para una fase y relación de reactancia entre resistencia para una fase. Estos datos son necesarios para obtener la potencia de la fuente de poder como una conexión de estrella aterrizado.

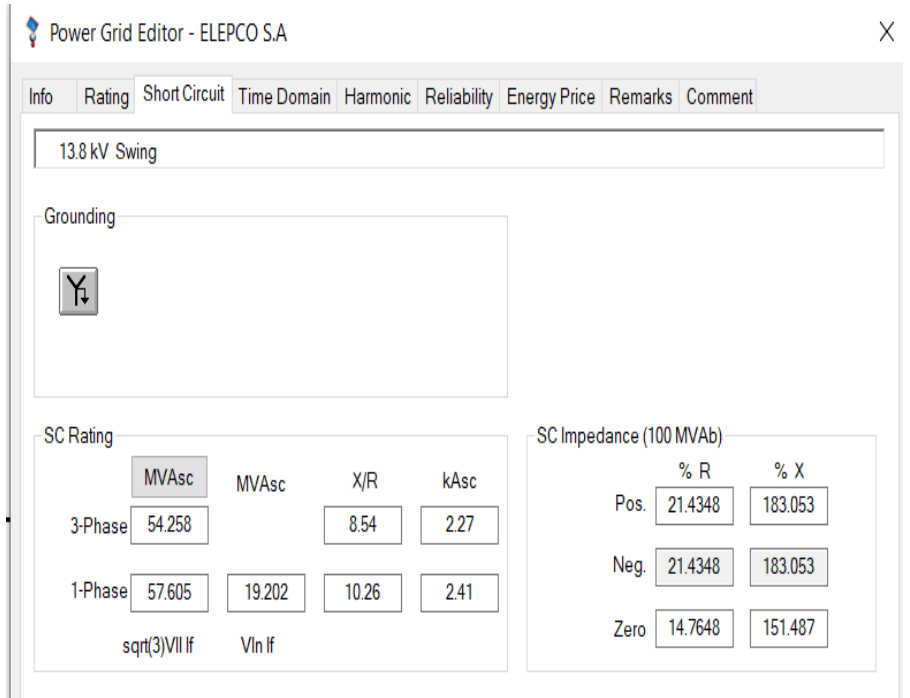

**Figura 4. 15.** Pestaña Editor de fuente de poder.

# <span id="page-60-0"></span>**4.2.4.5 Inclusión del trasformador en ETAP 20.1**

El siguiente elemento a seleccionar es un transformador de potencia para el sistema, en esta ocasión se elige un transformador trifásico que según sus especificaciones técnicas va estar conectado en el primario a un voltaje de 13.8  $kV$  y en el secundario  $\alpha$  220  $V$ , tener en cuenta que el propio ETAP lo estandariza a la norma ANSI la mayoría de características. Se

dimensiona el transformador con una potencia de  $75 kVA$  presente en el reconocimiento del lugar de estudio y es el que alimenta a gran parte del lugar como lo es el parque, la iglesia y sus alrededores, en la simulación de flujos de potencia se decide incorporar este trafo debido a que es el adecuado para evitar caídas de voltaje tomando en consideración que la barra principal que ingresa trafo es de 13, 8 kV y la secundaria de 240 V.

Además, calcular valores de corriente en el primario y secundario lo que servirá para escoger adecuadamente el fusible como se muestra en la [Figura 4. 16](#page-61-0) y se selecciona la secuencia de impedancia típica para el transformador. La inclusión de la protección para el transformador es de gran importancia debido a que es un dispositivo de seguridad para el trasformador, este se lo elije de la misma librería de fusibles presentes en ETAP, el elemento de protección seleccionado fue ABB *Proactive* que cumple los niveles medios de la corriente tanto primaria como secundaria del transformador.

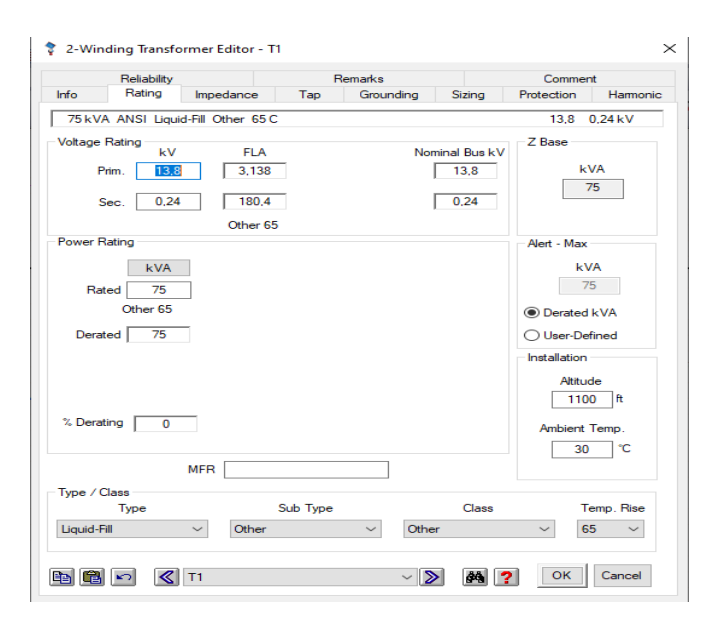

**Figura 4. 16**. Pestaña editora del transformador.

#### <span id="page-61-0"></span>**4.2.4.6 Inclusión de buses y cargas en ETAP**

Dos elementos a tener en cuenta son los buses o red de distribución presentes en el sistema de iluminación y las cargas o lámparas LED, se elige un bus que conecte a la fuente de poder que es de 13.8  $kV$  y un bus que conecta a la salida del trasformador que es la red más común de 0.22  $kV$  o 220 V. el sistema de iluminación consta de 13 lámpara LED de 150 W las mismas que se registran las características como se muestra en la [Figura 4. 17,](#page-62-0) es necesario establecer que la potencia activa de la lámpara es de 150  $W$  con un factor de potencia de 0,9%, de esta

forma se calcula su equivalente en potencia reactiva y potencia aparente de cada lámpara LED, adicional del nivel del voltaje a la cual está conectada cada lámpara.

|        |                         |                           | Loading Cable/Vd Cable Amp Time Domain Harmonic Reliability Remarks Comment |               |              |                          |             |                                         |
|--------|-------------------------|---------------------------|-----------------------------------------------------------------------------|---------------|--------------|--------------------------|-------------|-----------------------------------------|
|        |                         | 1 150 W 16666 var 0.22 kV |                                                                             |               |              |                          |             | Cable Info not available                |
|        | Ratings                 |                           |                                                                             |               |              |                          |             | Grounding                               |
|        | kV                      | <b>VA</b>                 | w                                                                           | var           |              | % PF                     | Amps        | $\mathbf{Y}$                            |
|        | 0.22                    | 16667                     | 150                                                                         | 16666         |              | 0.9                      | 43.74       |                                         |
|        |                         |                           |                                                                             |               |              |                          |             | Calculator                              |
|        |                         |                           |                                                                             |               |              |                          |             |                                         |
|        | Loading                 |                           |                                                                             |               |              |                          |             |                                         |
|        |                         |                           | Loading                                                                     |               |              | Load                     | Feeder Loss | ́                                       |
|        |                         | Category                  |                                                                             | $\frac{1}{2}$ | w            | var                      | w           | var                                     |
| M      | Design                  |                           |                                                                             | 100           | 150.003      | 16666.33                 | $\Omega$    | $\Omega$                                |
|        | 2<br><b>Normal</b>      |                           |                                                                             | 100           | 150.003      | 16666.33                 | $\Omega$    | $\Omega$                                |
|        | 3<br><b>Brake</b>       |                           |                                                                             | $\mathbf 0$   | $\Omega$     | $\Omega$                 | $\Omega$    | $\Omega$                                |
|        | <b>Winter Load</b><br>4 |                           |                                                                             | $\mathbf 0$   | $\mathbf{o}$ | $\Omega$                 | $\Omega$    | $\mathbf 0$                             |
|        | 5                       | <b>Summer Load</b>        |                                                                             | $\Omega$      | $\Omega$     | $\Omega$                 | $\Omega$    | $\Omega$                                |
|        | 6<br><b>FL Reject</b>   |                           |                                                                             | $\Omega$      | $\Omega$     | $\Omega$                 | $\Omega$    | $\Omega$                                |
|        | 7<br>Emergency          |                           |                                                                             | o             | $\Omega$     | $\Omega$                 | $\Omega$    | $\Omega$                                |
|        | Shutdown<br>8           |                           |                                                                             | $\mathbf 0$   | $\Omega$     | $\Omega$                 | $\Omega$    | $\mathbf{o}$                            |
| ÷<br>≺ | <b>Contract</b>         |                           |                                                                             | $\sim$        | $\sim$       | $\overline{\phantom{a}}$ | $\sim$      | $\checkmark$<br>$\sim$<br>$\rightarrow$ |
|        |                         |                           |                                                                             |               |              |                          |             |                                         |
|        |                         | <b>Operating Load:</b>    |                                                                             | 149.3<br>w    | 16589<br>÷i  | var                      |             |                                         |

**Figura 4. 17.** Pestaña editora de cargas.

# <span id="page-62-0"></span>**4.2.4.7 Inclusión de armónicos y normas de regulación en ETAP 20.1.**

Una vez realizado la inclusión de cada elemento en el software ETAP 20.1 se obtiene el siguiente diagrama unifilar del sistema de iluminación como se muestra en el [Anexo XIX,](#page-106-0) el cual sirve para realizar el análisis tanto de flujos de carga y verificar que los niveles de voltajes de cada bus se acerquen al 100%, el dimensionamiento del transformador, protección, cargas y sistema fotovoltaico sean adecuados para lograr un flujo de carga correcto. Además de la inclusión de tres filtros pasivos que en el caso de existir altos niveles de armónicos en el sistema poder mitigarlos y lograr la forma de onda deseada de tensión y corriente.

Ahora bien, en este proyecto de investigación previamente se obtuvo armónicos de corrientes bajo mediciones del analizador de redes, por lo cual se procede a crear una librería propia para modelar en el software introduciendo las magnitudes de armónicos de corriente en base a la frecuencia fundamental de estudio de 60 Hz, en la [Figura 4. 18](#page-63-0) se muestra la forma de onda resultante y el espectro del contenido armónicos de la lámpara LED de 150 W.

Una vez simulado el contenido armónico la incógnita es como regular los porcentajes de tensión o corriente para saber si están o no dentro de los rangos permitidos, para esto el software ETAP 20.1 maneja estándares de calidad bajo normas como la IEEE 519-2014 o la IEC 61000- 3-6-2008.

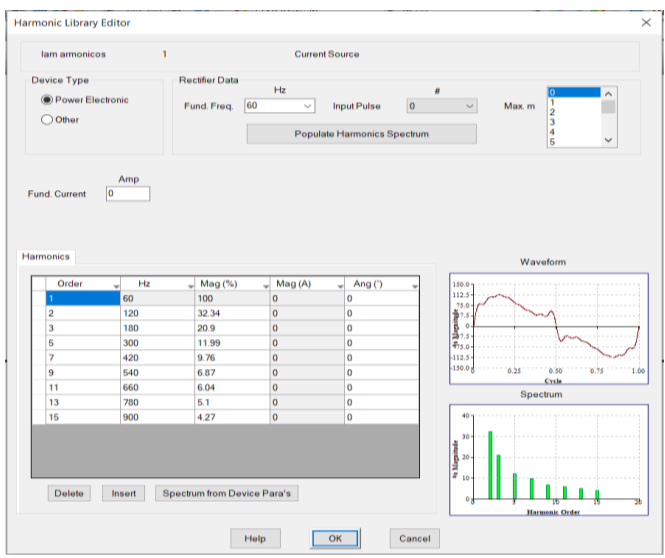

**Figura 4. 18.** Pestaña editora de armónicos.

<span id="page-63-0"></span>Para llevar a cabo este proceso se analiza el bus al cual están introduciendo el contenido armónico, en la pestaña *"Harmonic"* donde se pueden ver los límites para la tasa de distorsión de tensión en función de los niveles de tensión y las individuales, así como los porcentajes de corriente tal como se muestra en la [Figura 4. 19,](#page-63-1) el software es capaz de evaluar cuando estos niveles sean alterados

| Hz<br>und. Freq. 60<br>v | Max Order 50 |             | Harmonic Order All |               |               |  |
|--------------------------|--------------|-------------|--------------------|---------------|---------------|--|
|                          |              |             |                    |               | Voltage Range |  |
|                          |              |             |                    |               |               |  |
| Bus Nominal Voltage (kV) |              | $kV \leq 1$ | $kV \leq 69$       | $kV \leq 161$ | kV > 161      |  |
| h                        | Hz           | %           | %                  | %             | %             |  |
| <b>VTHD</b>              | 60           | 8.000       | 5.000              | 2.500         | 1.500         |  |
| $\overline{2}$           | 120          | 5.000       | 3.000              | 1.500         | 1.000         |  |
| $\overline{3}$           | 180          | 5.000       | 3.000              | 1.500         | 1.000         |  |
| 4                        | 240          | 5.000       | 3.000              | 1.500         | 1.000         |  |
| 5                        | 300          | 5.000       | 3.000              | 1.500         | 1.000         |  |
| 6                        | 360          | 5.000       | 3.000              | 1.500         | 1.000         |  |
| $\overline{1}$           | 420          | 5.000       | 3.000              | 1.500         | 1.000         |  |
| 8                        | 480          | 5.000       | 3.000              | 1.500         | 1.000         |  |
| 9                        | 540          | 5.000       | 3.000              | 1.500         | 1.000         |  |
| 10                       | 600          | 5.000       | 3.000              | 1.500         | 1.000         |  |
| 11                       | 660          | 5.000       | 3.000              | 1.500         | 1.000         |  |
| 12                       | 720          | 5.000       | 3.000              | 1.500         | 1.000         |  |
| 13                       | 780          | 5.000       | 3.000              | 1.500         | 1.000         |  |
| $\ddot{\phantom{a}}$     | 0.40         | $E$ one     | 0.000              | 1500          | 1.000         |  |

**Figura 4. 19.** Pestaña editora de límites de voltaje de armónicos*.*

### <span id="page-63-1"></span>**4.2.5 Dimensionamiento del sistema fotovoltaico**

Se considera que un sistema fotovoltaico conectado a la red está compuesto por módulos fotovoltaicos, inversores y medidores, no requiere de almacenadores de energía o baterías puesto que la energía que genera estará conectada directamente a la red.

# **4.2.5.1 Lugar Geográfico para medición de radiación.**

El sistema fotovoltaico propuesto está en la provincia de Cotopaxi, cantón Latacunga, Parroquia Tanicuchi. Mediante la plataforma de la *NASA POWER* es posible ubicar geográficamente el lugar obteniendo datos de latitud = − 0.7754 ° y longitud = −78,6397 ° como se muestra en la [Figura 4. 20,](#page-64-0) el cual sirve para proporcionar un conjunto de datos solares y meteorológicos para el uso de energías renovables como lo es la energía solar fotovoltaica.

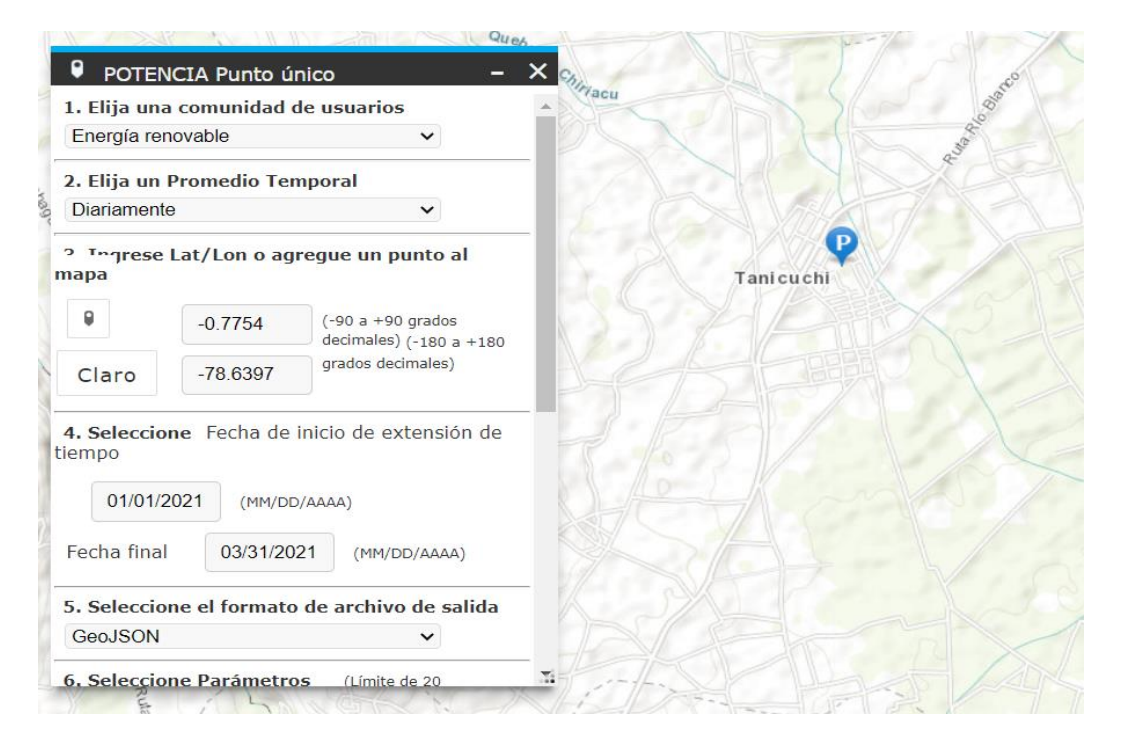

**Figura 4. 20.** Ubicación del lugar geográfico en la NASA POWER.

<span id="page-64-0"></span>La

<span id="page-64-1"></span>[Tabla 4. 5](#page-64-1) muestra la data climática descargada de la NASA POWER. con valores mensuales de la irradiación horizontal e irradiación horizontal diaria. Con estos datos se obtiene las horas solares pico que en el caso del lugar geográfico seleccionado es de 5,2 (HSP) al día, con esto se podrá dimensionar el sistema fotovoltaico. Además, se muestra la gráfica de la irradiación anual en la [Figura 4. 21.](#page-65-0)

| <b>Meses</b>        | <b>Irradiación</b><br>horizontal global<br>W/m2 | Irradiación<br>horizontal diaria<br>W/m2 |
|---------------------|-------------------------------------------------|------------------------------------------|
| Enero               | 150,21                                          | 5,01                                     |
| Febrero             | 174,06                                          | 6,22                                     |
| Marzo               | 145,90                                          | 4,86                                     |
| Abril               | 159,12                                          | 5,3                                      |
| Mayo                | 165,09                                          | 5,5                                      |
| Junio               | 173,32                                          | 5,78                                     |
| Julio               | 175,35                                          | 5,85                                     |
| Agosto              | 193,71                                          | 6,46                                     |
| Septiembre          | 195,22                                          | 6,51                                     |
| Octubre             | 155,95                                          | 5,2                                      |
| Noviembre           | 144,37                                          | 4,81                                     |
| Diciembre           | 174,53                                          | 5,82                                     |
| <b>Promedio HSP</b> |                                                 | 5,61                                     |

**Tabla 4. 5.** Datos de irradiación Horizontal global.

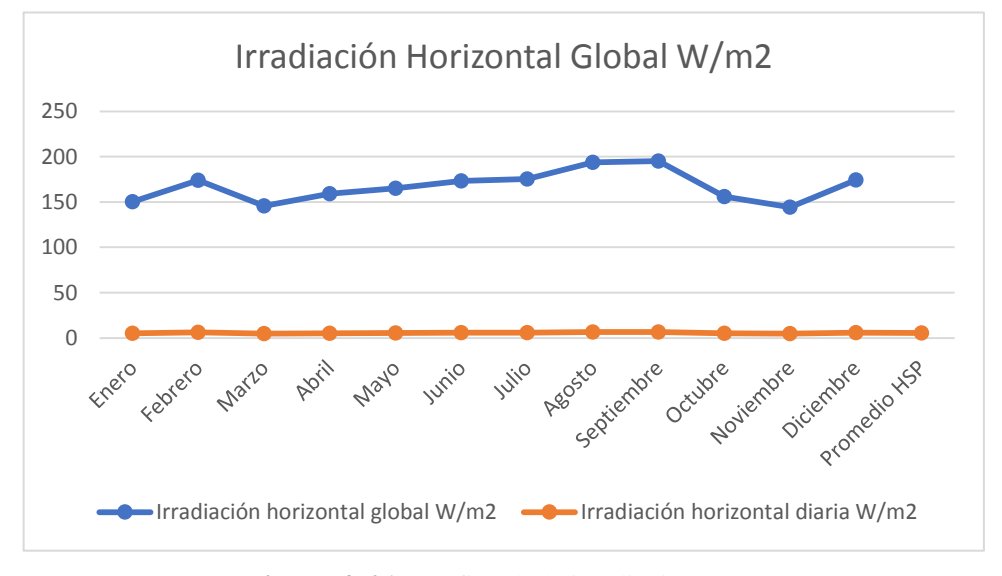

**Figura 4. 21.** Grafica de la irradiación solar

# <span id="page-65-0"></span>**4.2.5.2 Orientación e inclinación**

Para encontrar la inclinación optima se aplica la ecuación [\(1\),](#page-65-1) realizando el cálculo en base a la latitud del lugar de estudio en grados (0.77°), como resultado se tiene el ángulo de inclinación óptimo de 4 grados.

<span id="page-65-1"></span>
$$
\beta_{opt} = 3.7 + 0.69 * |\phi|
$$
\n
$$
\beta = 3.7 + 069 * (0.77)
$$
\n(1)

$$
\beta = 4.23
$$

$$
\beta \approx 4^{\circ}
$$

Donde:

 $\beta_{opt}$ : inclinación óptima.

 $|\phi|$ : Latitud en grados.

Pero por motivos de facilidad Para mantenimiento y limpieza se recomienda utilizar una inclinación de 15 grados. Además, la orientación de los módulos fotovoltaicos es hacia el Norte debido a que Ecuador está ubicado en el centro de la línea ecuatorial [28].

# **4.2.5.3 Selección del módulo fotovoltaico e inversor**

El sistema fotovoltaico que se requiere para satisfacer el consumo eléctrico del sistema de iluminación público del parque central de Tanicuchi, se proyecta mediante la ecuación [\(2\)](#page-66-0) donde se calcula la demanda del proyecto multiplicando el número total de lámparas LED por la potencia unitaria y por las horas de uso diarias, finalmente utilizando la ecuación [\(3\)](#page-66-1) se obtiene los Watts Pico que requiere el sistema de iluminación de 5005,34 W para ser autoabastecido por energía solar fotovoltaica.

<span id="page-66-1"></span><span id="page-66-0"></span>Demanda = 
$$
\#_{L\text{imparas}} * P(W) * h_{uso}
$$

\nDemanda =  $13 * 150 * 12h = 23400 Wh$ 

\nDemanda =  $23400 * 1.2 = 28080Wh$ 

\nWatts pico =  $\frac{Demanda}{HSP}$ 

\nWatts pico =  $\frac{28080}{5.61}$ 

\nWatts pico =  $5005,34 W$ 

### **a) Módulos fotovoltaicos**

Los criterios para la selección de módulos fotovoltaicos son los siguientes:

- $\checkmark$  Capacidad de generación de la instalación fotovoltaica.
- $\checkmark$  Tipo de célula fotovoltaica (silicio monocristalino, silicio monocristalino y amorfo).
- $\checkmark$  Eficiencia de los paneles solares.

#### $\checkmark$  Costo.

En base a los criterios mencionados y teniendo en cuenta la demanda proyectada del sistema de iluminación se seleccionó el módulo fotovoltaico del fabricante Artesa modelo A-222P con las características técnicas presentes en el [Anexo XI](#page-101-0) , donde principalmente se destaca la potencia pico de 222 Wp, además de su curva característica y dimensiones presentes en el [Anexo XII](#page-101-1) y datos de tensión en el [Anexo XIV.](#page-102-0)

### **a) Inversor**

Los criterios de selección del inversor de un sistema conectado a la red son los siguientes:

- $\checkmark$  Tensión máxima, mínima y nominal de la red.
- $\checkmark$  Frecuencia.
- $\checkmark$  Eficiencia y rendimiento.
- $\checkmark$  Número de fases.
- $\checkmark$  Factor de potencia.

Para la adecuada selección del inversor se aplica la siguiente ecuación [\(4\),](#page-67-0) donde se calcula la potencia del inversor multiplicando la potencia de consumo de las luminarias LED por un 20 % que se considera para el adecuando abastecimiento del sistema fotovoltaico, por lo cual se elige un inversor con una potencia de 6000 W modelo ARTESA CICLO-6000 que presenta las características técnicas en el [Anexo XIII](#page-102-1) y [Anexo XV](#page-103-1) tanto de potencia máxima, tensión de entrada, corriente nominal, etc.

<span id="page-67-0"></span>
$$
P_{INV} = P_{TOTAL} * 1.2
$$
  
\n
$$
P_{INV} = 5005 W * 1.2
$$
  
\n
$$
P_{INV} = 6000 W
$$
 (4)

A continuación, se detalla la ecuación [\(5\)](#page-67-1) que sirve para calcular el número total de módulos fotovoltaicos y la ecuación [\(6\)](#page-68-0) permite obtener el número de paneles en paralelo.

<span id="page-67-1"></span>
$$
N_{T} = \frac{P_{FV \max INV}}{P_{M}}
$$
 (5)

Donde:

P<sub>FV maxi INV</sub>: Potencia fotovoltaica máxima que admite el inversor.

P<sub>M</sub>: Potencia del módulo fotovoltaico.

<span id="page-68-0"></span>
$$
N_p \le \frac{I_{dc \max}}{1.25 * I_{sc M}}
$$
 (6)

Donde:

$$
N_p
$$
: número de módulos en paralelo que admite el inversor.

Idc max: intensidad de corriente continua que admite el inversor.

Isc <sup>M</sup>: intensidad de cortocircuito del modulo fotovoltaico.

Para saber el número de asociaciones en serie se deberá partir desde el cálculo de tensiones máximas y mínimas de un módulo fotovoltaico mediante las ecuaciones [\(7\)](#page-68-1)[,\(8\)](#page-68-2)[,\(9\)](#page-68-3) y [\(10\).](#page-68-4)

<span id="page-68-1"></span>
$$
V_{\text{ocm max}} = V_{\text{ocm}} + \beta_{\text{oc}}(T c_{\text{min}} - 25) \tag{7}
$$

<span id="page-68-2"></span>
$$
V_{\text{mp max M}} = V_{\text{ocm}} + \beta_{\text{oc}}(T c_{\text{min}} - 25) \tag{8}
$$

<span id="page-68-3"></span>
$$
V_{\text{mp}\min M} = V_{\text{ocm}} + \beta_{\text{oc}}(T c_{\text{max}} - 25) \tag{9}
$$

<span id="page-68-4"></span>
$$
V_{\text{mp}\min M} = V_{\text{ocm}} + \beta_{\text{oc}}(T c_{\text{max}} - 25) \tag{10}
$$

donde;  $V_{ocm max M}$ ,  $V_{mp max M}$ ,  $V_{mp min M}$ ,  $V_{ocm min M}$   $V_{ocm}$ ,  $\beta_{oc}$ ,  $T_{cmin}$ ,  $T_{cmin}$ ; es la tensión de circuito abierto, tensión del punto máximo de potencia, tensión del punto mínimo de potencia, tensión de circuito abierto mínimo, tensión de circuito abierto, coeficiente de temperatura de voltaje, temperatura mínima diurna anual y temperatura de célula máxima respectivamente.

Obteniendo el valor de la tensión de circuito abierto máximo, tensión del punto máximo de potencia, tensión de circuito abierto mínimo y tensión del punto mínimo de potencia se calcula el número de módulos en serie mediante las ecuaciones [\(11\),](#page-68-5) [\(12\),](#page-68-6) [\(13\)](#page-69-0) y [\(14\).](#page-69-1)

<span id="page-68-5"></span>
$$
N_s < \frac{V_{dc\,\text{max}\,\text{inv}}}{V_{oc\,\text{max}\,\text{M}}} \tag{11}
$$

<span id="page-68-6"></span>
$$
N_s < \frac{V_{mp\max\,inv}}{V_{mp\max\,M}}\tag{12}
$$

<span id="page-69-0"></span>
$$
N_s > \frac{V_{dc\min\text{inv}}}{V_{oc\min M}}
$$
(13)

<span id="page-69-1"></span>
$$
N_s > \frac{V_{\text{mp min inv}}}{V_{\text{mp min M}}}
$$
(14)

# **4.2.5.4 Simulación del sistema fotovoltaico en ETAP 20.1**

Previamente desarrollado el dimensionamiento fotovoltaico en base a la potencia demandada por el sistema fotovoltaico se realiza la simulación de la misma en el software ETAP 20.1 con el objetivo de lograr la misma potencia de generación para satisfacer la demanda del sistema de iluminación. Para adecuar los parámetros del arreglo de paneles fotovoltaicos, como se indicó en el dimensionamiento se escoge un módulo fotovoltaico presente en la librería del software con una potencia de 225 Wp para lograr obtener una curva característica de potencia similar al [Anexo XII.](#page-101-1) Además, el arreglo consta de 2 paneles en paralelo y 13 paneles en serie dando como resultado 26 módulos de paneles solares.

Para obtener la energía generada por el sistema fotovoltaico el software ETAP 20.1 permite calcular la irradiación solar del lugar de estudio, para esto se debe introducir datos de latitud y longitud en grados previamente obtenidos en la plataforma NASA LARC, la [Figura 4. 22](#page-69-2) muestra cómo se calcula la irradiación del lugar el mismo que permitirá dimensionar y seleccionar la potencia del inversor.

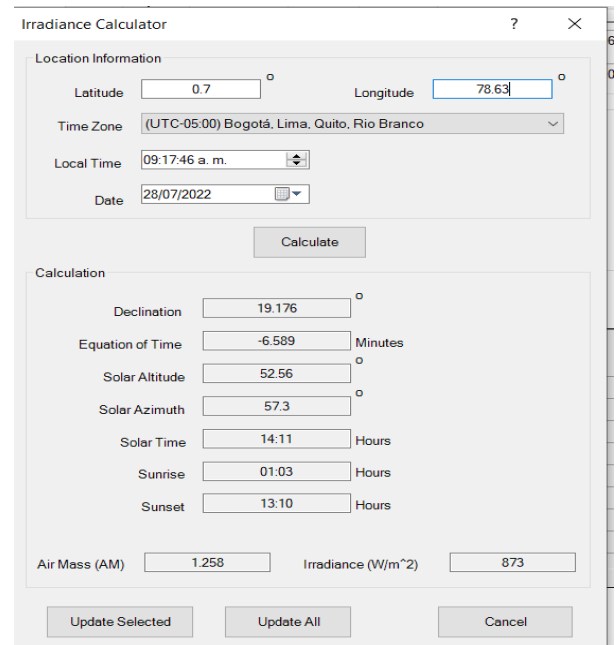

<span id="page-69-2"></span>**Figura 4. 22.** Pestaña de cálculo de irradiación solar en ETAP 20.1.

# **5 ANÁLISIS Y DISCUSIÓN DE RESULTADOS**

A continuación, se detallan los principales resultados obtenidos del presente proyecto de investigación, en base a mediciones realizadas tanto de luminosidad y perturbaciones de las lámparas de LED. Además, se analizan los resultados obtenidos en base a simulaciones en los softwares DIALux Evo y ETAP 20.1, así como el dimensionamiento de un sistema fotovoltaico conectado a la red de 240 V capaz de cubrir la demanda generada por el sistema de iluminación diseñado.

# **5.1 RESULTADOS DEL SISTEMA DE ILUMINACIÓN EN DIALUX EVO**

En este apartado se muestran los principales resultados obtenidos del diseño lumínico en base al software DIALux Evo, donde se ha implementado luminarias LED cumpliendo con los parámetros establecidos en la Regualacion Nro. ARCERNNR 006/20 de la prestación del servicio de alumbrado público general.

### **5.1.1 Resultados del diseño implementando luminarias LED**

Una vez realizado el diseño de iluminacion en el software DIALux Evo se obtiene los siguientes resultados: en la [Figura 5. 1](#page-70-0) se observa la iluminación adecuada con luminarias LED de 150 W alrededor del parque central, es notoria una considerable mejora en cuanto al nivel de luminosidad, tomando en cuenta la alta intensidad de luz sobre la calzada el cual se evidencia en los resultados de la simulación representada donde el valor promedio de iluminación es de 32.2 lx y la uniformidad de la iluminancia es de 0.36%.

<span id="page-70-0"></span>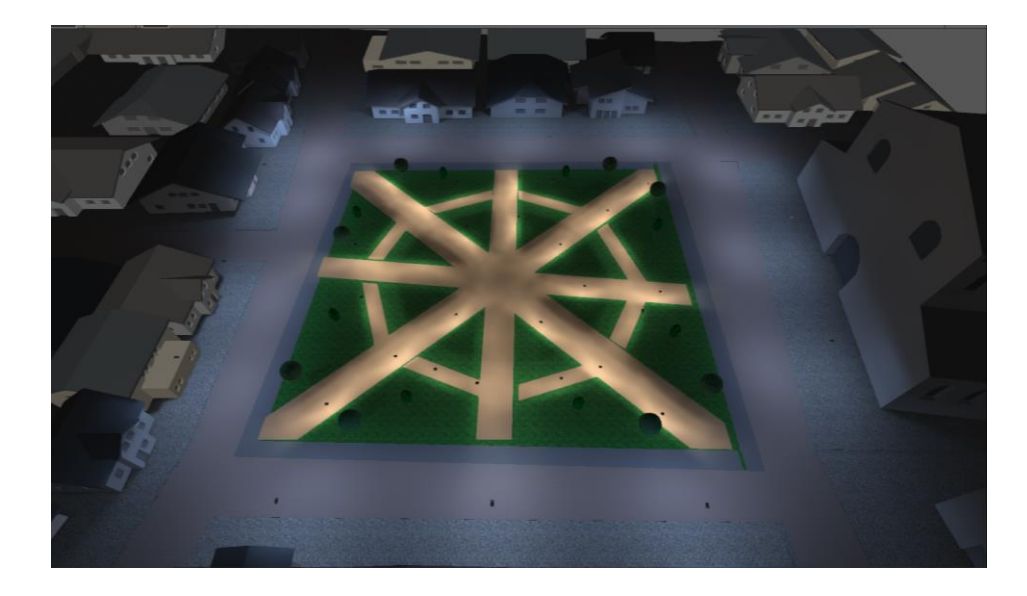

**Figura 5. 1.** Simulación del sistema de iluminación con lámparas LED

En cuanto al nivel de iluminación por cada luminaria LED, se obtiene distintos valores de iluminación (lx) como se muestra en la [Figura 5. 2](#page-71-0) para el objeto de estudio se muestra los valores de una sola luminaria donde se puede observar valores de (lx) partiendo desde la mitad de la luminaria el nivel de iluminación es alto. Mientras que, cuando la distancia se va alejando ya sea hacia la derecha, hacia la izquierda o hacia el frente el nivel de iluminación va disminuyendo conforme las distancias marcadas.

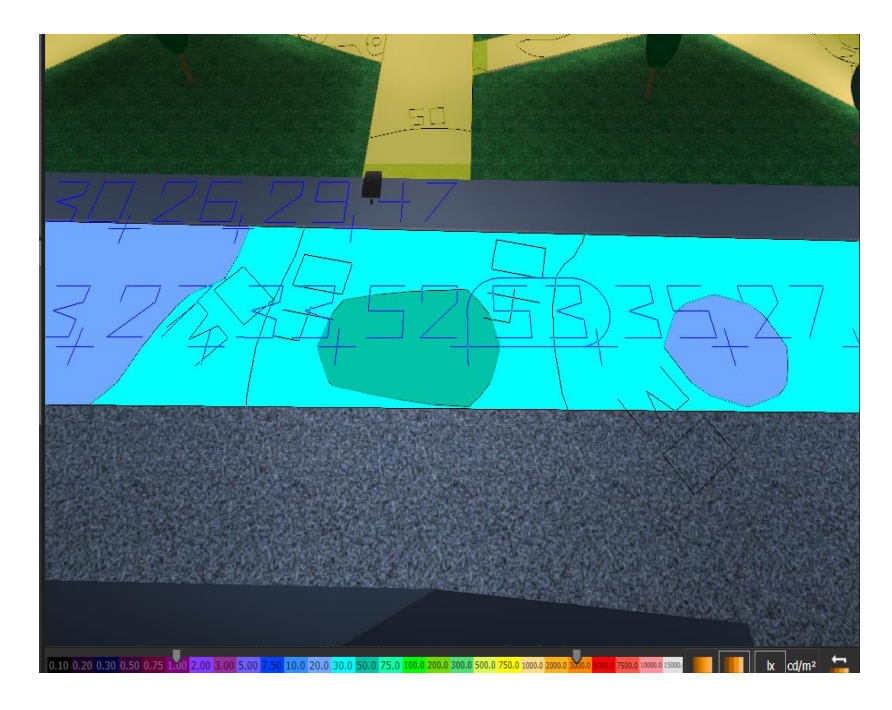

<span id="page-71-0"></span>**Figura 5. 2.** Resultados del nivel de iluminación de una lámpara LED sobre la calzada a diferentes distancias.

### **5.1.2 Validación del diseño lumínico.**

Para validar el diseño de la iluminación, se contempla las especificaciones de la Regualación Nro. ARCERNNR 006/20 en cuanto a las disposiciones para alumbrado público en Vías urbanas de tráfico importante, con control de tráfico y separación de diferentes usuarios de la vía el cual se presenta en el

[Anexo](#page-94-1) *III*. Donde se específica que el valor promedio de iluminación debe ser 17 lx con una uniformidad de iluminancia del 0.34%, claramente se observa que el nuevo diseño realizado en este proyecto de investigación, implementado tecnología LED aumenta, el valor promedio de iluminación que es de 32.3 lx con el 0.36% de uniformidad de la iluminancia, por lo tanto, se cumple con los parámetros establecidos en la Regulación, es por ello que el diseño es correcto y viable para su posterior análisis software ETAP.
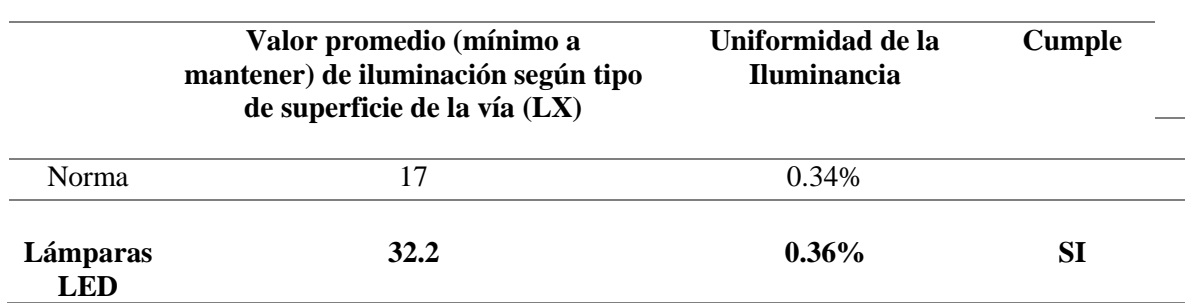

**Tabla 5. 1.** Comparación del diseño lumínico entre la norma Regulación Nro. ARCERNNR 006/20 y la simulación en DIALux Evo.

Además, tomando en cuenta que alrededor del parque central es considerado como vía para tráfico peatonal conforme al [Anexo V,](#page-96-0) donde se especifica valores de iluminación promedio (10 lx) y mínimo (3,0 lx), los resultados de la simulación representados en la [Tabla 5. 2](#page-72-0) indican que se cumple con los parámetros de la norma ya que se presenta un valor de 32.20 lx de iluminación promedio y 11.60 lx de iluminación mínimo.

<span id="page-72-0"></span>**Tabla 5. 2.** Resultados del nivel de iluminación para tráfico peatonal.

| <sup>o</sup> Clase de | Iluminación (lx)                    | <b>Cumple</b> |  |
|-----------------------|-------------------------------------|---------------|--|
| <b>Iluminación</b>    | Valor Promedio (*) Valor Mínimo (*) |               |  |
|                       |                                     |               |  |
| P <sub>2</sub>        | 10,00                               | 3,00          |  |
| <b>Simulación</b>     | 32,20                               | 11,60         |  |

Finalmente, se realiza un análisis entre los valores medidos por el luxómetro representados en la [Tabla 4. 2](#page-51-0) y los valores obtenidos en la simulación por el software DIALux Evo en cuanto al nivel de iluminación, en la [Tabla 5. 3](#page-72-1) se observa la comparación de ambos casos a diferentes distancias considerando dos focos principales, tanto hacia la derecha e izquierda de la luminaria, obteniendo en cada una de ellas el margen de error que existe entre la medida y la simulación, el valor más alto de este error es del 4,46% que está en el rango del error tolerable (5%) está dentro de la tolerancia del equipo de medición.

<span id="page-72-1"></span>**Tabla 5. 3.** Comparación del nivel de iluminación (lx) entre la medición y la simulación.

|                    | <b>Distancias</b> |       |       | Medición Simulación % Margen de error |
|--------------------|-------------------|-------|-------|---------------------------------------|
|                    |                   |       |       |                                       |
| Hacia la Derecha   | 1 <sub>m</sub>    | 54.04 | 53,00 | 1.92                                  |
|                    | 3m                | 34,05 | 35,00 | $-2.79$                               |
|                    | 5m                | 28,26 | 27,00 | 4.46                                  |
| Hacia la Izquierda | l m               | 53,56 | 52,00 | 2.91                                  |

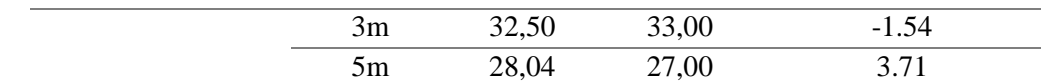

#### **5.2 RESULTADOS DEL SISTEMA FOTOVOLTAICO**

En este apartado se muestran los resultados obtenidos del dimensionamiento del sistema fotovoltaico para satisfacer la demanda generada por el sistema de iluminación con lámparas LED, los resultados se muestran mediante fórmulas, así como también simulado en el software ETAP 20.1.

#### **5.2.1 Resultados del dimensionamiento del sistema fotovoltaico**

Teniendo en cuenta la potencia requerida (5005,34 W) para satisfacer la demanda del sistema de iluminación, se procede a calcular el número total de módulos en base a la ecuación [\(5\),](#page-67-0) el número de paneles en paralelo mediante la ecuación [\(6\)](#page-68-0) y la asociación de paneles en serie mediante las ecuaciones [\(7\)](#page-68-1) hasta la [\(14\).](#page-69-0)

Número total de módulos

$$
N_T = \frac{6000 \text{ Wp}}{222 \text{ Wp}} = 27 \approx 28 \text{ módulos}
$$

Numero de módulos en paralelo

$$
N_p \le \frac{21}{1,25 \times 7.96} = 2,1 \le 2
$$

Numero de módulos en serie

$$
V_{\text{ocm max}} = 37,2 + (-0.1272)(0 - 25) = 40,3 V
$$
  
\n
$$
V_{\text{mp max M}} = 29,84 + (-0.1272)(0 - 25) = 33 V
$$
  
\n
$$
V_{\text{mp min M}} = 29,84 + (-0.1272)(70 - 25) = 24,1 V
$$
  
\n
$$
V_{\text{mp min M}} = 37,2 + (-0.1272)(70 - 25) = 31,47 V
$$
  
\n
$$
N_s < \frac{550}{40,3} = 13,6
$$
  
\n
$$
N_s < \frac{550}{33} = 16,6
$$

$$
N_s > \frac{250}{31.4} = 7,94
$$

$$
N_s > \frac{250}{24,1} = 10,3
$$
  

$$
11 \le N_s \le 14
$$

Los resultados indican que se debe incorporar 26 módulos de paneles, 2 ramas en paralelo y en base a las tensiones máximas y mínimas del circuito abierto, se puede elegir de entre 11 y 14 paneles en serie, la [Tabla 5. 4](#page-74-0) indican los diferentes arreglos fotovoltaicos que se pueden realizar, se ha subrayado el mejor arreglo fotovoltaico que propone incorporar 13 paneles en serie para de esta forma generar 5772 W de potencia para llegar al objetivo que es satisfacer la demanda generada por las 13 lámparas LED del sistema de iluminación.

<span id="page-74-0"></span>

| NT     | $Ns = 11$ | $Ns=12$ | $Ns=13$ | $Ns=14$ |
|--------|-----------|---------|---------|---------|
| $Np=1$ |           |         | 13      | 14      |
| $Np=2$ | 22        | 24      | 26      | 28      |
| P*W    | 4884      | 5328    | 5772    | 6216    |

**Tabla 5. 4.** Resultados del dimensionamiento fotovoltaico.

## **5.2.2 Resultados de la simulación del sistema fotovoltaico en ETAP**

Una vez definido los parámetros necesarios para simular el sistema fotovoltaico en el software ETAP 20.1 se obtiene una potencia de generación de 5440 W como se muestra en la [Figura 5. 3,](#page-74-1) esta potencia generada diariamente es similar al dimensionamiento por fórmulas que es de 5772 W con un total de 26 paneles en ambos casos, la diferencia de potencia se puede explicar ya que el software ETAP 20.1 posee su propio método para calcular la irradiación solar contemplando los datos climáticos más bajos de la región para asegurar el correcto abastecimiento del sistema fotovoltaico, finalmente se observa que la energía generada cubre la demanda del sistema de iluminación que fue de 5005 W.

# **SISTEMA FOTOVOLTAICO**

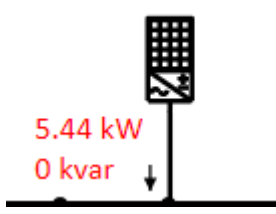

<span id="page-74-1"></span>**Figura 5. 3.** Potencia generada por el sistema fotovoltaico en ETAP.

En la [Figura 5. 4](#page-75-0) a, se muestra la curva I-V característica de los paneles fotovoltaicos, la cual representa el comportamiento del voltaje y corriente del arreglo fotovoltaico. Esta curva está marcada por dos puntos importantes, el voltaje de circuito abierto que es aproximadamente 36.08 V y la corriente de cortocircuito que es 8 A. Finalmente, en la [Figura 5. 4](#page-75-0) b, se observa la curva P-V del arreglo fotovoltaico, la cual representa el comportamiento del voltaje y la potencia del arreglo fotovoltaico. En esta curva destaca el punto de máxima potencia (PMP), en los que se tiene una potencia pico de 225 W y un voltaje de 36.08V correspondientes a las características técnicas del panel seleccionado en el [Anexo XII.](#page-101-0)

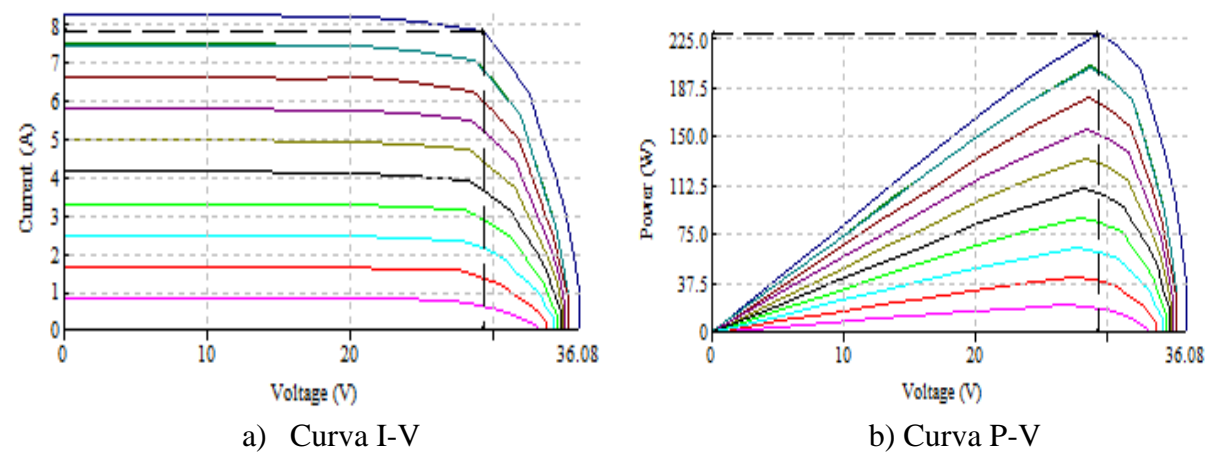

<span id="page-75-0"></span>**Figura 5. 4.** Resultado de las Curvas características del panel fotovoltaico simulado en ETAP 20.1.

## **5.2.3 Validación del diseño del sistema fotovoltaico**

El diseño del sistema fotovoltaico en el software ETAP 20.1 se valida en base a la inyección de potencia activa al sistema de iluminación el cual logra abastecer el consumo de las 13 lámparas LED incluidas en el sistema de iluminación. En la [Figura 5. 5](#page-76-0) a, se observa el comportamiento de la red de 240 V sin el sistema fotovoltaico, a dicha red se inyecta 13.9 kW con el afán de evitar caídas de voltaje, en la cual solo se utiliza un parte de la red para el diseño de iluminación es por ello que se inyecta 1.15 Kw hacia cada lámpara del circuito. Ahora bien, en la [Figura 5. 5](#page-76-0) b, se observa el comportamiento del sistema fotovoltaico conectado a la red el cual inyecta 5,44 Kw y pasa a compensar el consumo destinado al sistema de iluminación, mas no alterar el suministro de la red en el lugar de estudio. Es por ello que el diseño fotovoltaico es válido ya que además cumplen con los parámetros establecidos por la Regulación Nro. ARCONEL 003/18.

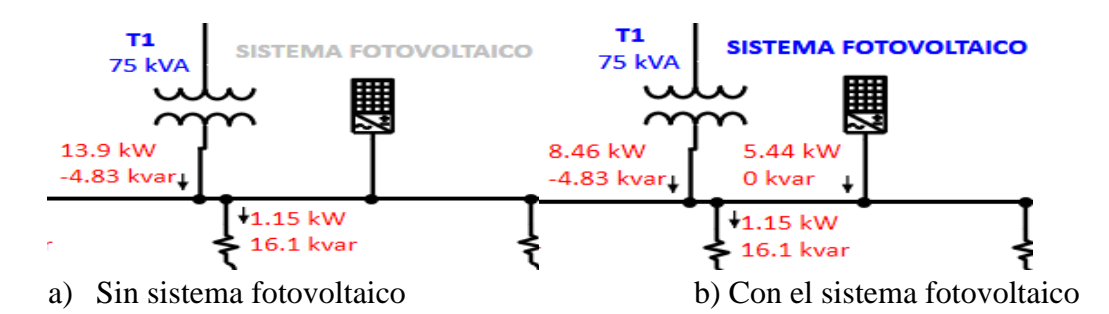

**Figura 5. 5.** Comportamiento del sistema fotovoltaico introducido a la red de 240 V.

# <span id="page-76-0"></span>**5.3 RESULTADOS DEL CONTENIDO DE PERTURBACIONES EN LUMINARIAS LED**

En este apartado se presente los resultados obtenidos a partir del software ETAP 20.1 en cuanto al flujo correcto de potencias del circuito, contenido armónico y mitigación de perturbaciones incorporando filtros pasivos.

#### **5.3.1 Validación del sistema de iluminación simulado en ETAP 20.1**

El diseño final del sistema de iluminación se presenta en el **[Anexo](#page-106-0)** *XIX*, donde se puede observar el fujo de potencias que fluye desde la fuente de generación pasando por el trasformador y las barras de voltaje hacia las cargas. Con el afán de no tener caídas de voltaje en las barras, el software ETAP 20.1 limita estas caídas de voltaje en base al porcentaje de marginalidad el cual no debe estar por debajo del 97 %.

En la [Tabla 5. 5](#page-76-1) se indica que tanto la barra de 13. 8 y 0.24 kV están por encima del porcentaje establecido para no presenciar caídas de voltaje, principalmente la barra 28 de 240 V que será objeto de estudio presenta el 99,91 % para lo cual el transformador debe inyectar 13.9 kW hacia dicha barra para estabilizar el sistema y cumplir con los parámetros establecidos.

|               | Voltaje |                |  |
|---------------|---------|----------------|--|
| <b>BUS</b>    | Κv      | % Marginalidad |  |
| <b>BUS 1</b>  | 13,8    | 100,00         |  |
| <b>BUS 28</b> | 0.24    | 99.91          |  |

<span id="page-76-1"></span>**Tabla 5. 5.** Porcentajes de caídas de voltaje en las barras principales.

#### **5.3.2 Análisis de las mediciones de perturbaciones de corriente**

Los valores de perturbación de corriente obtenidos mediante mediciones por el analizador de redes, son sometidos a comparación con los parámetros de la norma IEC 61000-3-2 presentes en el [Anexo XVIII.](#page-105-0) En la [Tabla 5. 6](#page-77-0) se realiza la comparación de los porcentajes de perturbaciones de corriente mínima en lámparas LED donde se evidencia que todos los órdenes de armónicos cumplen con la norma a excepción del orden armónico 2, estos resultados muestran que la tecnología LED enfatiza en cumplir los parámetros de calidad de energía.

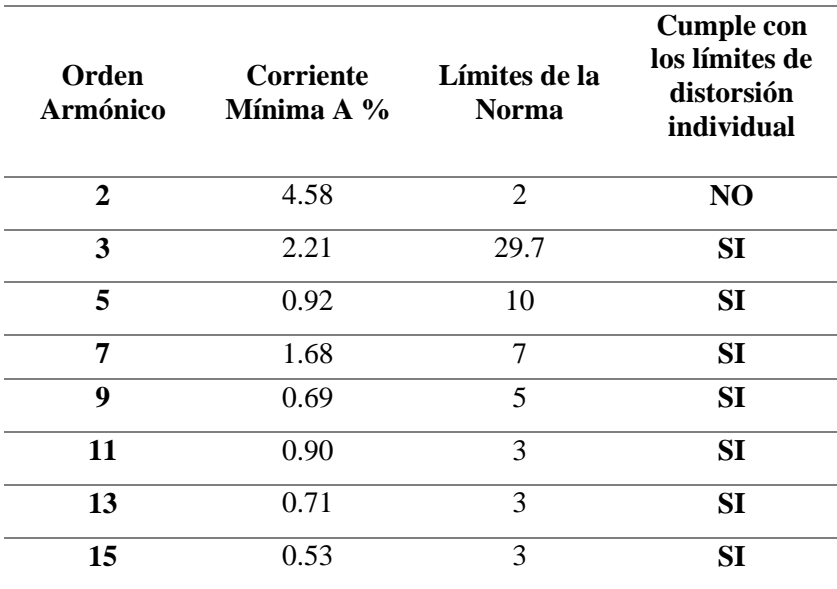

<span id="page-77-0"></span>**Tabla 5. 6.** Comparación de resultados de perturbaciones de corriente con la norma [15].

Ahora bien, al analizar el porcentaje de perturbaciones de corriente máxima se observa un incremento de dicho porcentaje como se indica en la [Tabla 5. 7,](#page-77-1) se concluye que si la lámpara LED opera a su máxima potencia es posible encontrar mayor porcentaje de perturbación también se observa que sobrepasa los límites establecidos por la norma, en base a estos valores se procede a simular las perturbaciones en el software ETAP 20.1 para su posterior análisis.

<span id="page-77-1"></span>**Tabla 5. 7.** Comparación de resultados de perturbaciones de corriente con la norma IEC 61000-3- 2[15].

| Orden<br><b>Armónico</b> | Corriente<br>Máxima A<br>$\frac{0}{0}$ | Límites de la<br>Norma IEC<br>61000-3-2 | <b>Cumple con</b><br>los límites de<br>distorsión<br>individual |
|--------------------------|----------------------------------------|-----------------------------------------|-----------------------------------------------------------------|
|                          | 33.24                                  | 2                                       | NO                                                              |
|                          | 20.9                                   | 29.7                                    | SI                                                              |
|                          | 11.99                                  | 10                                      | NO.                                                             |
|                          | 9.76                                   |                                         | NO                                                              |

#### UNIVERSIDAD TÉCNICA DE COTOPAXI – CARRERA DE ELECTRICIDAD

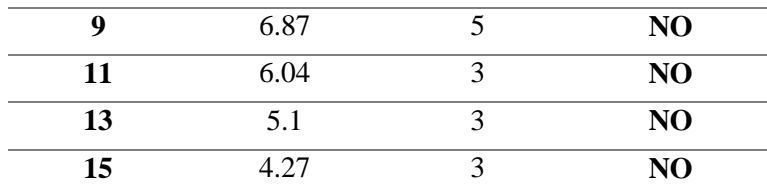

#### **5.3.3 Análisis de la simulación de perturbación en ETAP**

Utilizando los valores de perturbaciones de corriente máxima se realiza la simulación en el software ETAP 20.1, se obtiene un 5.5% del %THD de voltaje el cual se compara con los limites establecido en la norma IEEE 519-2014 presentes en el [Anexo XVI,](#page-103-0) se concluye que el \$THD de voltaje está acorde al rango que se indica en la norma, ya que no excede el %8 THD tanto la fundamental como los armónicos individuales, teniendo en cuenta que el sistema de iluminación está conectado a una red de 240 V.

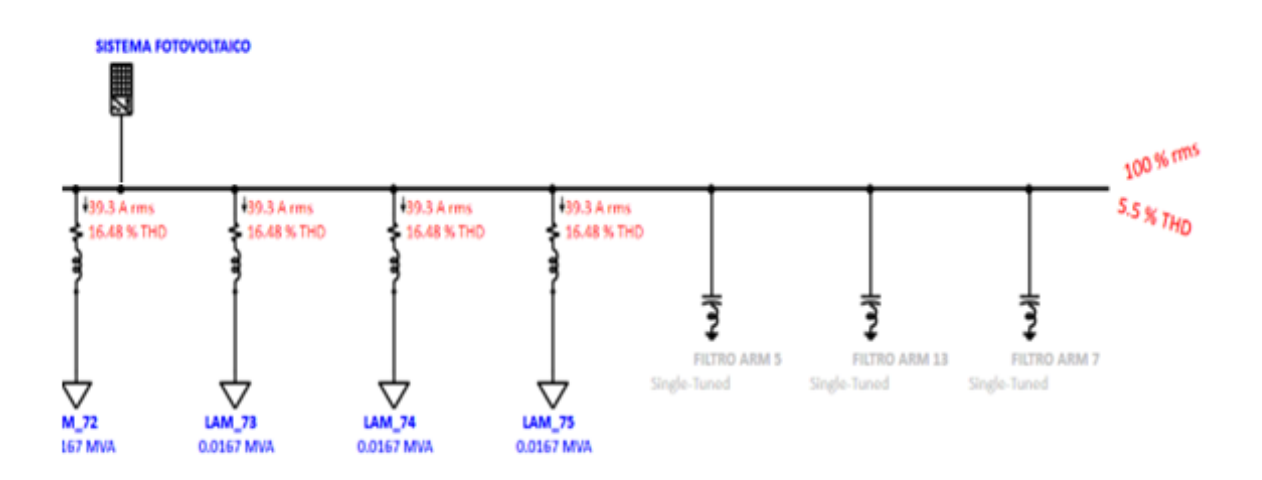

**Figura 5. 6.** Resultado del %THD de perturbaciones de Voltaje en ETAP.

Sin embargo, se puede observar en la [Figura 5. 7](#page-79-0) la forma de onda resultante de la barra 240 V al cual están conectadas las lámparas LED, mismas que presentan porcentajes de perturbaciones y estas se evidencian como una forma de onda con alteraciones en su voltaje con el pico más alto, el objetivo es lograr una onda más pura incluyendo filtros pasivos para su corrección.

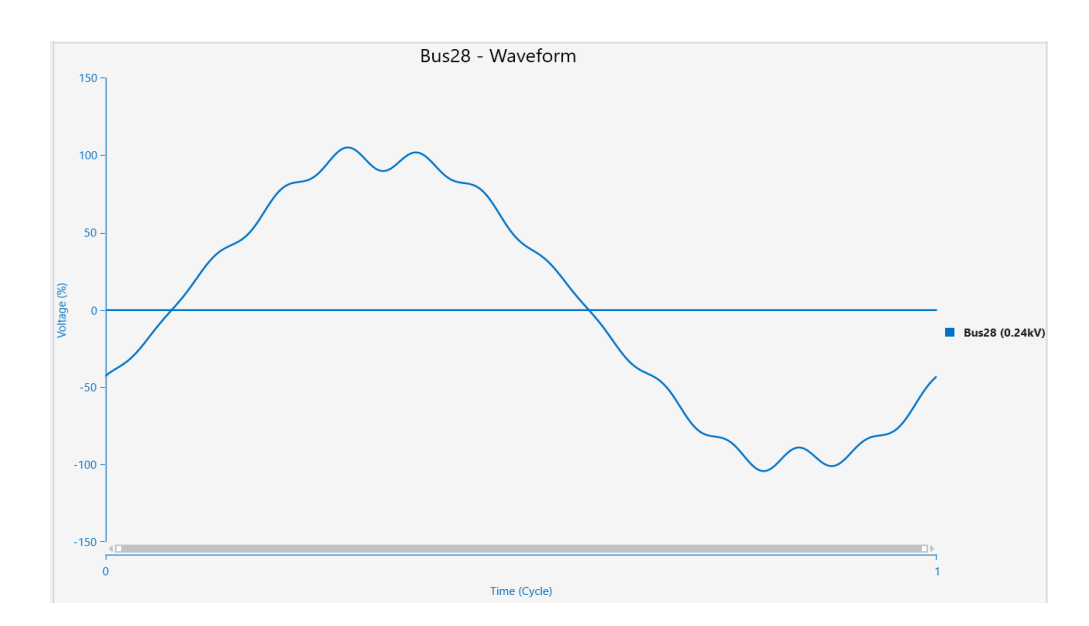

**Figura 5. 7.** Forma de onda de perturbaciones de corriente del sistema de iluminación.

# <span id="page-79-0"></span>**5.3.4 Comparación de la forma de onda obtenida por mediciones y simulación en ETAP 20.1**

En la [Figura 5. 8](#page-79-1) se observa la forma de onda de perturbaciones que proporciona el analizador de redes, esta viene dada por los armónicos individuales medidos en el día y la hora real, cada orden de armónico es diferenciado por el color de la onda. En cambio, la [Figura 5. 7](#page-79-0) es obtenida por el software ETAP 20.1, donde se simula la forma de onda fundamental resultante que es la equivalente a todos los órdenes de armónicos inmersos en el análisis.

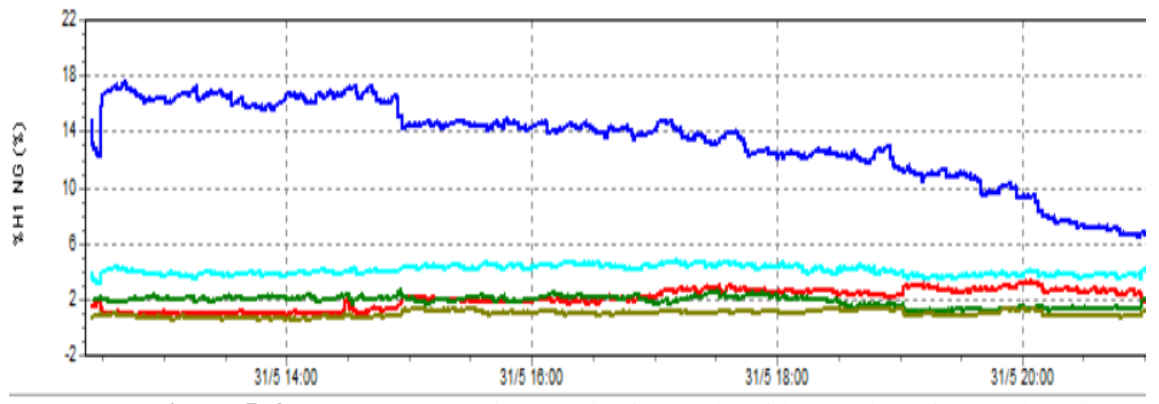

**Figura 5. 8.** Forma de onda de perturbaciones obtenida por el analizador de redes.

#### <span id="page-79-1"></span>**5.3.5 Resultados de la Mitigación de perturbaciones**

En el caso del sistema de iluminación con lámparas LED se incluyó tres filtros pasivos para mitigar los armónicos 5, 7 y 13, ya que estos presentan mayor porcentaje de perturbaciones. En la [Figura 5. 9](#page-80-0) se observa la inclusión del filtro pasivo para mitigar el armónico 5, este

procedimiento se lo realiza en el software ETAP 20.1 en base al porcentaje de corriente que fluye hacia las lámparas LED el cual fue de 57.2 A. Además, se incluye el factor de potencia actual (90%) y el factor de potencia deseado (95%), de esta forma se logra reducir el porcentaje del THD a un 3.82% a comparación del 5.5% THD que se obtuvo sin la aplicación del filtro, el software ETAP dimensiona las características del filtro las cuales se detallan a continuación.

# **Capacitor**

Potencia aparente: 64.61kvar

Capacidad: 2,975 (μF)

# **Inductor**

Capacidad: 0.0357 (H)

## **Carga**

Potencia: 0.0701 Kw + j -67.25 kvar.

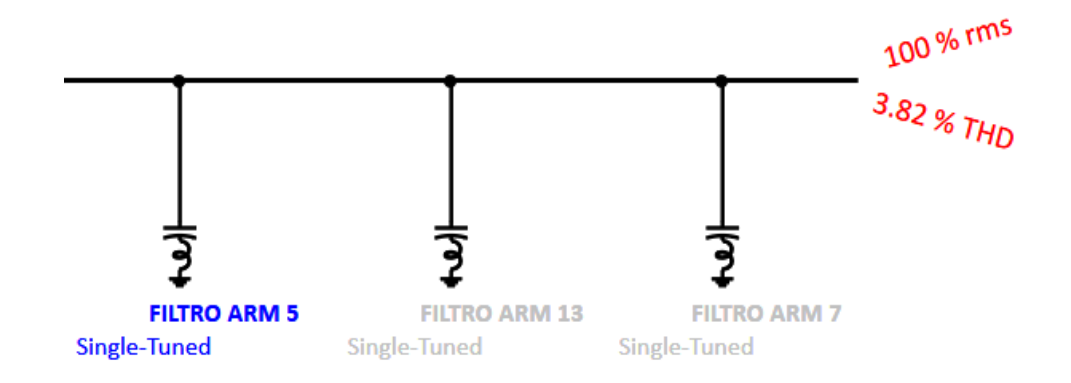

**Figura 5. 9.** Aplicación del filtro del armónico 5.

<span id="page-80-0"></span>En la [Figura 5. 10](#page-81-0) se observa la forma de onda resultante al aplicar el filtro pasivo para mitigar el orden de armónico 5, es evidente una onda con menos perturbaciones a comparación de la onda sin aplicar filtros.

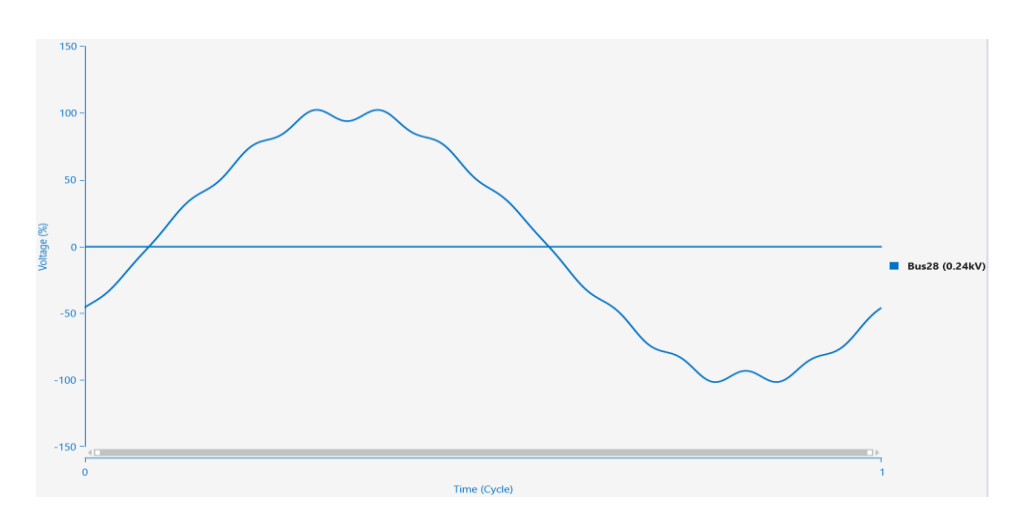

**Figura 5. 10.** Resultado de la forma de onda mitigando el armónico 5.

<span id="page-81-0"></span>En la [Figura 5. 11](#page-82-0) se observa la inclusión del filtro pasivo para mitigar el armónico 13, este filtro se aplica en base al porcentaje de corriente que fluye hacia las lámparas LED el cual fue de 24.7 A. Además, se incluye el factor de potencia actual (90%) y el factor de potencia deseado (95%), de esta forma se logra reducir el porcentaje del THD a un 2.67% a comparación del 3.82% THD que se obtuvo con la aplicación del filtro pasivo del armónico 5, el software ETAP dimensiona las características del filtro las cuales se detallan a continuación.

# **Capacitor**

Potencia aparente: 64.61kvar

Capacidad: 2,975 (μF)

# **Inductor**

Capacidad: 0.0053 (H)

# **Carga**

Potencia: 0.0097 Kw + j -64.94 kvar.

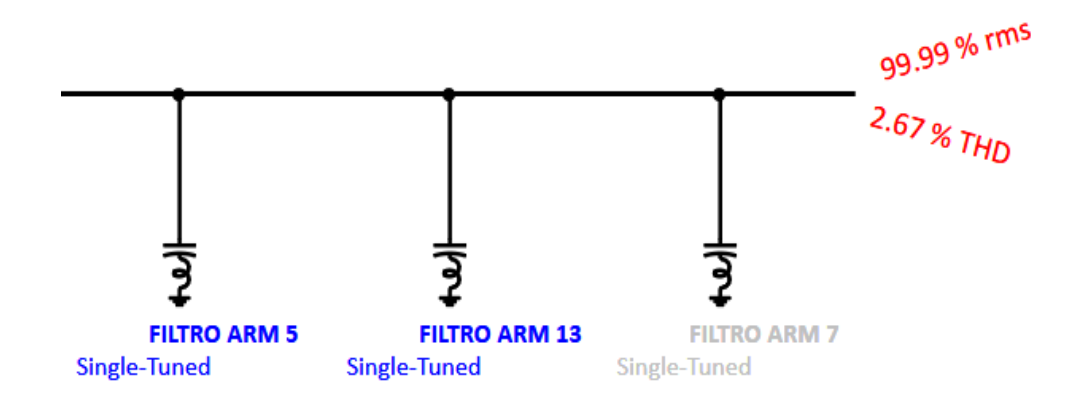

**Figura 5. 11.** Aplicación del filtro del armónico 5 y 13.

<span id="page-82-0"></span>En la [Figura 5. 12](#page-82-1) se observa la forma de onda resultante al aplicar dos filtros pasivos para mitigar el orden de armónico 5 y 13, la forma de onda mejora notoriamente y se asemeja a una onda sinusoidal.

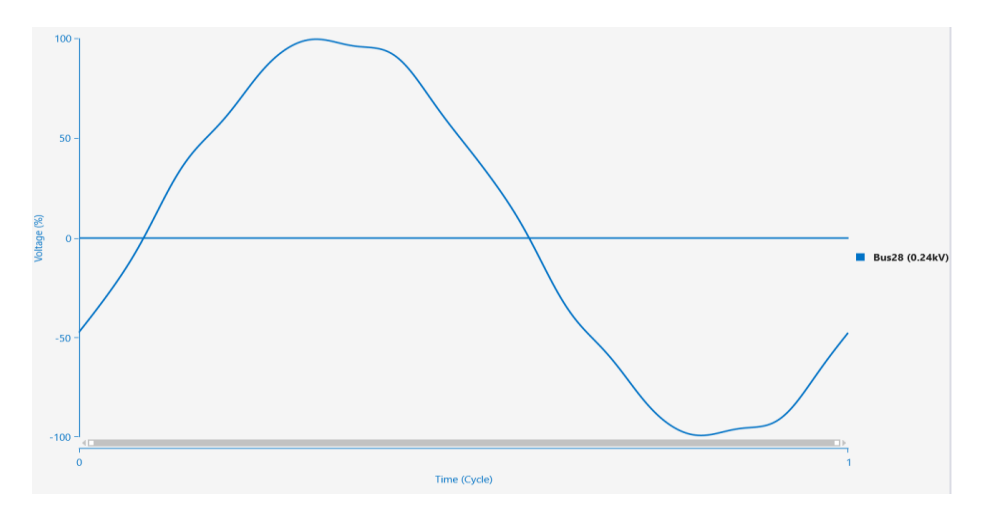

**Figura 5. 12.** Resultado de la forma de onda mitigando los armónicos 5 y 13.

<span id="page-82-1"></span>En la [Figura 5. 13](#page-83-0) se observa la inclusión del filtro pasivo para mitigar el armónico 7, este filtro se aplica en base al porcentaje de corriente que fluye hacia las lámparas LED el cual fue de 46.8 A. Además, se incluye el factor de potencia actual (90%) y el factor de potencia deseado (95%), de esta forma se logra reducir el porcentaje del THD a un 0.681% a comparación del 2.67% THD que se obtuvo con la aplicación de los filtros pasivos del armónico 5 y 13, el software ETAP dimensiona las características del filtro las cuales se detallan a continuación.

## **Capacitor**

Potencia aparente: 64.61kvar

Capacidad: 2,975 (μF)

#### **Inductor**

Capacidad: 0.0182 (H)

### **Carga**

Potencia: 0.0343 kW + j -65.9 kvar.

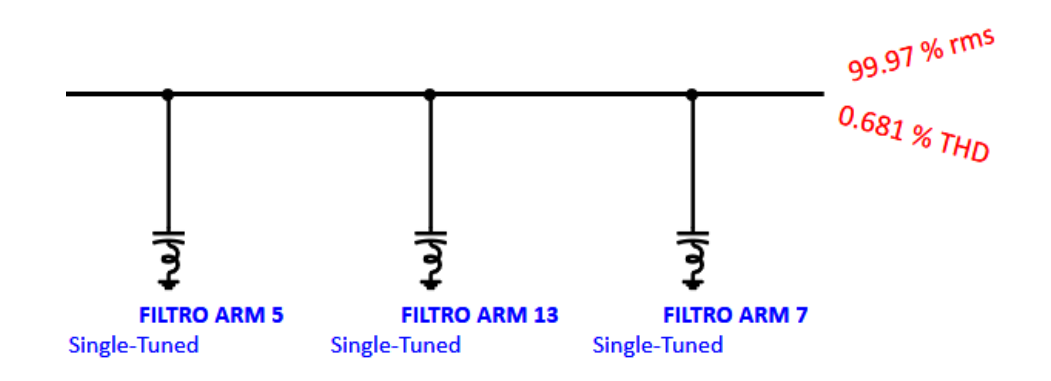

**Figura 5. 13.** Aplicación del filtro del armónico 5, 7 y 13.

<span id="page-83-0"></span>En la [Figura 5. 14](#page-83-1) se observa la forma de onda resultante al aplicar dos filtros pasivos para mitigar el orden de armónico 5 ,13 y 7, la forma de onda es netamente pura y se ha logrado llegar al objetivo inicial el cual fue mitigar la presencia de perturbaciones y lograr una forma de onda perfecta.

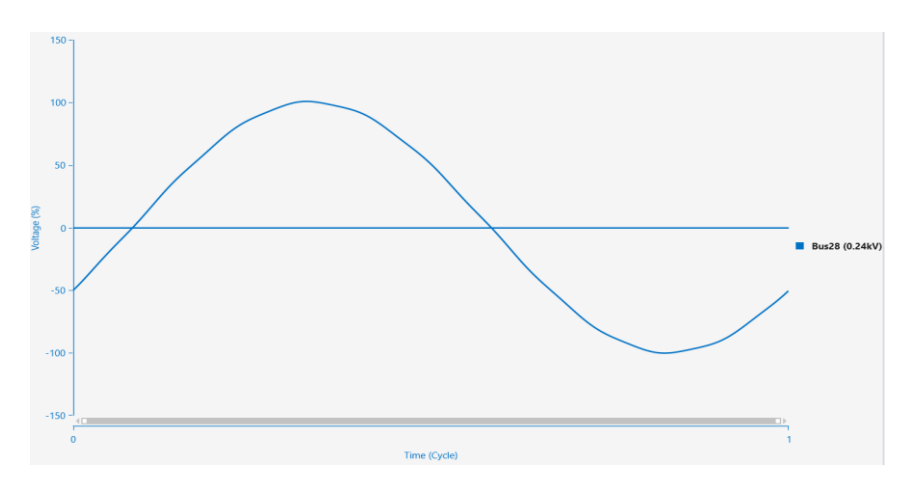

**Figura 5. 14.** Forma de onda resultante mitigando los armónicos 5, 13 y 7.

<span id="page-83-1"></span>Finalmente, en la [Tabla 5. 8](#page-83-2) se indica el porcentaje de cada orden de armónico de corriente una vez aplicado los tres filtros pasivos tanto para el orden armónico 5, 13 y 7, donde es eviten la eliminación efectiva de dichas perturbaciones llegando al porcentaje más bajo y esto se refleja en la forma de onda resultante expuesta anteriormente.

|   |      | Límites de la<br>Norma IEC<br>61000-3-2 | <b>Cumple con</b><br>los límites de<br>distorsión<br>individual |
|---|------|-----------------------------------------|-----------------------------------------------------------------|
|   | 0,00 | 29.7                                    | SI                                                              |
|   | 0,04 | 10                                      | SI                                                              |
|   | 0.01 |                                         | SI                                                              |
| Q | 0.00 |                                         |                                                                 |

<span id="page-83-2"></span>**Tabla 5. 8.** Resultado final del orden de armónicos aplicando filtros pasivos.

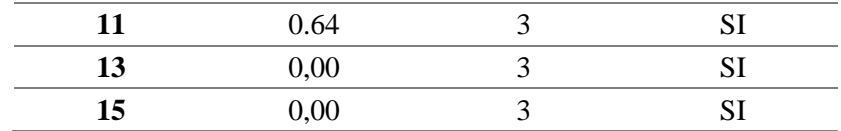

## **5.4 PROPUESTA DE DISEÑO DE FILTROS PASIVOS**

La propuesta de diseño de los tres filtros pasivos incorporados en el presente proyecto de investigación va en función de los parámetros y directrices indicadas en la norma IEEE -1531- 2003. La cual es una guía para la aplicación y especificación de filtros armónicos en derivación pasiva, dichos filtros pasivos son aquellos que están construidos con elementos pasivos tales como resistores, inductores y capacitores, son los más usados para la mitigación de distorsiones armónicas en la actualidad, debido a su módico costo en comparación con otros equipos utilizados para el mismo propósito [18].

En la [Tabla 5. 9](#page-84-0) se especifican los resultados de la capacidad que tendrán tanto el capacitor, inductor y resistor para cada orden de los filtros pasivos (5, 7 y 13) obtenidos a partir de la simulación en el software ETAP 20.1

<span id="page-84-0"></span>

| <b>Filtros</b>         | Capacitor |                        | Inductor         | <b>Resistor</b>         |
|------------------------|-----------|------------------------|------------------|-------------------------|
| <b>Pasivos</b>         | kvar      | Capacidad<br>$(\mu F)$ | Capacidad<br>(H) | Capacidad<br>$(\Omega)$ |
| <b>Filtro orden 5</b>  | 64.61     | 2,975                  | 0,0357           | 0,07                    |
| <b>Filtro orden 7</b>  | 64.61     | 2,975                  | 0,0182           | 0.06                    |
| <b>Filtro orden 13</b> | 64,61     | 2.975                  | 0,0053           | 0.02                    |

**Tabla 5. 9.** Resultados obtenidos de los filtros pasivos dimensionados en ETAP 20.1.

A partir de los valores indicados en la [Tabla 5. 9,](#page-84-0) se busca en el mercado el filtro pasivo adecuando el cual debe cumplir con las capacidades del capacitor, inductor y resistor requeridas para mitigar las perturbaciones del sistema, es por aquello que se ha seleccionado el filtro pasivo inteligente de la marca "HGP" modelo HGP0005AW3C0000 como se muestra en la [Figura 5.](#page-85-0)  [15,](#page-85-0) con las especificaciones técnicas indicadas en los [Anexo XX](#page-107-0) donde se observa los valores de voltaje nominal, frecuencia, eficiencia, etc. Además, en el

[Anexo](#page-108-0) *XXI* se observa las características del modelo del filtro para su conectividad.

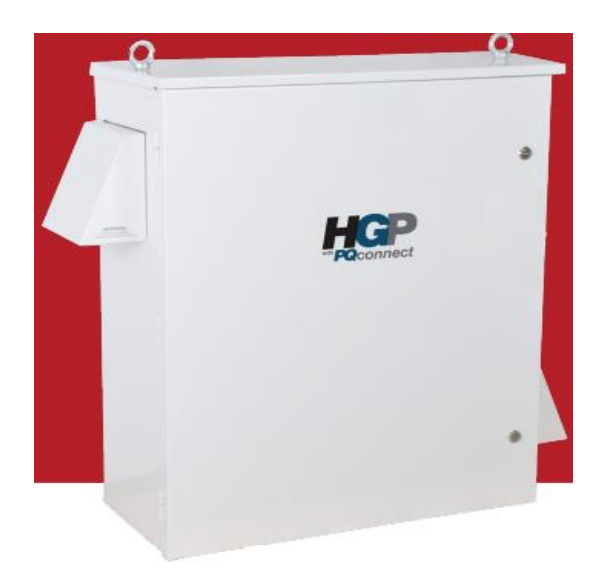

**Figura 5. 15.** Filtro pasivo inteligente (HGP)[30].

<span id="page-85-0"></span>El filtro *HGP con PQconnect* es el único filtro armónico pasivo al 5% en el mercado con aplicación de variador que proporciona un control inteligente y que, al mismo tiempo, garantiza el cumplimiento de IEEE-519. El HGP ofrece compatibilidad del generador con control inteligente, lo que eliminará cualquier preocupación sobre el factor de potencia en adelanto o el exceso de VARs que interfieran con su generador [30].

Para la configuración del filtro pasivo inteligente se utiliza la tabla del [Anexo XXII](#page-109-0) donde se puede escoger los kvar necesarios para mitigar el orden de armónico deseado y por ende es posible configurarlo con todas las características que implique el dimensionamiento del filtro pasivo, además dispone del esquema de conexión a la red como se muestra en el [Anexo XXIII](#page-110-0) para su posterior instalación.

Una vez dimensionado e simulado los tres filtros pasivos se obtiene el porcentaje de reducción de la corriente máxima de armónicos como se indica en la [Tabla 5. 10,](#page-85-1) donde se evidencia una satisfactoria reducción del porcentaje de acuerdo al orden armónico, se puede notar una reducción del 100 % en los armónicos 3, 9, 13 y 15. Principalmente en el orden al cual fueron diseñados los filtros pasivos (5, 7 y 13) los cuales presentaban mayor índice de perturbaciones ahora se ha reducido a un porcentaje por encima del 99,5%.

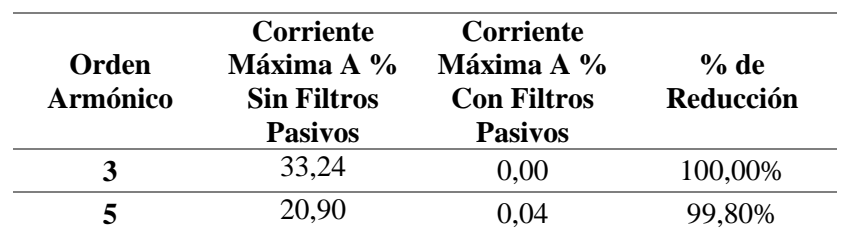

<span id="page-85-1"></span>**Tabla 5. 10.** Porcentajes de reducción de la corriente armónica con la aplicación de filtros pasivos.

#### UNIVERSIDAD TÉCNICA DE COTOPAXI – CARRERA DE ELECTRICIDAD

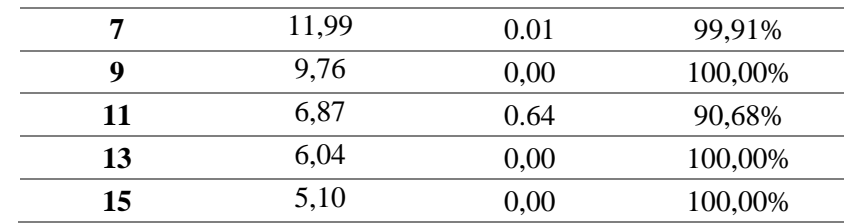

#### **5.4.1 Comparación de filtros pasivos**

En la [Figura 5. 16](#page-86-0) se observa un filtro activo Sinexcel modelo "300693" el cual está diseñado para mitigar las perturbaciones, funciona como una fuente de energía inductiva dinámica la misma genera corriente de compensación de potencia inductiva, proporciona equilibrio trifásico y es un estabilizador de voltaje. En el [Anexo XXIV](#page-111-0) se muestran las características técnicas que dispone este filtro para su adecuado uso.

A continuación, se realiza la comparación de dos filtros pasivos, el filtro HGP inteligente modelo HGP0005AW3C0000 y el filtro activo Sinexcel modelo "300693", para lo cual se muestra la **¡Error! No se encuentra el origen de la referencia.** donde se expresa las rincipales diferencias de sus especificaciones técnicas. Por ejemplo, el filtro HGP Inteligente es capaz de operar a varios niveles de voltaje tanto a 50y 60Hz, de la misma manera posee mayor cantidad de rangos nominales para la potencia de entrada del motor.

Así como 3 categorías de protección y finalmente su monitoreo es muy versátil ya que dispone de acceso remoto mediante el software PQ Connect. En cambio, el filtro activo *Sinexcel* modelo "300693" dispone de pocos rangos de operación, no dispone de la capacidad de los kvar como se muestra en la [Tabla 5. 9,](#page-84-0) necesarios para el diseño de filtros pasivos, no cumplen con el nivel de protección deseado y no presenta facilidad de monitoreo ya que es de tipo manual.

<span id="page-86-0"></span>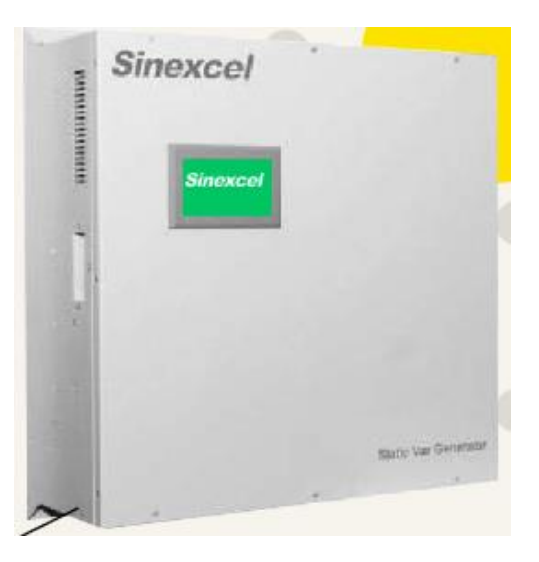

**Figura 5. 16.** Filtro activo Sinexcel[31].

En cuanto al precio, el filtro pasivo HGP inteligente (\$5300) es el más caro según el mercado libre del ecuador, debido a su mayor rango de operación en todas sus especificaciones y principalmente por su software de monitoreo inteligente a diferencia del filtro activo Sinexcel (\$4600) se puede explicar el bajo precio debido a la pequeña gama de características disponibles ya que se usa para mitigar mínimas perturbaciones del sistema. Por aquello se concluye que el filtro pasivo HGP Inteligente se acopla perfectamente a los requerimientos del proyecto de investigación para mitigar perturbaciones presentes en lámparas LED.

Además, es conveniente implementar el filtro HGP inteligente ya que posee valores nominales amplios de voltaje (208, 240, 480, 600 VCA 380 - 415 VCA), frecuencia (208, 240, 480, 600 VCA 380 - 415 VCA) y potencia (5 - 100 Hp, 5 - 1250 Hp) para poderlo diseñar con los parámetros requeridos en este proyecto, dispone de 5 categorías de protección (Chasis abierto, UL Tipo 1, UL Tipo 3R y UL Tipo 12 en gabinete), monitoreo inteligente (Inteligente PQ Conn) y principalmente el precio (\$5300), a comparación del filtro HGP que es muy básico y no dispone de todas las características necesarias para ser diseñado.

# **6 CONCLUSIONES Y RECOMENDACIONES**

A continuación, se detallan las principales conclusiones y recomendaciones a las que se llegó en el presente proyecto de investigación.

# **6.1 CONCLUSIONES**

La investigación bibliográfica se realizó en diferentes fuentes de información, principalmente en artículos científicos, libros, tesis, el contenido es amplio debido a que se incorporó información relevante acerca de la integración de energía fotovoltaica en los sistemas de iluminación, en cada aparatado se incluye la normativa vigente tanto nacional como internacional para de esta forma obtener el estado del arte apropiado para el proyecto de investigación.

El sistema de iluminación diseñando en el software DIALux Evo incorpora 13 lámparas LED de 150 W cada una, el diseño cumple con los parámetros de la Regulación Nro. ARCERNNR 006/20 para vías urbanas de tráfico importante tanto para el valor mínimo de iluminancia (17 lx) y la uniformidad de iluminancia (0,34%), debido a que los valores obtenidos del presente sistema de iluminación LED son de valor mínimo de iluminancia (32 lx) y uniformidad de iluminancia (036 %), por los cual el diseño es válido.

Para el análisis de perturbaciones primeramente se diseña un sistema fotovoltaico cumpliendo con la Regulación Nro. ARCONEL 003/18 para sistemas conectados a la red eléctrica (240V) de 26 módulos de paneles con 2 ramas en paralelo y 13 en serie, generando 5440 W diarios lo cual abastece la demanda (5005 W) del sistema de iluminación.

En base a las mediciones de perturbaciones con el analizador de redes y posterior simulación en el software ETAP 20.1 se comprueba que los valores de perturbaciones de corriente no cumplen con los parámetros de la norma ICE 61000-3-2 en cuanto a la corriente armónica máxima admisible expresada en porcentaje para los diferentes órdenes de armónicos, obteniendo un 5,5 %THD de corriente.

Finalmente, se decide incorporar al sistema de iluminación un filtro pasivo modelo "HGP0005AW3C0000" de orden 5, 13 y 7, para mitigar las perturbaciones existentes al reducir el %THD de corriente de un 5,5% a un 0.68%. Además, se consigue una onda fundamental resultante pura en su 98 %, la aplicación de estos filtros pasivos permite reducir la corriente armónica de cada orden se puede notar una reducción del 100 %.

#### **6.2 RECOMENDACIONES**

Es recomendable establecer como base el presente trabajo de titulación, para realizar mediciones de laboratorio a luminarias LED que se utilizan para la aplicación de alumbrado público, las cuales generalmente son de potencias mucho mayores que las que se utilizan en aplicaciones residenciales.

Se recomienda ejecutar los cálculos luminotécnicos respectivos al momento de diseñar sistemas de iluminación LED artificial, ya que estos cálculos precisan si el diseño cumple con los requerimientos lumínicos mínimos establecidos por la normativa Regulación Nro. ARCERNNR 006/20.

Al implementar un sistema de iluminación con luminarias LED, se recomienda que la instalación esté dotada con equipos o métodos que permitan minimizar la inyección de corrientes armónicas, esto preserva la calidad de los productos eléctricos de la red y, además, reduce la cantidad de corriente circulante por esta pérdida de energía provocada.

Se recomienda realizar un análisis de los sistemas de iluminación con tecnología LED para diagnosticar el impacto que ocasionan los elementos que componen dichos sistemas y determinar que afectación produce la calidad eléctrica, ya que estos dispositivos están formados por elementos no lineales. El análisis permitirá determinar las acciones a tomar para minimizar el impacto de los elementos mencionados anteriormente.

# **7 BIBLIOGRAFÍA**

- [1] E. Unidas, "ECUADOR 2030 Y LA AGENDA DE DESARROLLO 2030," 2015.
- [2] W. Arévalo, "ANÁLISIS DEL IMPACTO DE LUMINARIAS LED DIMERIZABLES RESIDENCIALES EN LA CALIDAD DEL PRODUCTO EN UNA RED ELÉCTRICA DE BAJO VOLTAJE," 2022.
- [3] D. González, "DISEÑO EFICIENTE DE UN SISTEMA DE ALUMBRADO PÚBLICO Y ORNAMENTAL PARA EL PARQUE RECREACIONAL EN LA COMUNIDAD PINDO RUMIYACU," 2022.
- [4] D. Jiménez and X. Proaño, "DISEÑO DE UN SISTEMA DE ALUMBRADO LED A TRAVÉS DE ENERGÍA FOTOVOLTAICA PARA BRINDAR NIVELES DE CALIDAD DE ILUMINACIÓN EN EL PARQUEADERO N°1 DE LA UNIVERSIDAD TÉCNICA DE COTOPAXI," vol. II, no. 16, pp. 158–167, 2020.
- [5] J. Pérez, "DISEÑO DE UN SISTEMA DE ILUMINACIÓN FOTOVOLTAICO MEDIANTE TECNOLOGÍA LED PARA EL PARQUE CENTRAL DE LA PROVINCIA DE JAÉN-CAJAMARCA," 2019.
- [6] A. Sánchez, O. Pérez, and J. Aporta, "PROPUESTA PARA CALCULAR LA COMPONENTE CIRCADIANA EN LOS PROYECTOS DE ILUMINACIÓN," 2019.
- [7] C. Dinamarca, "CÁLCULO DEL FLUJO LUMINOSO SUPERIOR EMITIDO POR UN SISTEMA DE ILUMINACIÓN MEDIANTE SOFTWARE DIALUX," 2017.
- [8] A. Barbosa, L. Noguera, and W. Giral, "ANÁLISIS DE DISTORSIÓN ARMÓNICA EN ILUMINACIÓN LED," Dec. 2017, doi: 10.14483/2322939x.12520.
- [9] D. DomÍnguez and B. Salvatierra, "ANÁLISIS DE CALIDAD DE ENERGÍA ELÉCTRICA EN SISTEMAS FOTOVOLTAICOS CONECTADOS A LA RED," 2016.
- [10] M. Castro and N. Posligua, "DISEÑO EN CONCEPTO EFICIENCIA ENERGÉTICA Y CONFORT VISUAL, IMPLEMENTACIÓN DE ESTRUCTURA PARA PRUEBAS.," 2015.
- [11] G. Morán and Y. León, "'DISEÑO E IMPLEMENTACIÓN DE UN SISTEMA DE ILUMINACIÓN FOTOVOLTAICO DE RESPALDO PARA LOS LABORATORIOS DE ELECTRÓNICA DE POTENCIA Y CONTROL AUTOMÁTICO.,'" 2015.
- [12] el DIRECTORIO DEL CONSEJO NACIONAL DE ELECTRICIDAD -CONELEC, "REGULACION CONELEC 006/00," 2001.
- [13] F. de La Rosa, "ARMÓNICOS Y SISTEMAS DE ENERGÍA," 2006.
- [14] S. Comité de Transmisión y Distribución, "IEEE Standard 519-2014," 2014. [Online]. Available: www.onlinedoctranslator.com
- [15] Electromagnetic compatibility, *IEC standard 61000-3-2*. 2018.
- [16] M. Brusil, "ANÁLISIS DE PERTURBACIONES ARMÓNICASPRODUCIDAS POR LUMINARIAS DE TECNOLOGÍA LEDEN UNA RED DE ALUMBRADO PÚBLICO," 2020.
- [17] F. Dahn, "LÁMPARAS FLUORESCENTES COMPACTAS, LÁMPARAS LED Y DISTORSIÓN ARMÓNICA," 2013, vol. 575, no. 1. doi: 10.1088/1742- 6596/575/1/012009.
- [18] IEEE Power Engineering Society., *IEEE guide for application and specification of harmonic filters*. Institute of Electrical and Electronics Engineers, 2003.
- [19] S. Mendieta, "MANUAL PARA EL USO DE LAS HERRAMIENTAS BÁSICAS DEL SOFTWARE ETAP," 2015.
- [20] P. Chantera and D. Tobar, "ESTUDIO DE LÁMPARAS LED PARA ALUMBRADO PÚBLICO Y DISEÑO DE UN SISTEMA SCADA CON CONTROL AUTOMÁTICO ON/OFF," 2013.
- [21] E. secretaria del Trabajo, "NOM-025-STPS," 2008.
- [22] E. González, *PROPUESTA DE ILUMINACIÓN PÚBLICAORNAMENTAL PARA LOS PARQUES PEDROMONCAYO Y LA MERCED CON SUS RESPECTIVAS IGLESIAS EN EL CENTRO HISTÓRICO DE LA CIUDAD DE IBARRA*. Distributed via Smashwords, 2022.
- [23] J. Flores, "DISEÑO DEL SISTEMA DE ALUMBRADO PÚBLICO Y ORNAMENTAL EN BASE A LA NORMA CIE DENTRO DEUN CAMPUS UNIVERSITARIO," 2021.
- [24] C. Masaquiza, "ANÁLISIS DEL SISTEMA DE ALUMBRADO PÚBLICO, PARA LA PRESENTACIÓN DE UNA PROPUESTA DE TELEGESTIÓN EN LOS CIUDAD DE AMBATO, PROVINCIA DE TUNGURAHUA, AÑO 2015," 2016.
- [25] el DIRECTORIO DE LA AGENCIA DE REGULACIÓN Y CONTROL DE ENERGIA Y RECURSOS NATURALES NO RENOVABLES-ARCERNNR, "REGULACIÓN Nro. ARCONEL 006/20," 2020.
- [26] J. Labán, "ANÁLISIS, DISEÑO Y SELECCIÓN DE ALTERNATIVAS DE ILUMINACIÓN PARA ALUMBRADO PÚBLICO CON NUEVAS TECNOLOGÍAS," 2018.
- [27] A. Escobar, C. Torres, and R. Hincapie, "CONEXIÓN DE UN SISTEMA FOTOVOLTAICO A LA RED ELÉCTRICA," 2010.
- [28] ARCONEL, "Regulación Nro. ARCONEL 003/18," 2018.
- [29] P. Ministerio De Industrias, "RTE INEN 069," 2013. [Online]. Available: www.normalizacion.gob.ec
- [30] A. P. C. TCI, "HarmonicGuard Passive (HGP)-Filtro Pasivo Inteligente," 2019.
- [31] Sinexcel, "Filtro Activo Sinexcel," 2021.

# **8 ANEXOS**

**Anexo I.** Porcentaje de plagio

# **Ouriginal**

#### **Document Information**

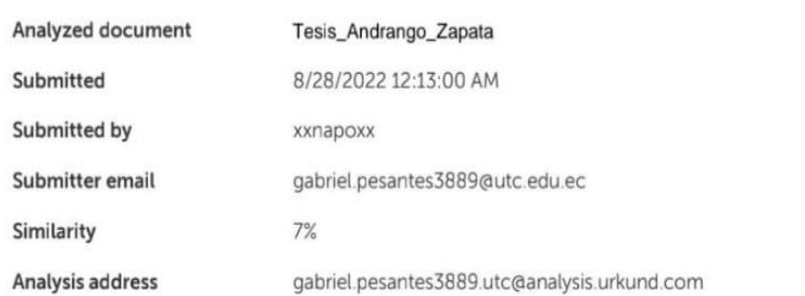

#### Sources included in the report

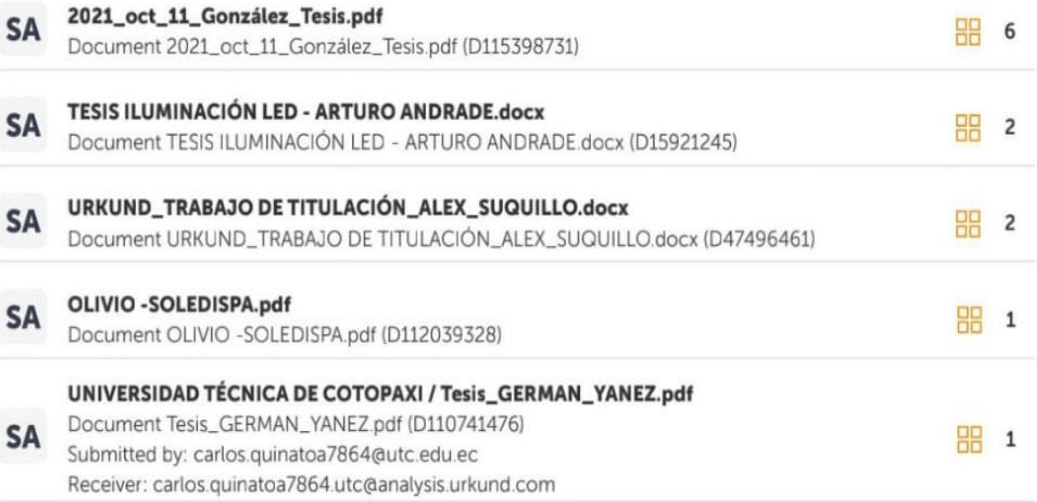

#### **Entire Document**

1.1 Estado del arte En esta sección se detalla la información principal para analizar el impacto del sistema fotovoltaico en los sistemas de iluminación. 1.1.1 Calidad de energía

La calidad de energía eléctrica tiene un significado muy amplio, que abarca tres aspectos muy importantes que se especifican a continuación. Un sistema eléctrico de potencia está compuesto por una serie de elementos con el propósito de generar, transformar, transmitir, distribuir y consumir la energía eléctrica de tal forma que sea lo suficientemente confiable a menor costo, por ello se espera que este sistema esté en su totalidad balanceado, sus formas de onda de voltaje y corriente sean puramente senoidales, a una amplitud determinada y constante, que maneje solamente una frecuencia, de esta manera la calidad de energía obtenida se consideraría que es perfecta, en cambio esto no se presenta en los sistemas de potencia ya que los elementos que está conectado a la red del sistema [10]. 1.1.2 Calidad de servicio Técnico

Hace referencia al nivel de confiabilidad y continuidad con la que se ofrece el servicio de suministro eléctrico al consumidor. Es importante calcular ciertos indicadores para valorar la percepción que tiene el usuario en relación a la continuidad del suministro. Para adquirir dichos parámetros se considera el número y duración de las interrupciones del suministro, de la misma forma la potencia nominal aparente instalada, y la potencia aparente desconectada [2]. 1.1.3 Calidad de producto técnico

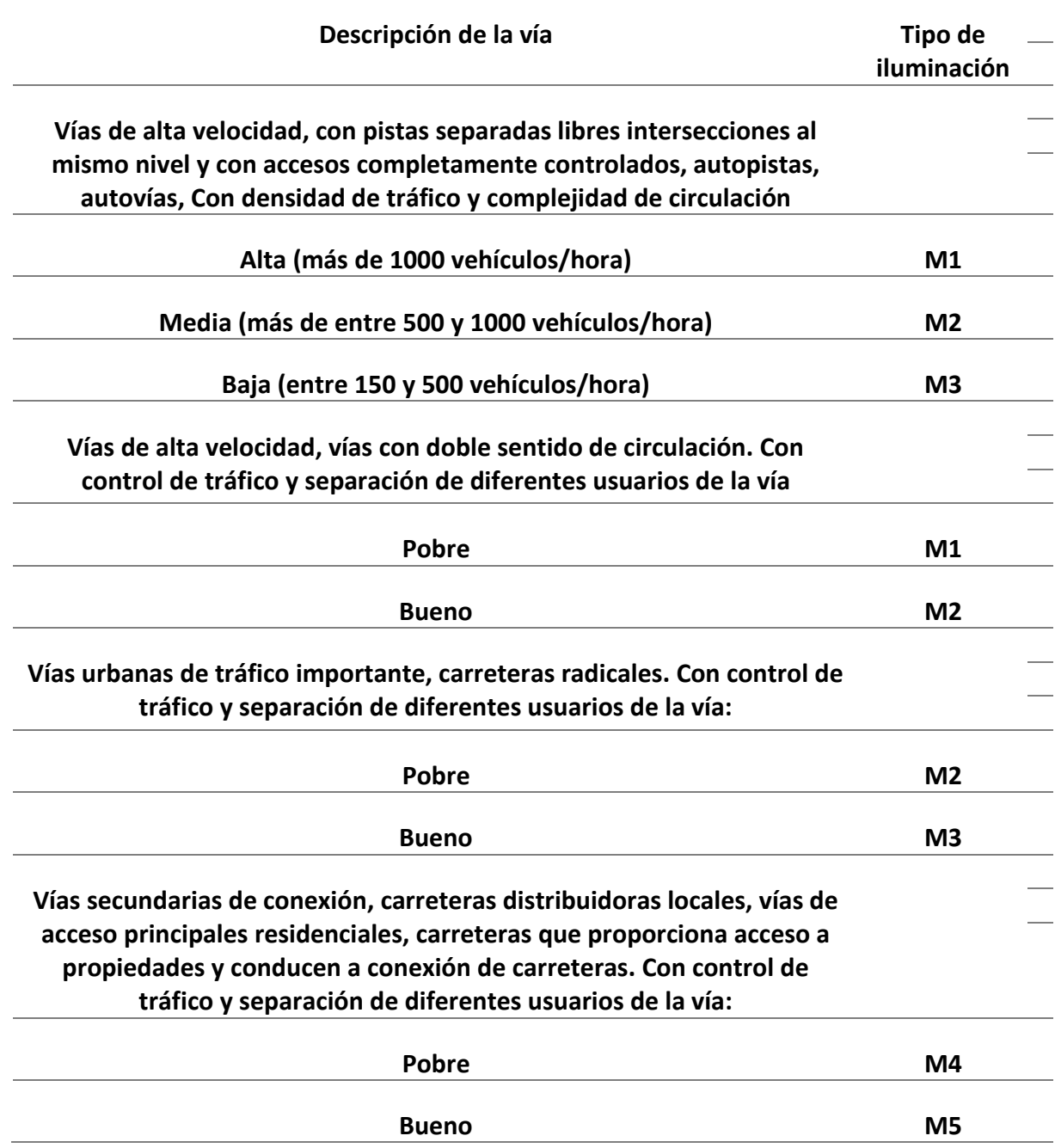

**Anexo II.** Clases de alumbrado para diferentes tipos de vías públicas.

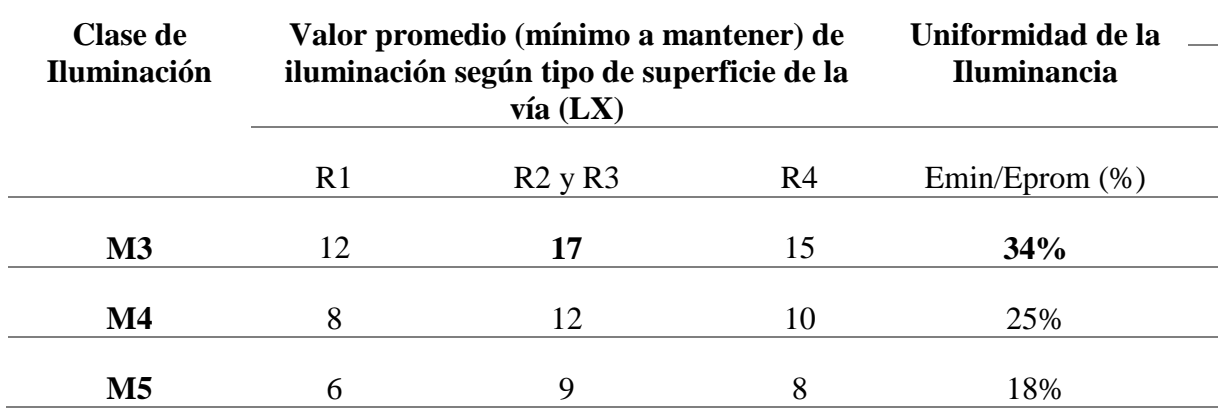

**Anexo III.** Valores mínimos de iluminancia promedio (lx) en vías motorizadas que se deben mantener.

**Anexo IV.** Clases de iluminación para diferentes tipos de vías en áreas peatonales y de ciclistas.

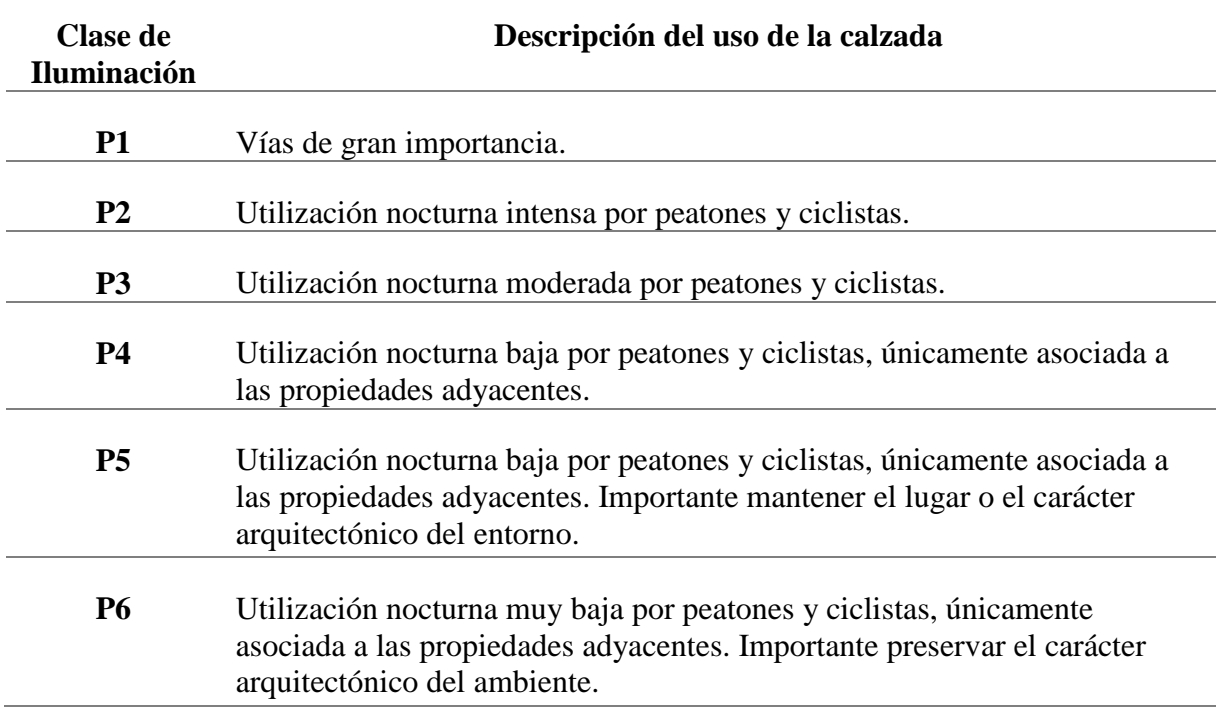

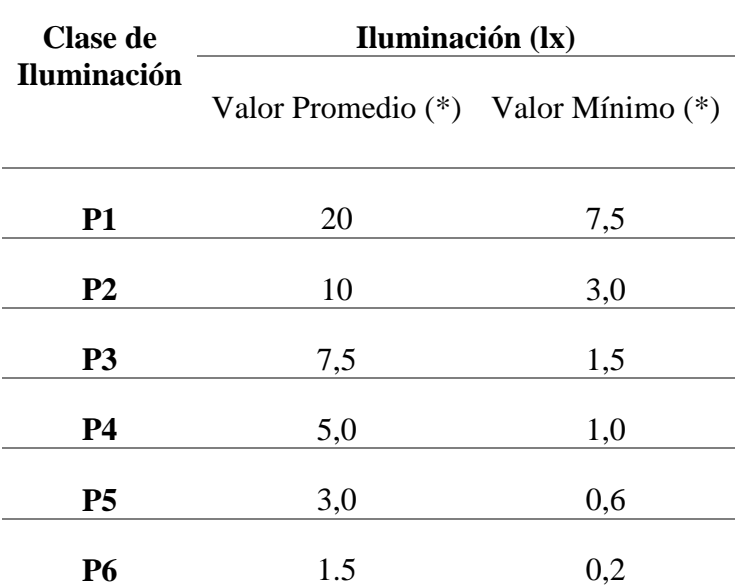

<span id="page-96-0"></span>**Anexo V.** Requisitos mínimos de iluminación para tráfico peatonal.

**Anexo VI**. Equivalencias de potencia entre Incandescentes y LFCA o lámparas LED.

| Equivalente de<br>Potencia (W) con    | Flujo Luminoso Inicial Mínimo (lm) |                                       |  |  |
|---------------------------------------|------------------------------------|---------------------------------------|--|--|
| <b>Incandescentes o</b><br><b>LED</b> |                                    | Red Eléctrica 230V Red Eléctrica 120V |  |  |
| 15                                    | 120                                | 150                                   |  |  |
| 25                                    | 200                                | 250                                   |  |  |
| 40                                    | 400                                | 450                                   |  |  |
| 60                                    | 700                                | 800                                   |  |  |
| 75                                    | 950                                | 1100                                  |  |  |
| <b>100</b>                            | 1400                               | 1600                                  |  |  |
| 150                                   | 2200                               | 2500                                  |  |  |
| 200                                   | 3000                               | 3400                                  |  |  |

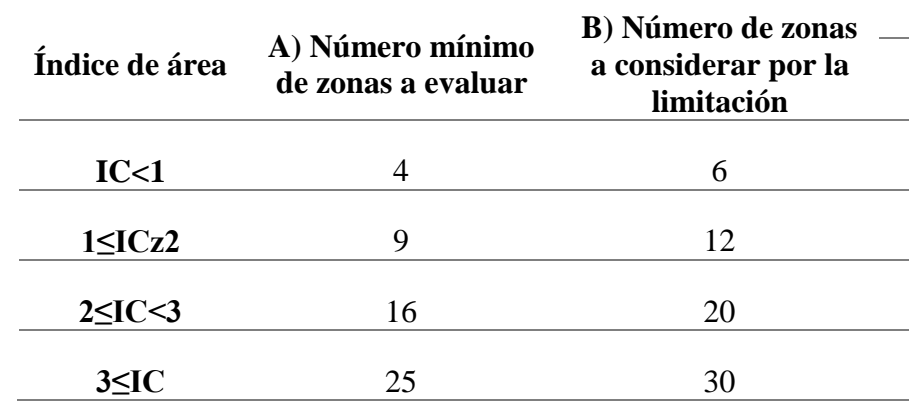

**Anexo VII.** Relación entre el índice de área y el número de zonas de medición.

**Anexo VIII.** Niveles de Iluminación

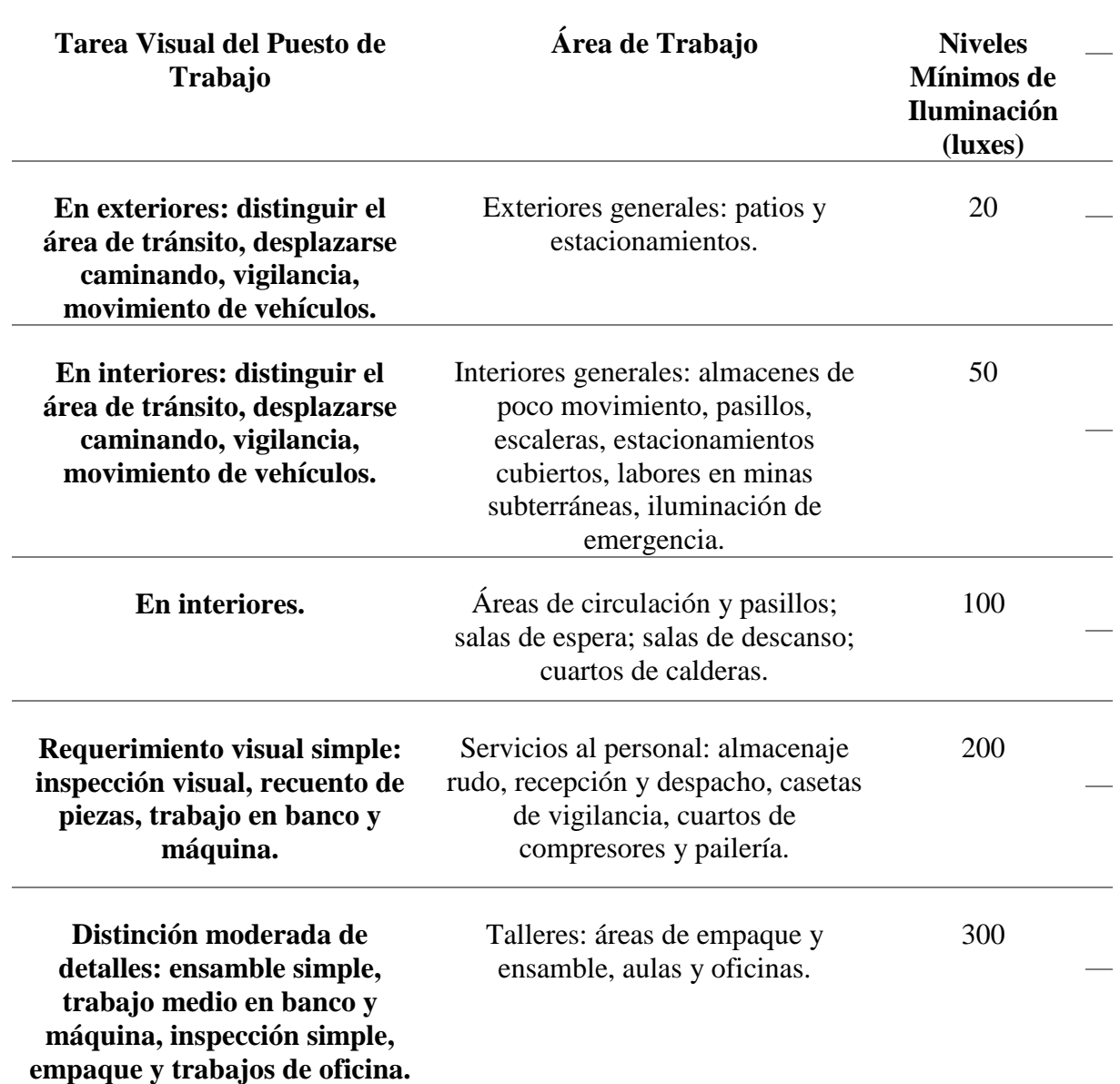

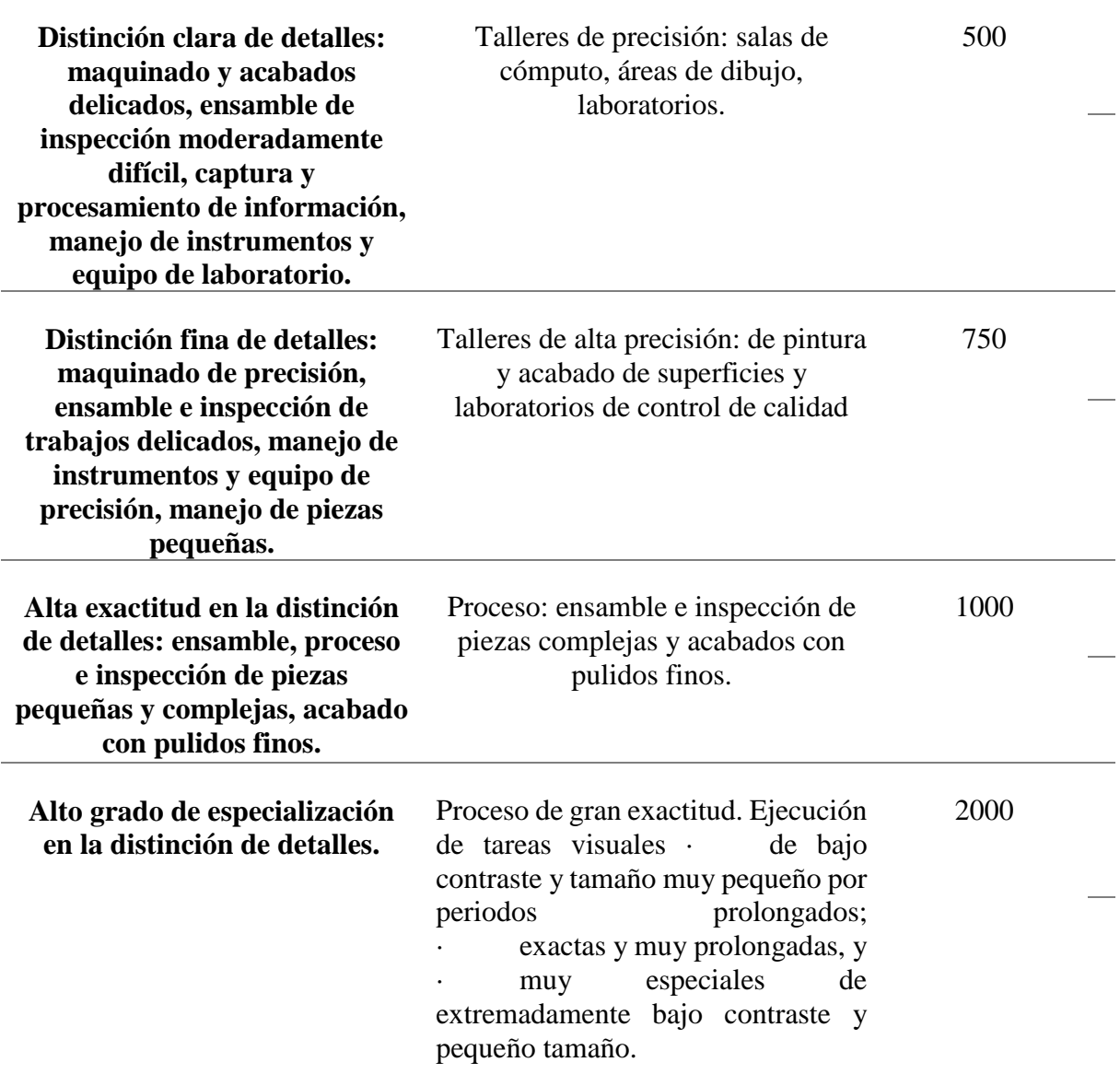

**Anexo IX.** Datos Técnicos de la Luminaria LED utilizada.

# **LUMINARIA LED SOLARIS**

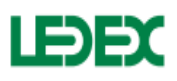

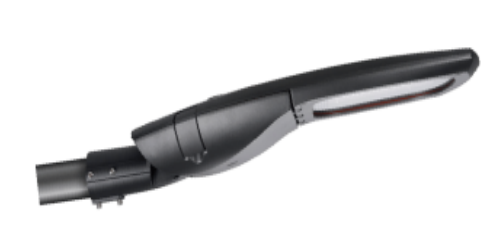

Categoría: Luminarias LED para alumbrado público Código: B4853 Tipo: ALUMBRADO PUBLICO Potencia: 150W Temperatura de Color: 5000K Lúmenes: 18000 LM Eficiencia: 120 LM/W Factor de Potencia: >0.95 **Distorción Armónica: <10% CRI: >70 Voltaje: 100 - 220V** Horas de Vida: >100.000H Grado de Protección: IP66 / IK09 Tipo de driver: DIM 0-10V / PROGRAMABLE Medidas: 765x381x131mm Peso neto: 10.1Kg **Con base: SI** 

**Anexo X**. Apéndice A. Secuencia de pruebas.

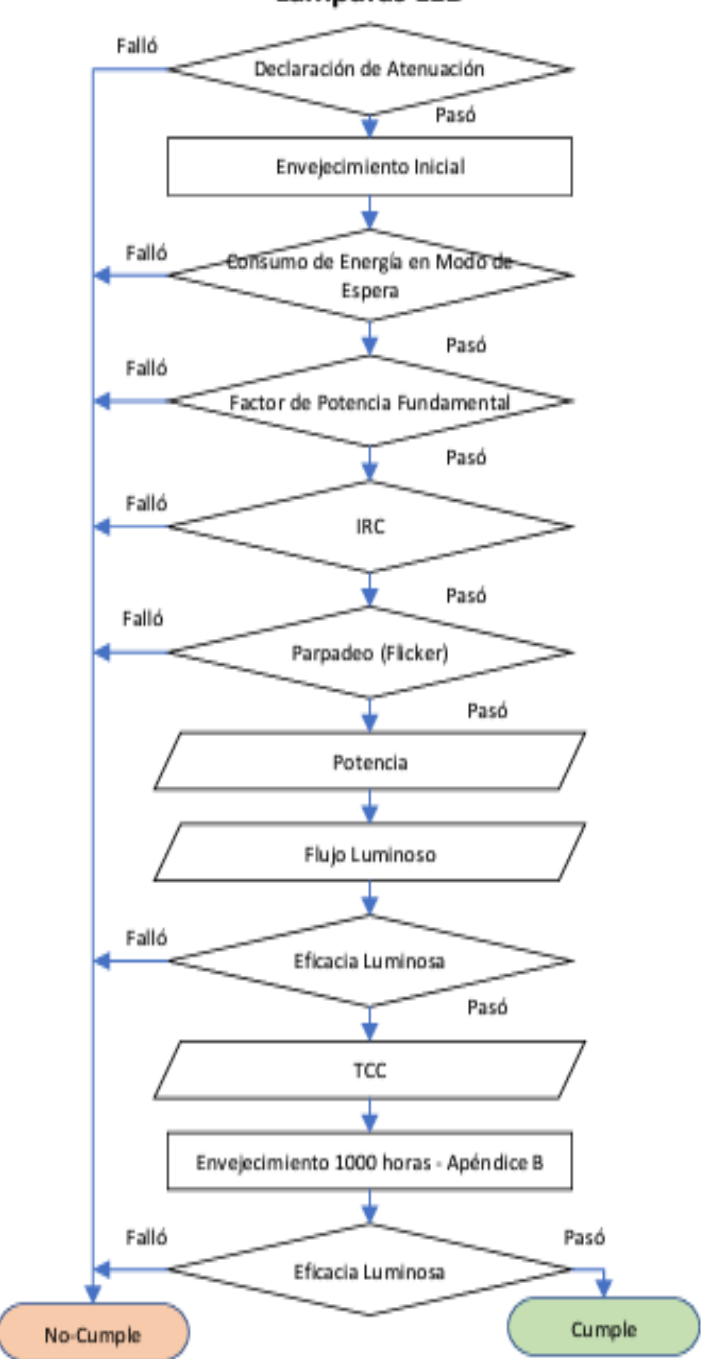

Lámparas LED

**Anexo XI.** Características técnicas del módulo fotovoltaico.

| Fabricante                                               | Atersa                       |                             |  |
|----------------------------------------------------------|------------------------------|-----------------------------|--|
| <b>Modelo</b>                                            | $A-222P$                     |                             |  |
| Tecnología de la célula                                  |                              | Policristalina - 60 células |  |
| Potencia pico (CEM)                                      | 222Wp                        |                             |  |
| Tolerancia de la potencia                                | ±2%                          |                             |  |
| Tensión a circuito abierto (CEM)                         | 37,20 V                      |                             |  |
| Intensidad de cortocircuito (CEM)                        | 7,96 A                       |                             |  |
| Tensión en el punto de máxima potencia (CEM)             | 29,84 V                      |                             |  |
| Intensidad en el punto de máxima potencia (CEM)          |                              | 7,44 A                      |  |
| Tensión de aislamiento                                   | 700 V. Tipo clase II         |                             |  |
| Variación de la tensión con la temperatura               | $-127,20$ mV/ <sup>o</sup> C |                             |  |
| $-3\%/°C$<br>Variación de la potencia con la temperatura |                              |                             |  |
| Variación de la intensidad con la temperatura            | 2,3 $mA$ <sup>o</sup> C      |                             |  |
| <b>Dimensiones</b>                                       | 164,5 x 99,0 x 50            |                             |  |
| Peso                                                     | 20 Kg                        |                             |  |
| Indice de protección (IP)                                | <b>IP20</b>                  |                             |  |
| Garantía de potencia                                     |                              | 25 años (80%) y 10 (90%)    |  |

<span id="page-101-0"></span>**Anexo XII.** Curvas y dimensiones del módulo fotovoltaico.

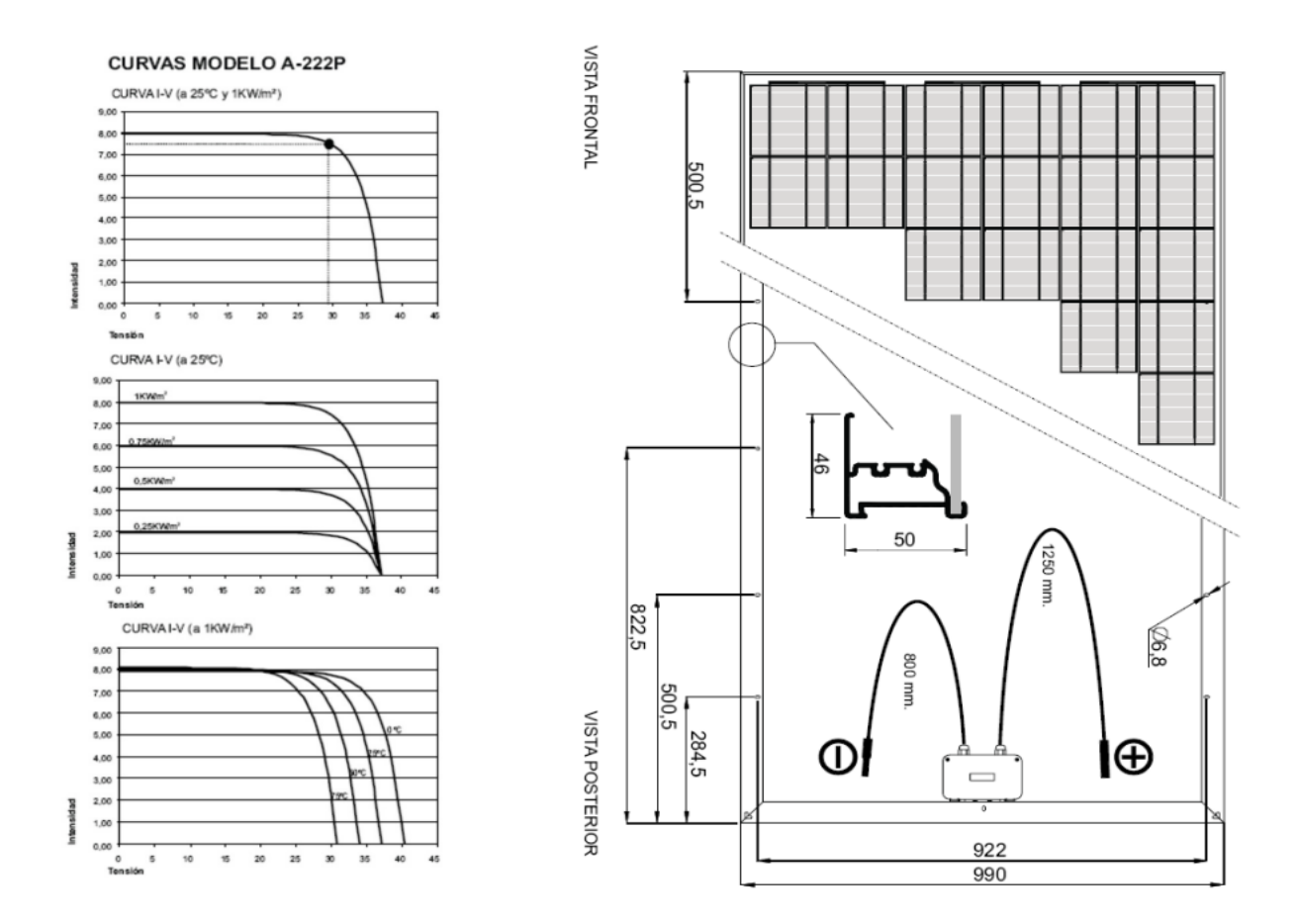

**Anexo XIII.** Características técnicas del inversor.

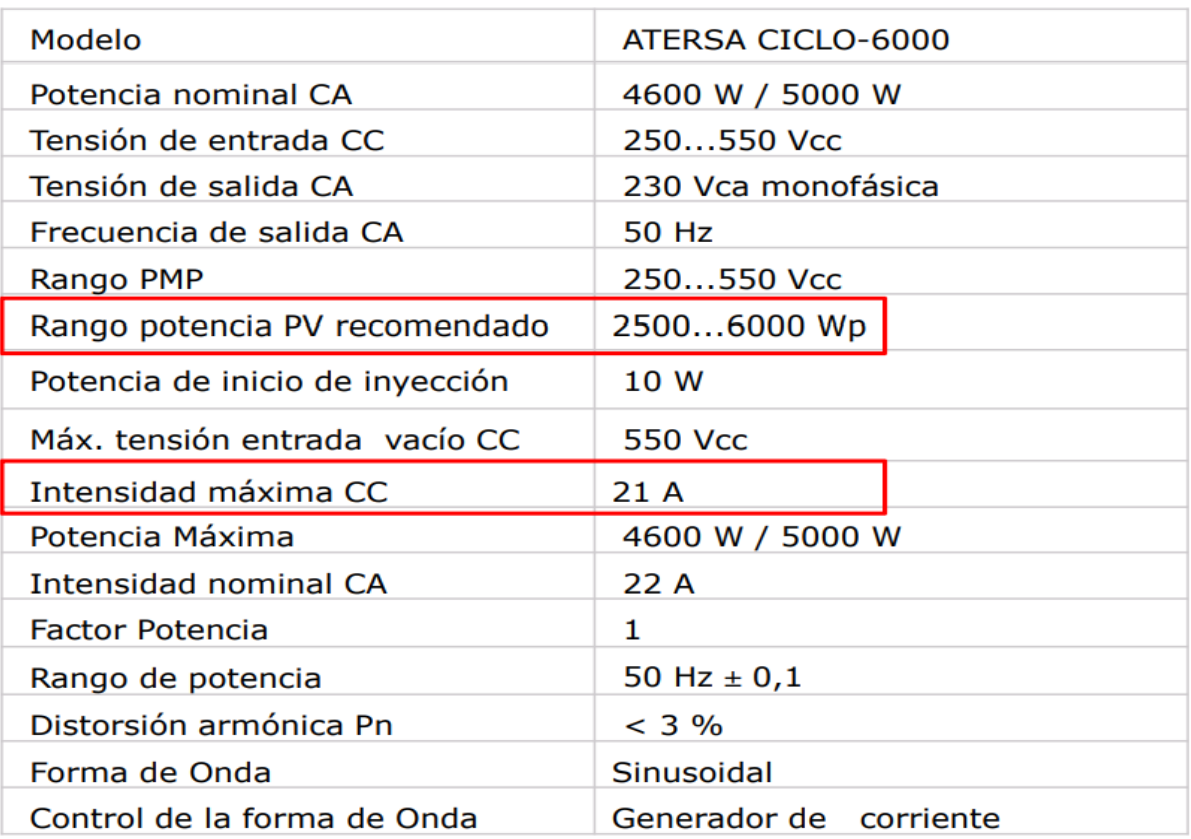

**Anexo XIV.** Características técnicas de tensión del módulo fotovoltaico.

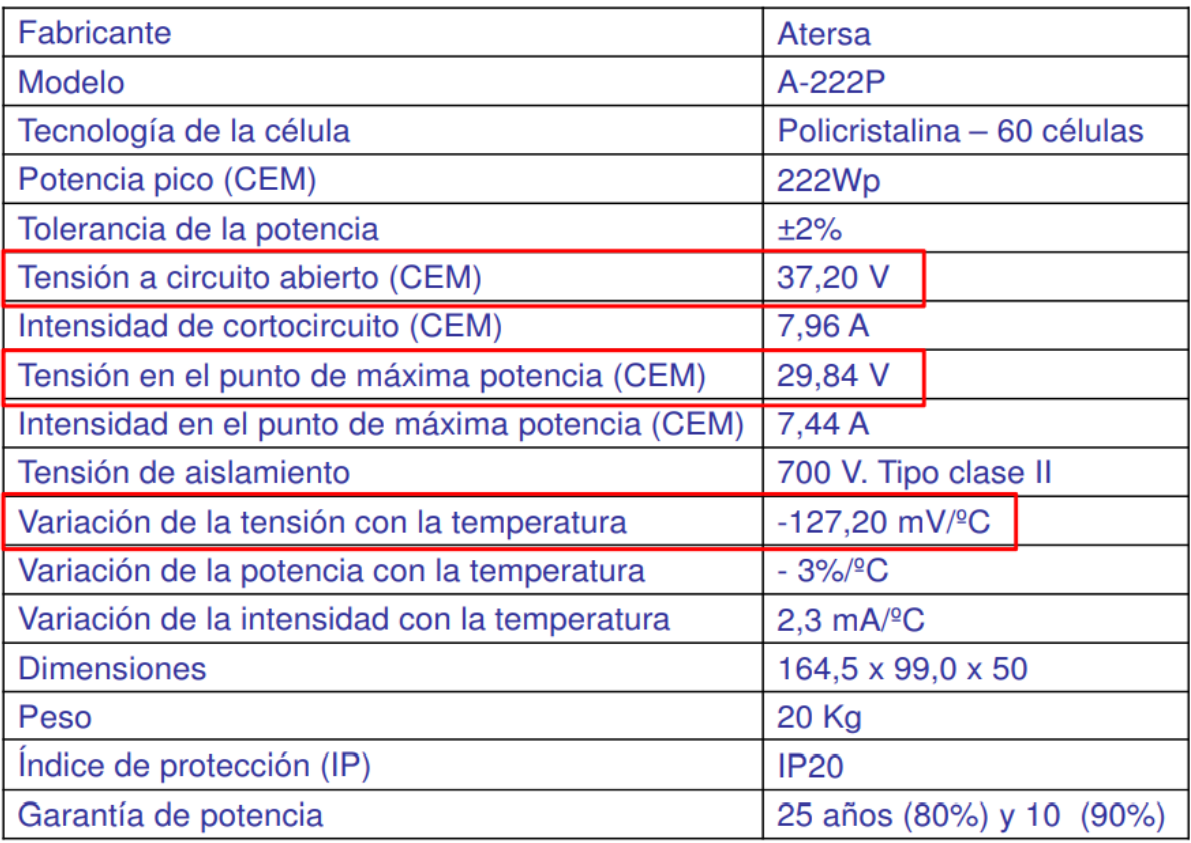

**Anexo XV.** Características técnicas del inversor Ciclo-6000

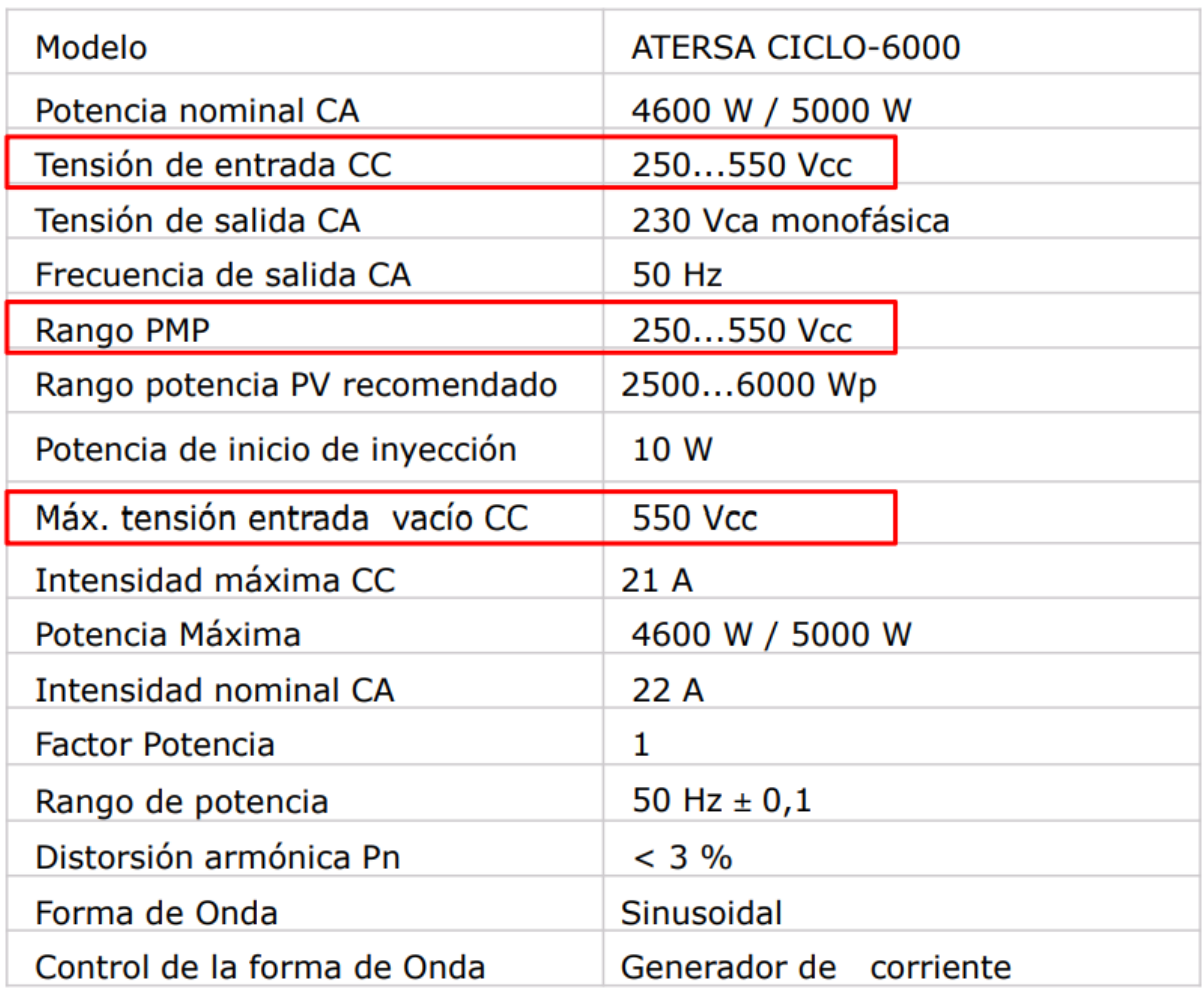

<span id="page-103-0"></span>**Anexo XVI.** Límites de distorsión armónica de voltaje.

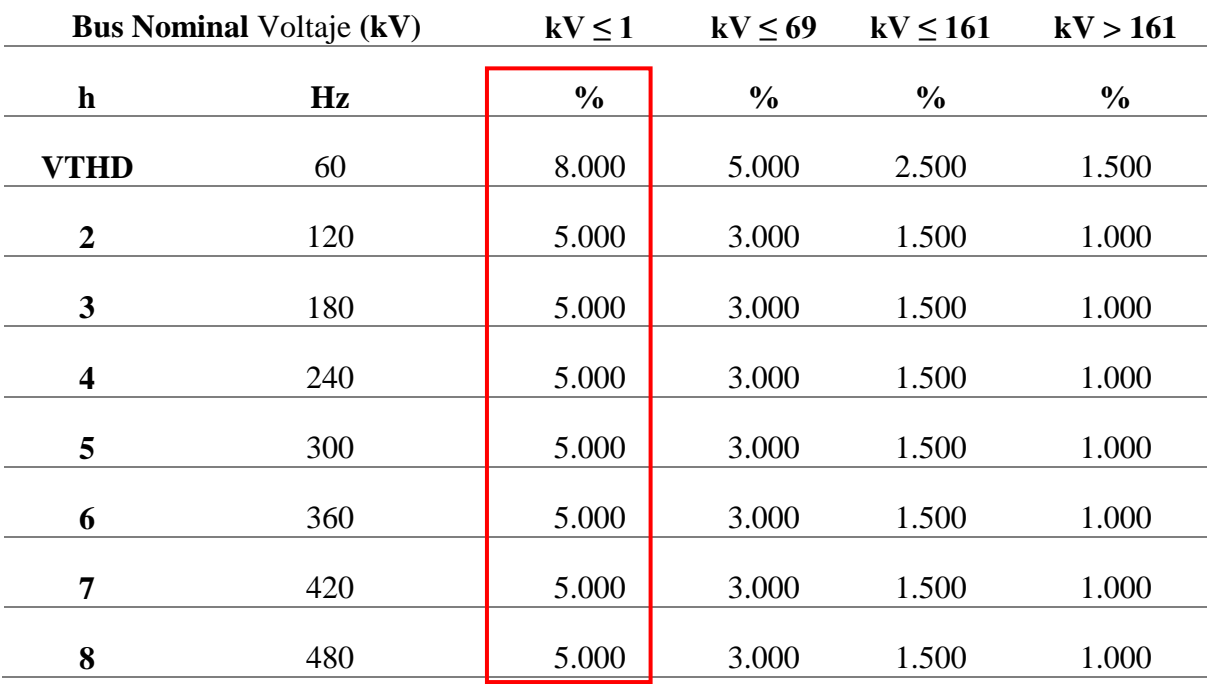

# UNIVERSIDAD TÉCNICA DE COTOPAXI – CARRERA DE ELECTRICIDAD

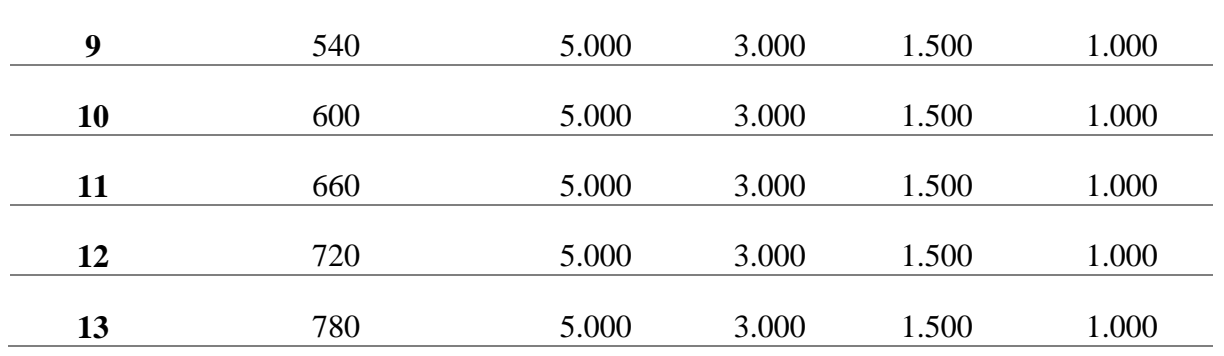

**Anexo XVII.** Límites de distorsión de corriente para sistemas desde 120 V hasta 69 kV.

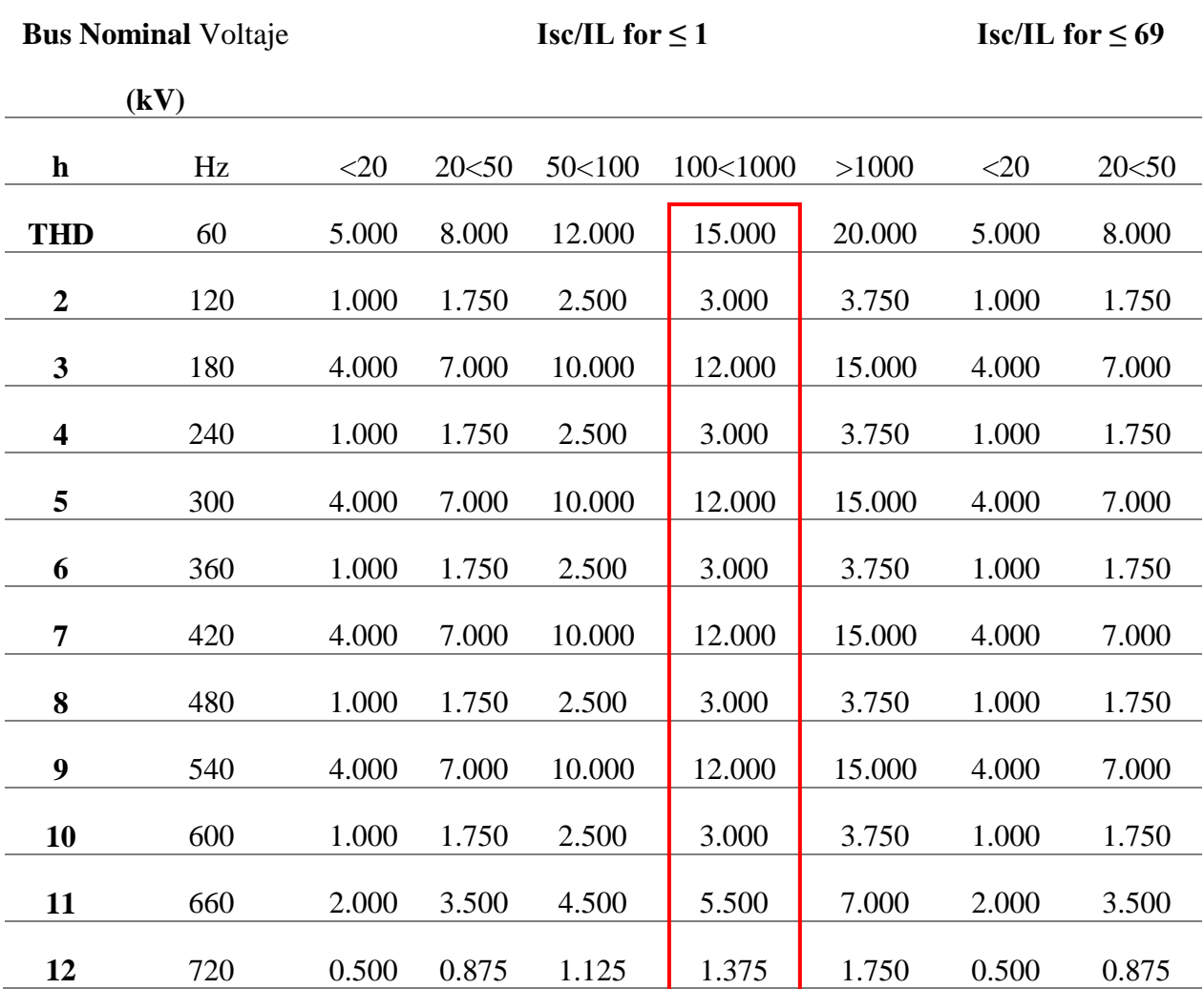

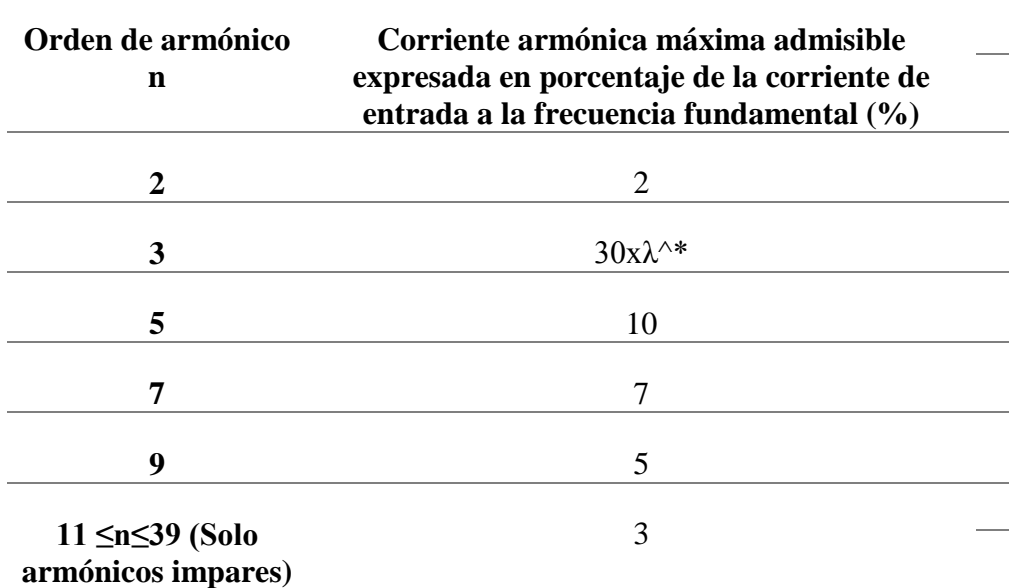

<span id="page-105-0"></span>**Anexo XVIII.** Límites para equipos de Clase C.

# UNIVERSIDAD TÉCNICA DE COTOPAXI – CARRERA DE ELECTRICIDAD

**Anexo XIX.** Esquema de simulación del sistema de iluminación en ETAP 20.1.

<span id="page-106-0"></span>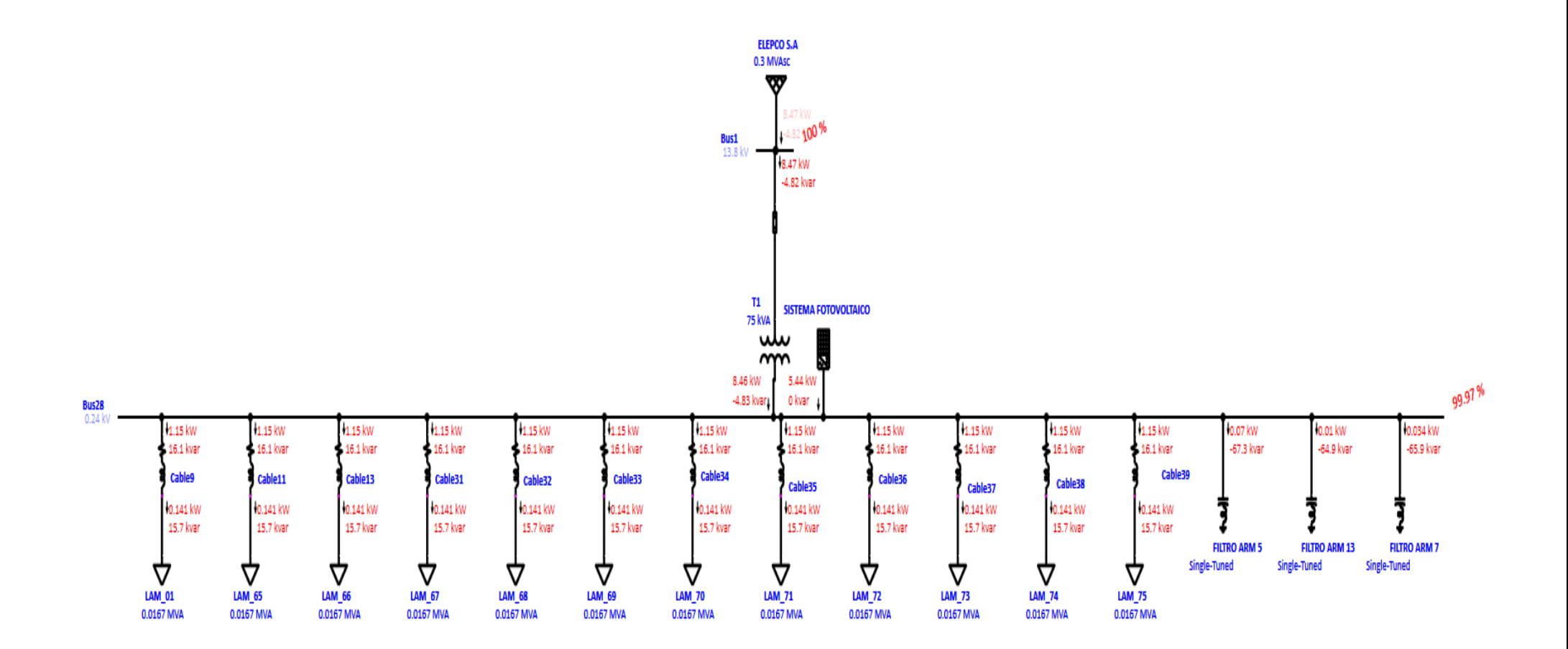

<span id="page-107-0"></span>**Anexo XX.** Especificaciones Técnicas del filtro pasivo inteligente.

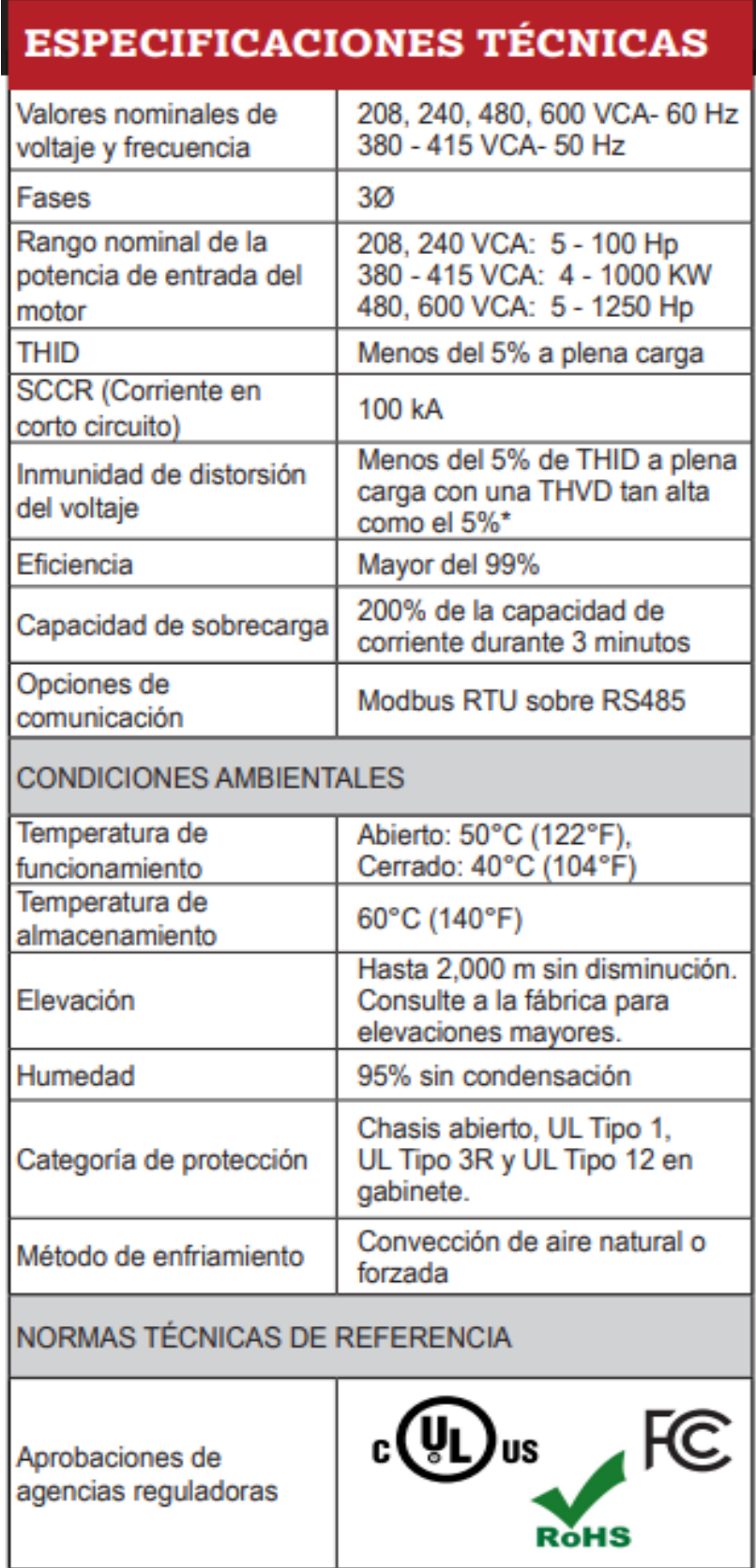
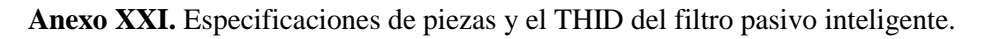

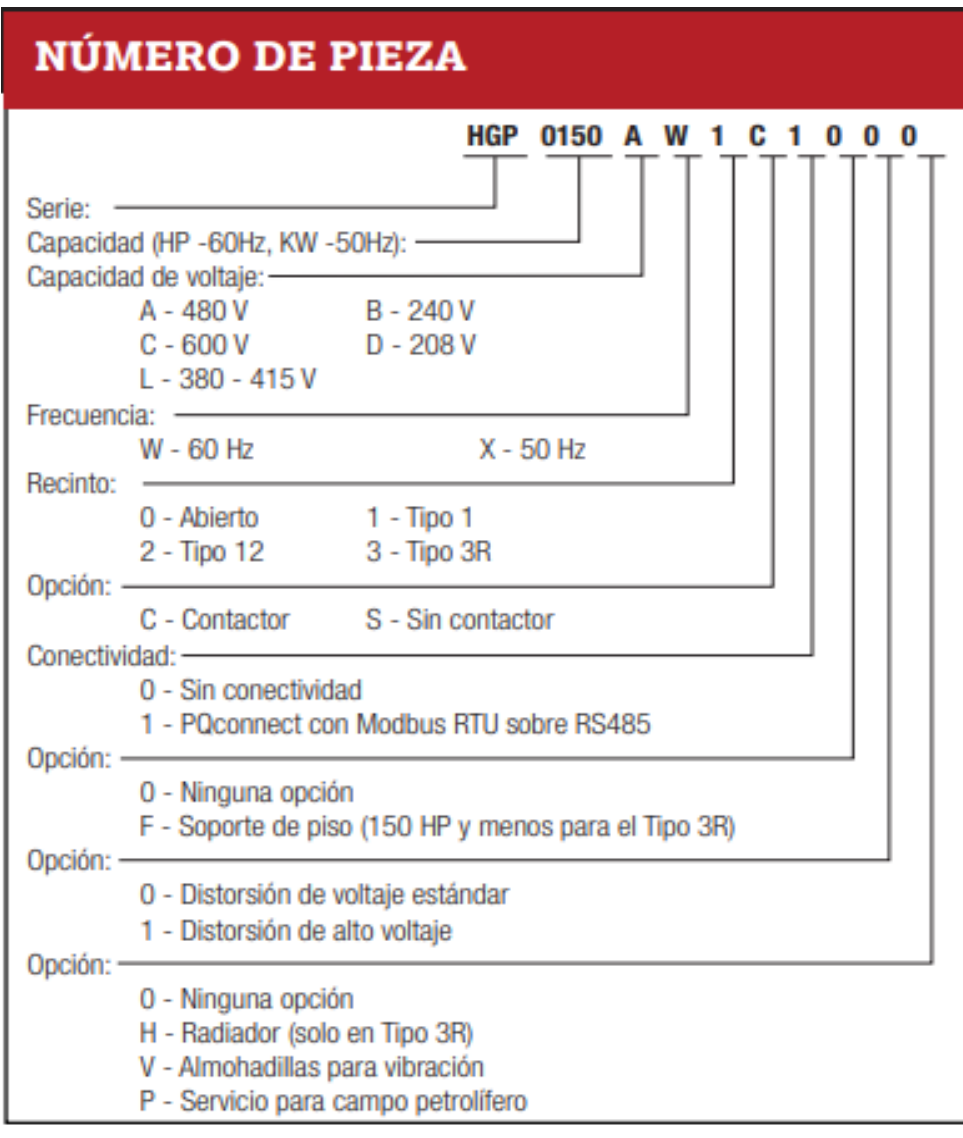

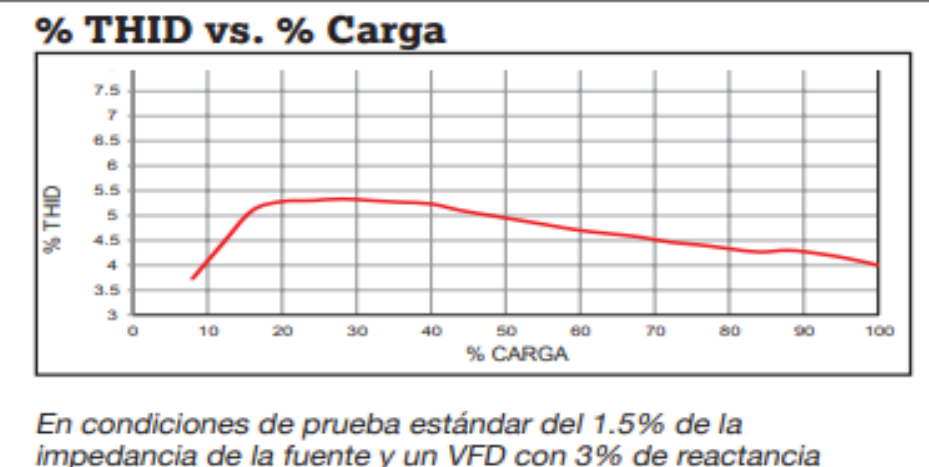

impedancia de la fuente y un VFD con 3% de reactancia de línea a plena carga, el HGP con PQconnect garantizará 5% o menos de THID al 50% de la carga.

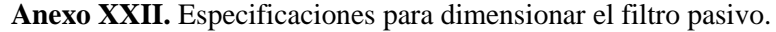

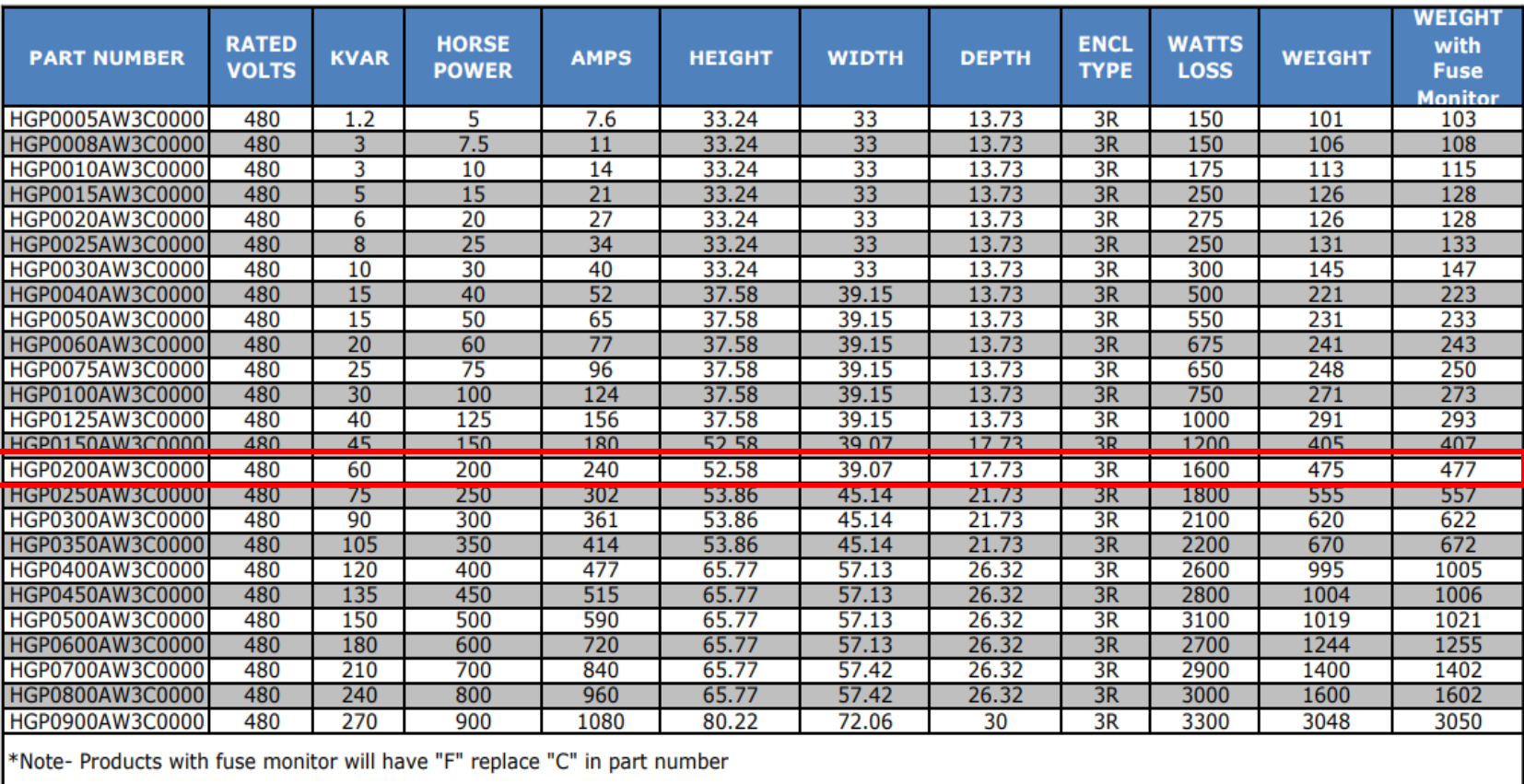

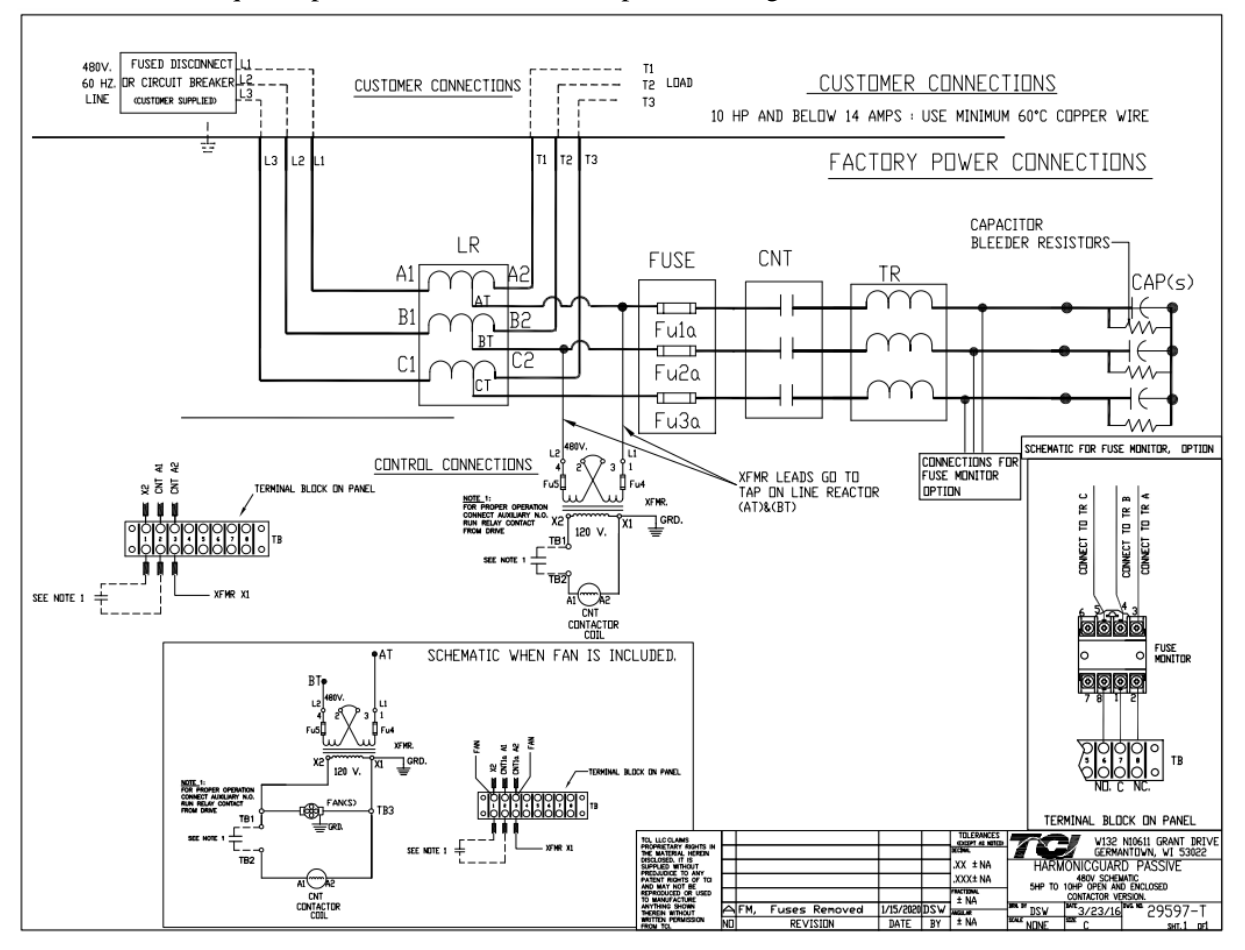

**Anexo XXIII.** Esquema para la conexión del filtro pasivo inteligente.

## **Anexo XXIV.** Características Técnicas del Filtro Harmonic Guard active

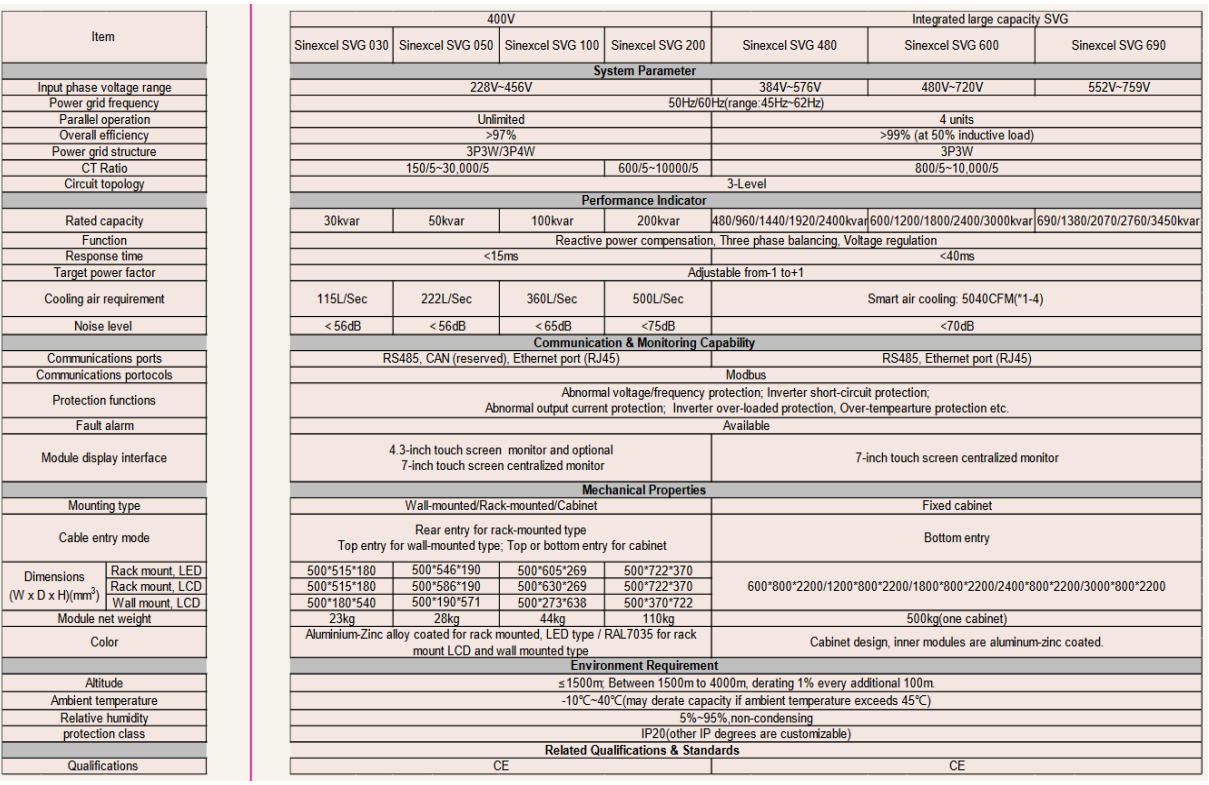